## **SEM 5940 – Dinâmica Estrutural**

## UNIVERSIDADE DE SÃO PAULO ESCOLA DE ENGENHARIA DE SÃO CARLOS DEPARTAMENTO DE ENGENHARIA MECÂNICA

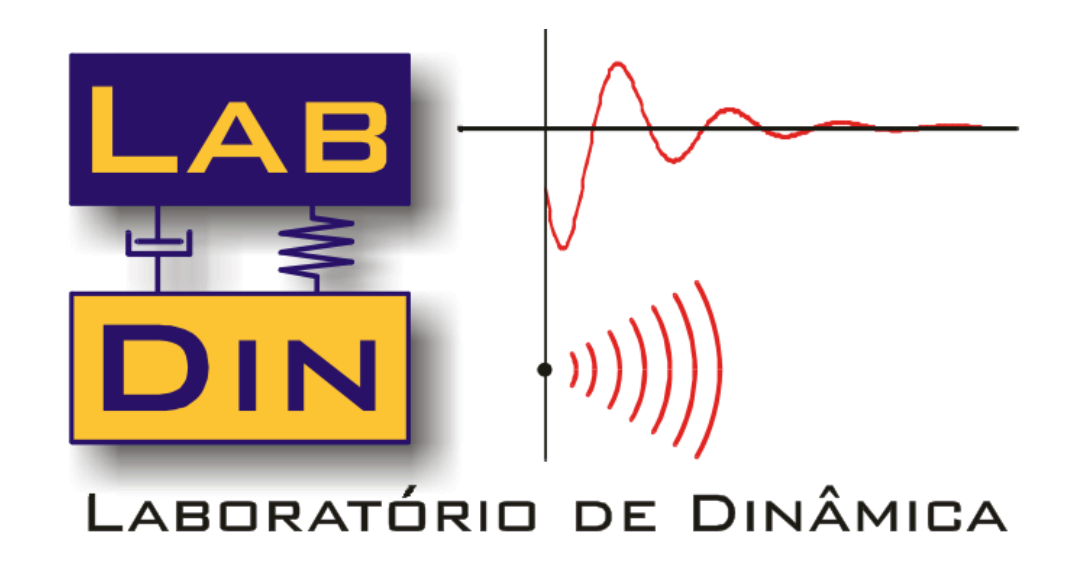

### *Revisão de Conceitos Fundamentais Sistemas com 01 GDL Resposta Livre e Forçada*

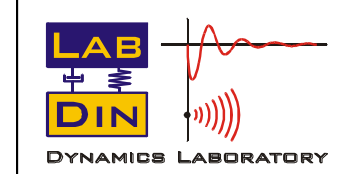

SEM 5940 – Dinâmica Estrutural **1** *Prof. Paulo (9. Varoto* 

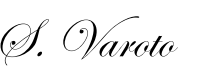

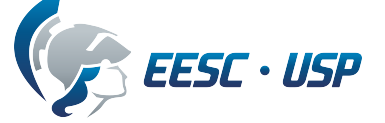

## **Objetivos**

Objetivo principal desta aula é realizar uma revisão de conceitos básicos da teoria de vibrações mecânicas relacionados com sistemas de 01 Grau de Liberdade (01 GDL). Serão cobertos os seguintes principais tópicos:

- Resposta livre
- Determinação experimental do fator de amortecimento modal
- Resposta forçada harmônica conceito de *FRF*
- Propriedades da FRF
- Excitação sísmica conceito de transmissibilidade

#### Bibliografia:

- 1 Clough, R. e Penzien, J., Dynamics of Structures, McGraw Hill, 1993.
- 2 Craig, R., Kurdila, A., Fundamentals of Structural Dynamics, John wiley, 2006.
- 3 McConnell, K. G., Varoto, P. S., Vibration Testing: Theory and Practice, Wiley, 2008.

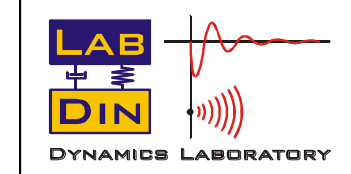

SEM 5940 – Dinâmica Estrutural **2 2** *Prof. Paulo (9. Varoto* 

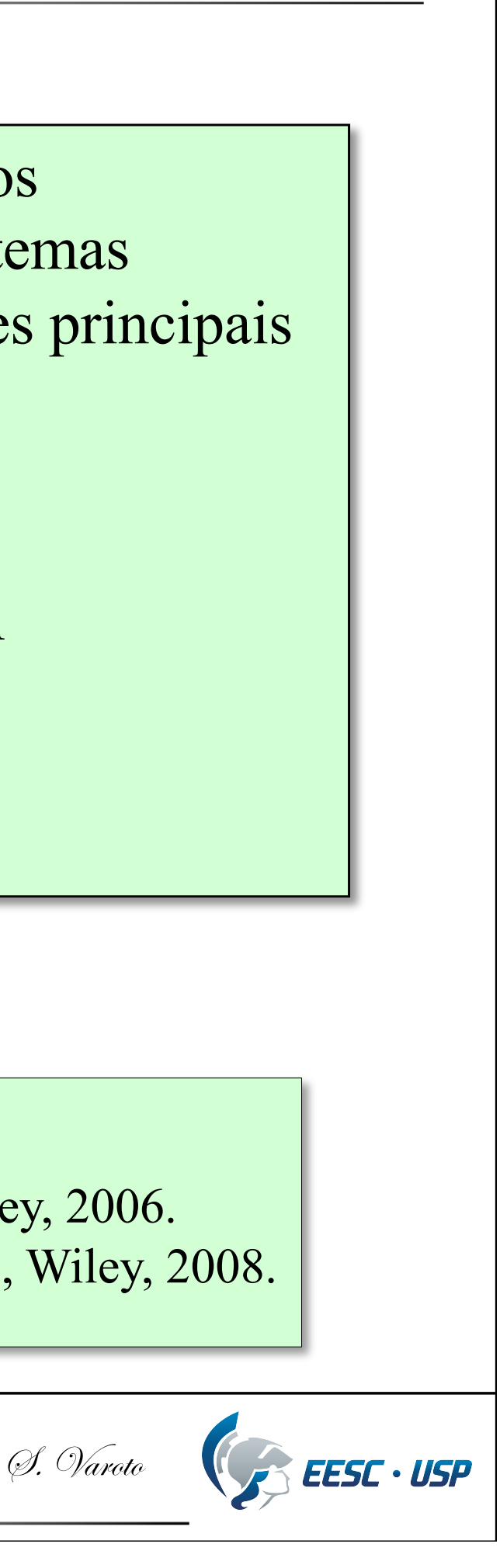

# **PARTE I SISTEMAS COM 01 GDL RESPOSTA LIVRE**

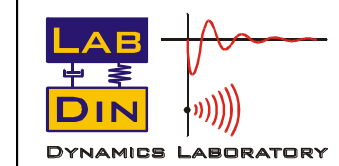

SEM 5940 – Dinâmica Estrutural **3 3** Prof. Paulo (9. Varoto)

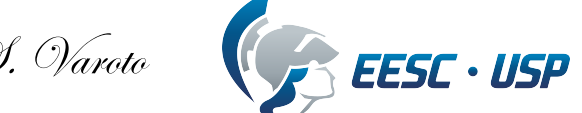

## **Sistema com 01 GDL**

Modelo de 01 GDL com amortecimento viscoso:

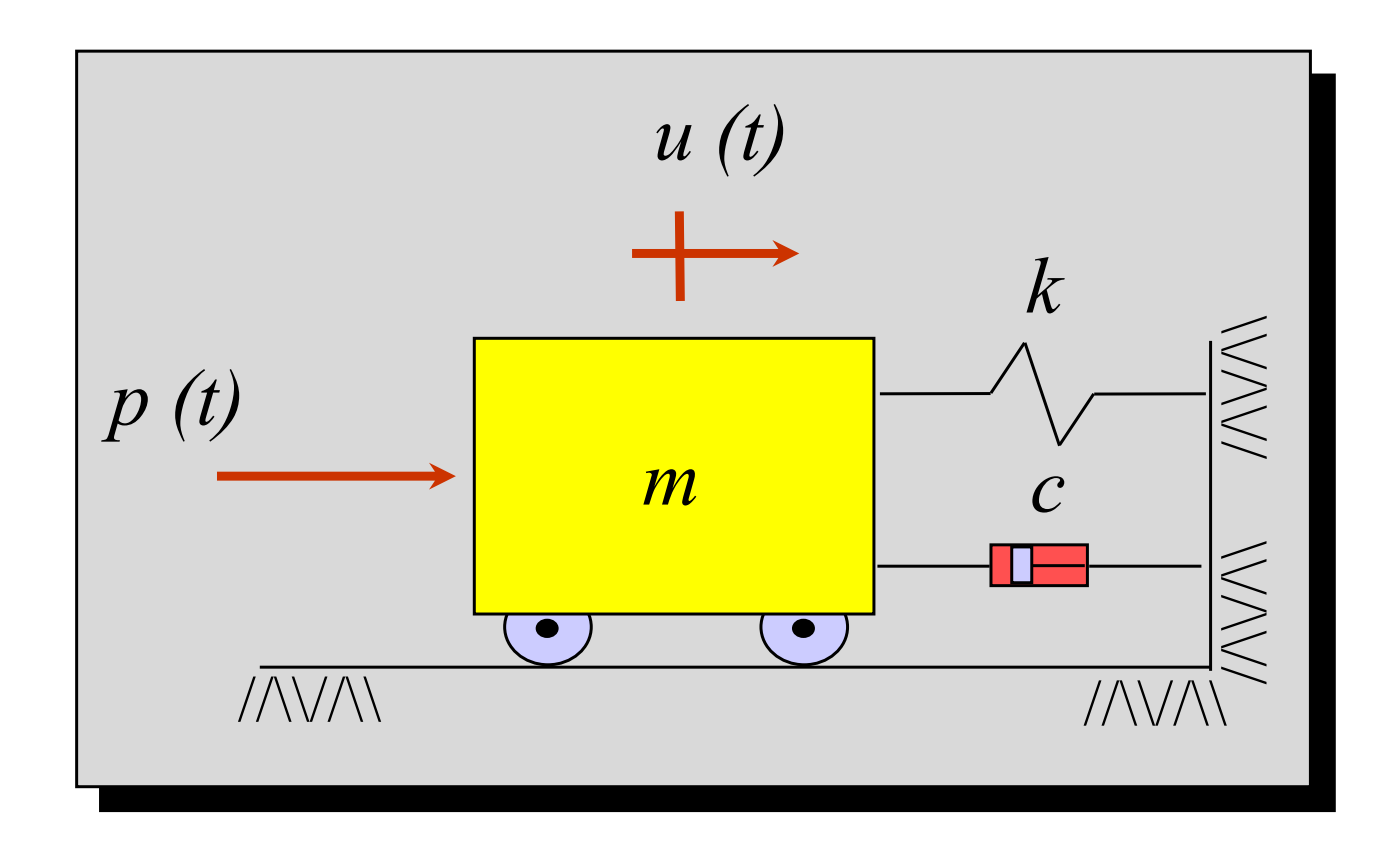

Equação de movimento: 2<sup>ª</sup> de Newton

$$
\boxed{\sum \vec{F} = m\vec{u}}
$$

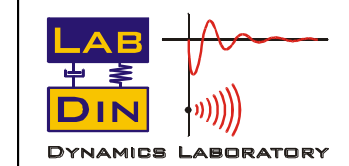

SEM 5940 – Dinâmica Estrutural **4 1988** *Prof. Paulo (9. Varoto* 

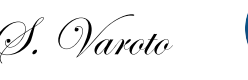

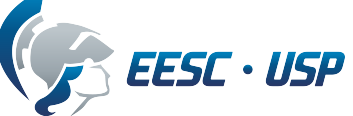

Obtém-se então a seguinte equação diferencial do movimento:

Onde:

- · mü é o termo de inércia
- é a força de amortecimento viscoso *cu*!
- *ku* é a força de mola
- $\bullet$   $p(t)$  é a força de excitação externa
- A Eq. 1 admite as seguintes condições iniciais

$$
u(0) = u_0 \longrightarrow \text{Posição em } t = 0
$$

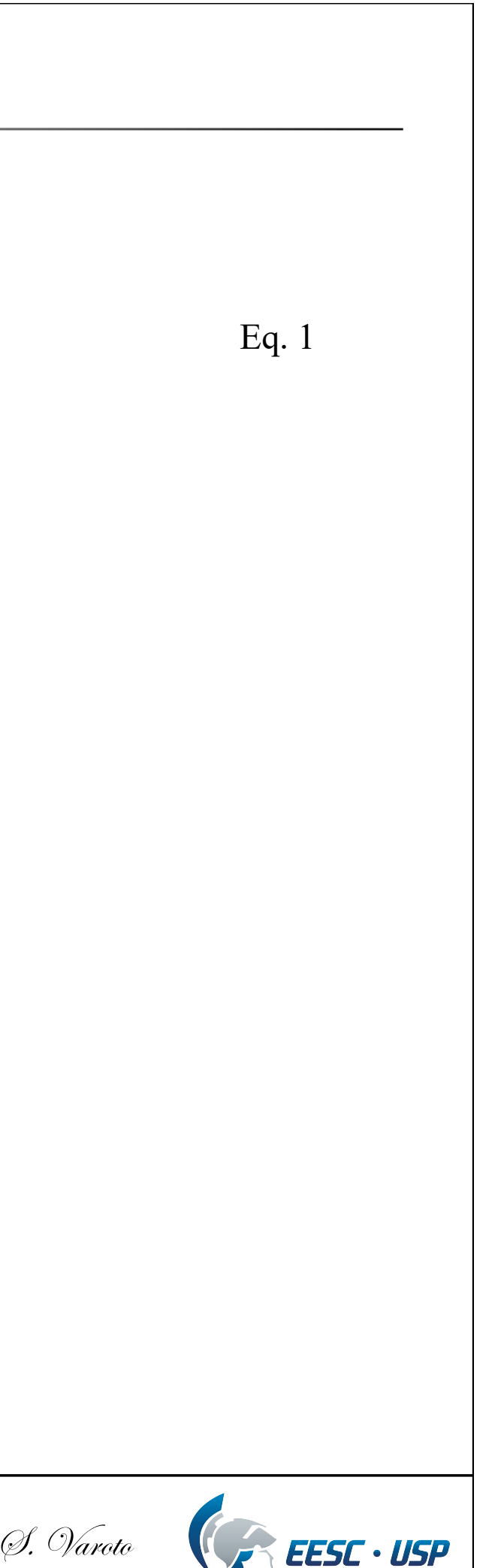

$$
\dot{u}(0) = \dot{u}_0 \longrightarrow \text{Velocityed} \text{ and } u = 0
$$

SEM 5940 – Dinâmica Estrutural **5 5** Prof. Paulo 9. Varoto

$$
m\ddot{u} + c\dot{u} + k u = p(t)
$$

A Eq. 1 pode ser reescrita em função dos chamados *parâmetros modais*:

$$
\ddot{u} + 2\varsigma \omega_n \dot{u} + \omega_n^2 u = \left(\frac{\omega_n^2}{k}\right) p(t)
$$

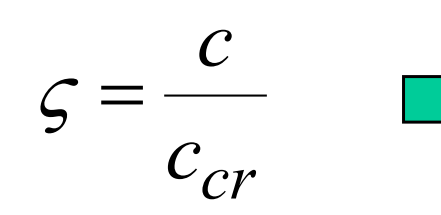

$$
c_{cr} = 2m\omega_n = \frac{2k}{\omega_n} = 2\sqrt{km}
$$

Onde :

- *m k*  $n^2 =$ 2  $\omega$
- *Freqüência natural não amortecida* do sistema em rad/s *(Propriedade do sistema que depende somente da massa e rigidez e não é função da excitação)*

Constante de amortecimento crítico em Ns/m

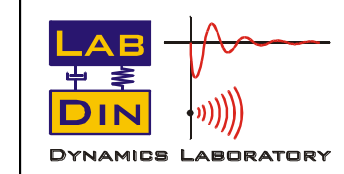

SEM 5940 – Dinâmica Estrutural **6 6** Prof. Paulo 9. Varoto

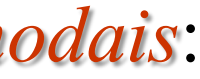

*Fator ou razão de amortecimento viscoso* (admensional) *(Propriedade mensurável do sistema que exprime dissipação de energia)*

#### Eq. 2

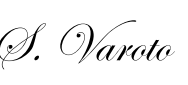

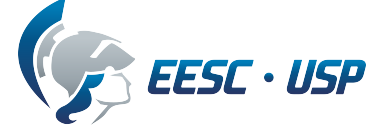

$$
u(t) = u_p(t) + u_c(t)
$$

A solução da Eq. 2 é dada pela soma das soluções particular e complementar:

Onde:

- *up(t)* é a solução permanente ou de regime e depende somente da excitação *p(t)*
- *u<sub>c</sub>(t)* é a solução complementar ou homogênea e depende das CIs Para o caso da vibração livre, consideramos *p(t) = 0* e então

$$
\ddot{u} + 2\varsigma \omega_n \dot{u} + \omega_n^2 u = 0
$$

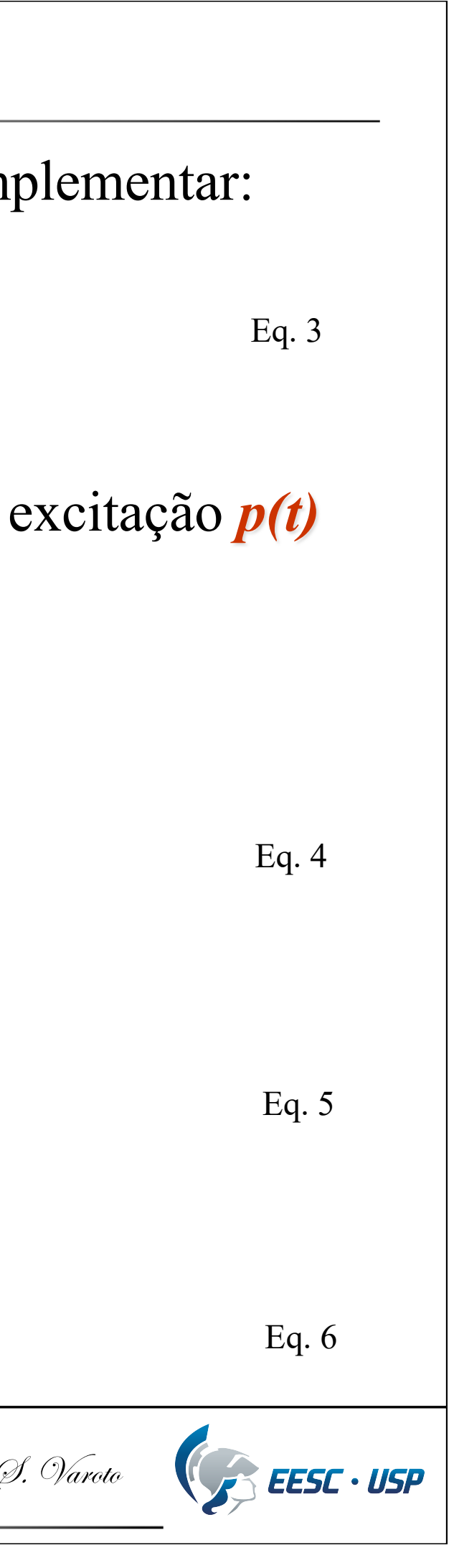

$$
u(t) = \overline{C} e^{\overline{S}t}
$$

$$
(\overline{s}^2 + 2\varsigma \omega_n \,\overline{s} + \omega_n^2)\overline{C}e^{\overline{s}t} = 0
$$

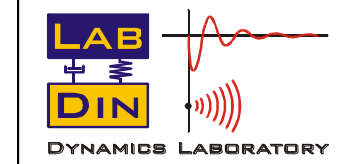

SEM 5940 – Dinâmica Estrutural **7** 7 Prof. Paulo (S. Varoto

E a solução geral da Eq. 4 é dada por:

Substituindo, vem :

#### **01 GDL – Resposta Livre**

Desta última Eq. 6 obtemos a *Equação Característica do Sistema Amortecido*, que é dada por

$$
\bar{s}^2 + 2\varsigma \omega_n \bar{s} + \omega_n^2 = 0
$$
 Eq. 7

Esta última Eq. 7 é de fundamental importância nos estudos da vibração livre e também no controle da vibração. Conforme será visto, suas raízes fornecem informação importante sobre características físicas do sistema.

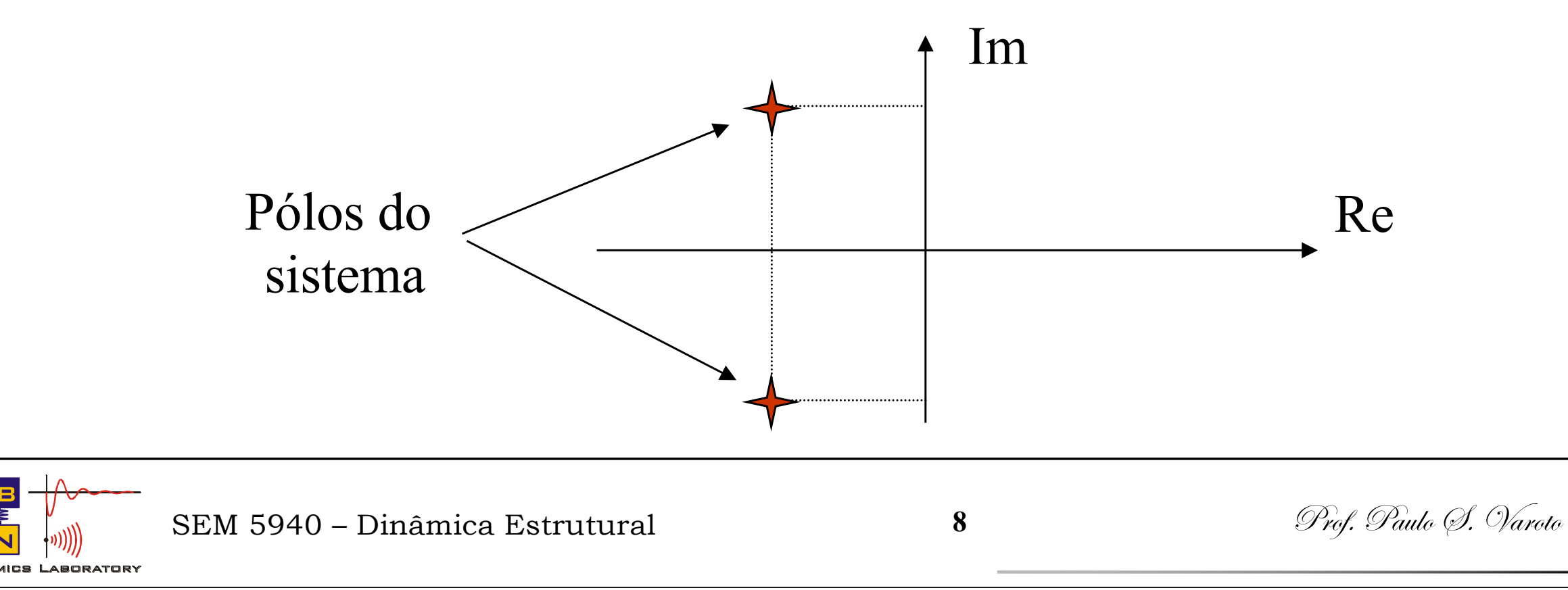

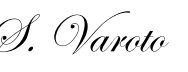

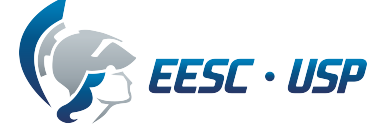

Na teoria de controle clássico tais raízes são denominadas *pólos* do sistema e fornecem informações sobre a *estabilidade* do sistema. Estas raízes são geralmente complexas e possuem parte real negativa para sistemas estáveis !

#### **Resposta Livre Não Amortecida**

Neste caso fazemos  $\zeta = 0$  na Eq. 4, obtendo assim

$$
\ddot{u} + \omega_n^2 u = 0
$$

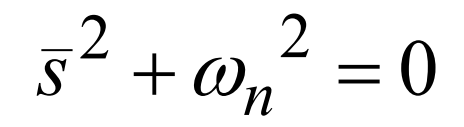

Cujas raízes são dadas por:

$$
\bar{s}_{1,2} = \pm i \omega_n
$$

E a correspondente *equação característica não amortecida* é a seguinte

E recordando que

$$
\omega_n = \sqrt{\frac{k}{m}}
$$

*As raízes da eq. característica do sistema são complexas conjugadas e imaginárias puras. Elas são também dadas em função da frequência natural não amortecida do sistema !*

Eq. 11

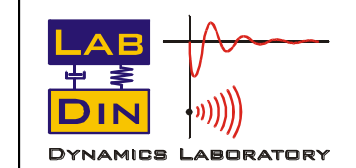

SEM 5940 – Dinâmica Estrutural **9 9** Prof. Paulo 9. Varoto

*u*

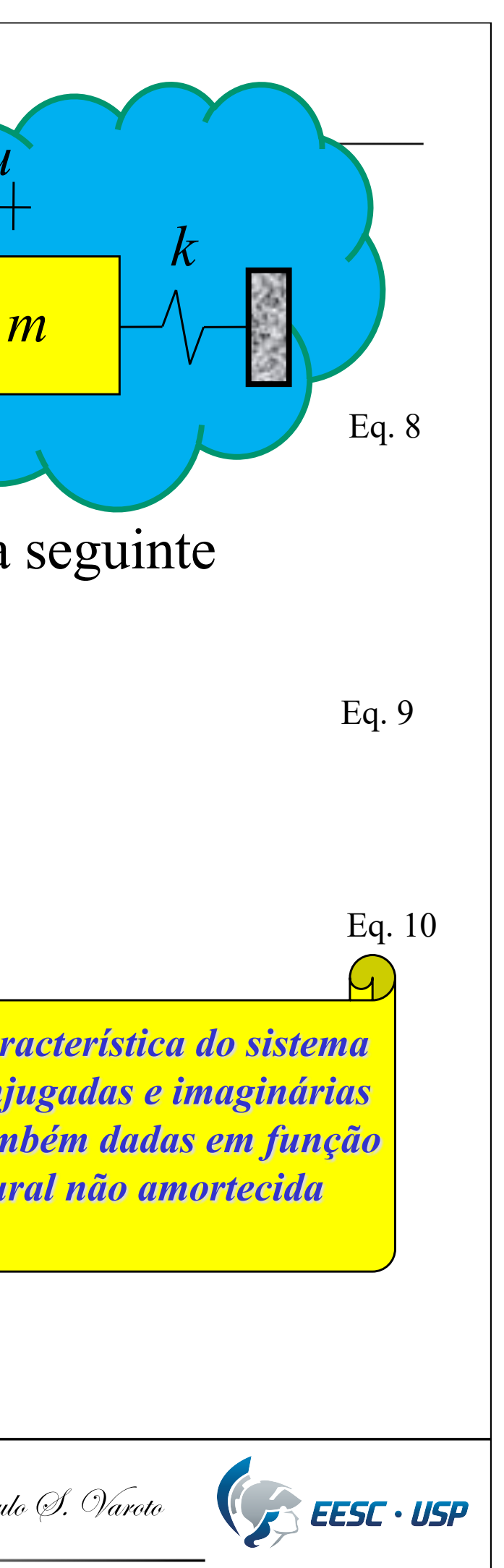

#### Eq. 12

Então, uma vez que temos duas raízes complexas e conjugadas, a solução da Eq. 8 que é a Eq. 5 é reescrita como

Onde  $C_1$  e  $C_2$  são constantes de integração e dependem das condições iniciais. A solução para *u(t)* pode ser reescrita como:

$$
e^{\pm i\theta} = \cos\theta \pm i \operatorname{sen}\theta
$$

Agora, as constantes  $A_1$  e  $A_2$  são dadas por:

$$
u(t) = A_1 \cos \omega_n t + A_2 \sin \omega_n t
$$

$$
u(0) = u_0 = A_1
$$
  

$$
\dot{u}(0) = \dot{u}_0 = A_2 \omega_n
$$

SEM 5940 – Dinâmica Estrutural **10 10** *Prof. Paulo (9. Varoto* 

$$
\longrightarrow
$$
 Esta é na verdade  $u_c(t)$  de  $u(t) = u_c(t) + u_p(t)$   

$$
-u(t) = \overline{C}_1 e^{i\omega_n t} + \overline{C}_2 e^{-i\omega_n t}
$$

Eq. 13

Onde a Eq. 13 foi obtida com o auxílio das Relações de Euler

Eq. 14

Eq. 15

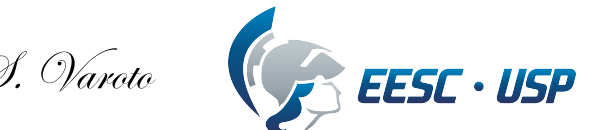

Então, em função dos parâmetros físicos temos:

$$
u(t) = u_0 \cos \omega_n t + \left(\frac{\dot{u}_0}{\omega_n}\right) \text{sen } \omega_n t
$$
\n
$$
u(t) = u_0 \cos \omega_n t + \left(\frac{\dot{u}_0}{\omega_n}\right) \text{sen } \omega_n t
$$
\n
$$
u(t) = u_0 \cos \omega_n t + \left(\frac{\dot{u}_0}{\omega_n}\right) \text{sen } \omega_n t
$$
\n
$$
u(t) = u_0 \cos \omega_n t + \left(\frac{\dot{u}_0}{\omega_n}\right) \text{sen } \omega_n t
$$
\n
$$
u(t) = u_0 \cos \omega_n t + \left(\frac{\dot{u}_0}{\omega_n}\right) \text{sen } \omega_n t
$$
\n
$$
u(t) = u_0 \cos \omega_n t + \left(\frac{\dot{u}_0}{\omega_n}\right) \text{sen } \omega_n t
$$

Um exemplo gráfico

 $\frac{1}{2}$   $\omega_n$ 

 $\dot{u}_0$ 

$$
u(t) = U\cos(\omega_n t - \alpha) = U\cos\omega_n \left( t - \frac{\alpha}{\omega_n} \right)
$$

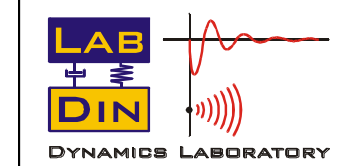

SEM 5940 – Dinâmica Estrutural **11** Prof. Paulo (S. Varoto

Outra forma da solução

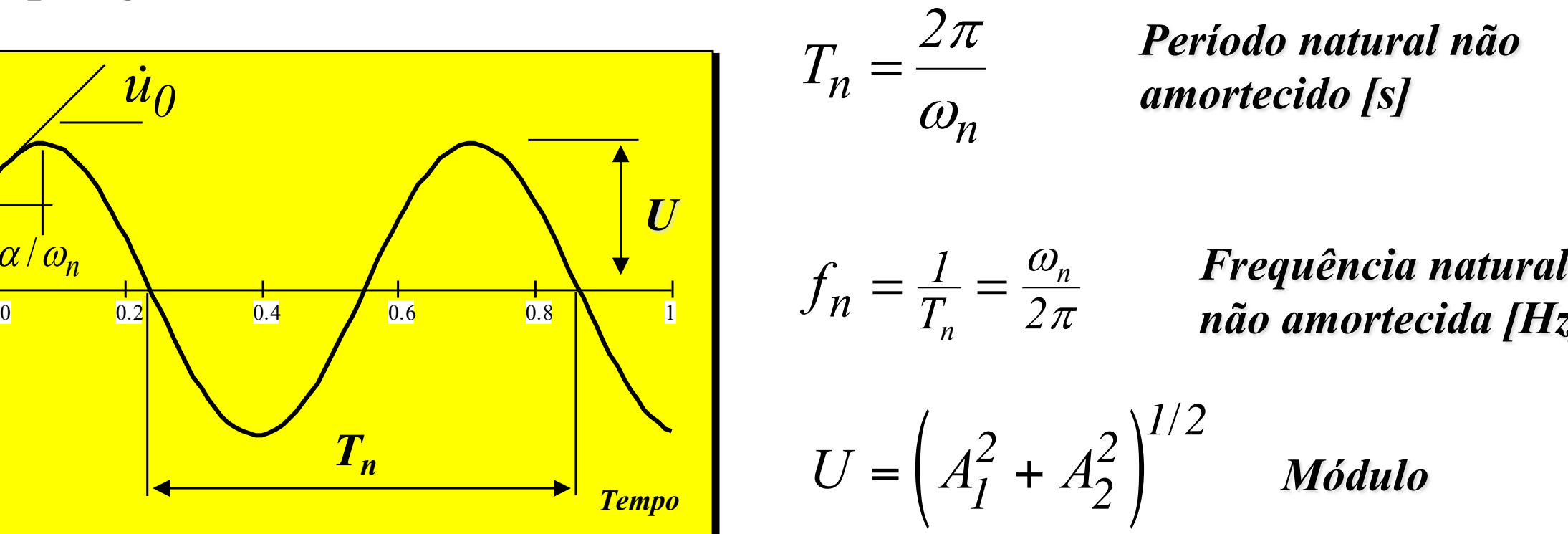

a *ângulo de fase*

Eq. 20

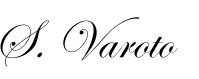

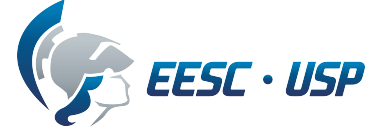

10

5

5

10

*Deslocamento*

*Período natural não*  Eq. 17

## *não amortecida [Hz]* Eq. 18

*Módulo*

O sistema vibra na sua freqüência natural não amortecida !

Eq. 19

#### **Resposta Livre Amortecida**

$$
u(t) = \overline{C} e^{\overline{S}t}
$$

$$
(\overline{s}^2 + 2\varsigma \omega_n \,\overline{s} + \omega_n^2)\overline{C}e^{\overline{s}t} = 0
$$

$$
\overline{s}^2 + 2\varsigma \omega_n \,\overline{s} + \omega_n^2 = 0
$$

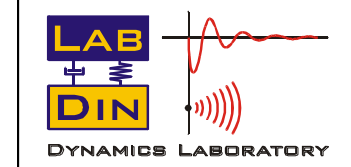

SEM 5940 – Dinâmica Estrutural **12** 12 Prof. Paulo (9. Varoto

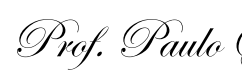

$$
\ddot{u} + 2\varsigma \omega_n \dot{u} + \omega_n^2 u = 0
$$

Neste caso, a equação de movimento livre é dada por

#### Eq. 21

E como no caso não amortecido assumimos a solução como

#### Eq. 22

Substituindo-se a Eq. 22 na Eq. 21 temos

#### Eq. 23

De onde obtemos a equação característica do sistema amortecido

#### Eq. 24

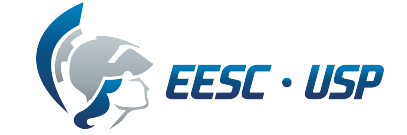

Neste caso, a equação característica do sistema, Eq. 24 possui duas raízes *complexas conjugadas* da seguinte forma

$$
\overline{s}_{1,2} = -\zeta \omega_n \pm \omega_n \sqrt{\zeta^2 - 1}
$$
 Eq. 25

O valor do fator de amortecimento  $\zeta$  define três casos possíveis:

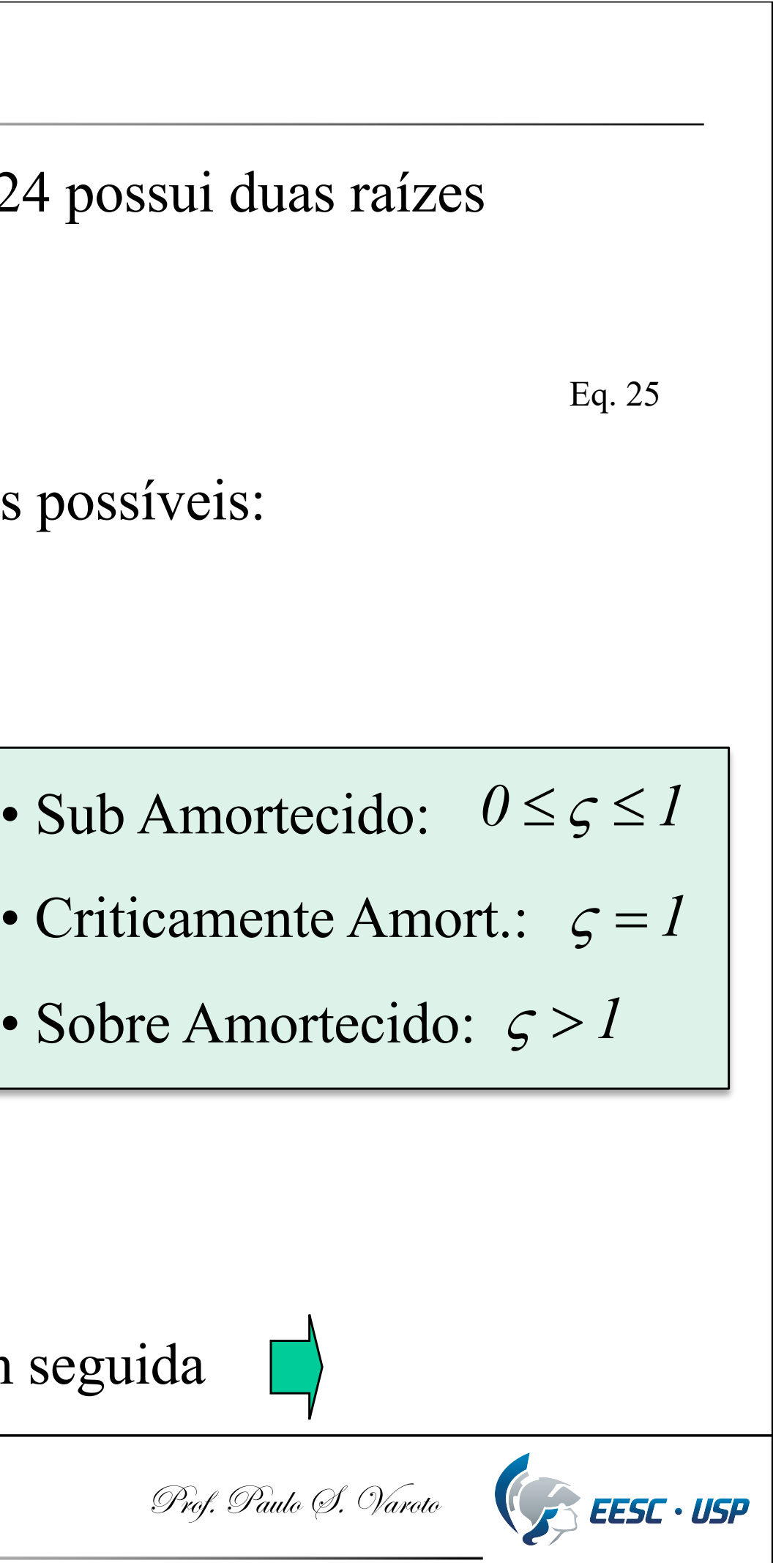

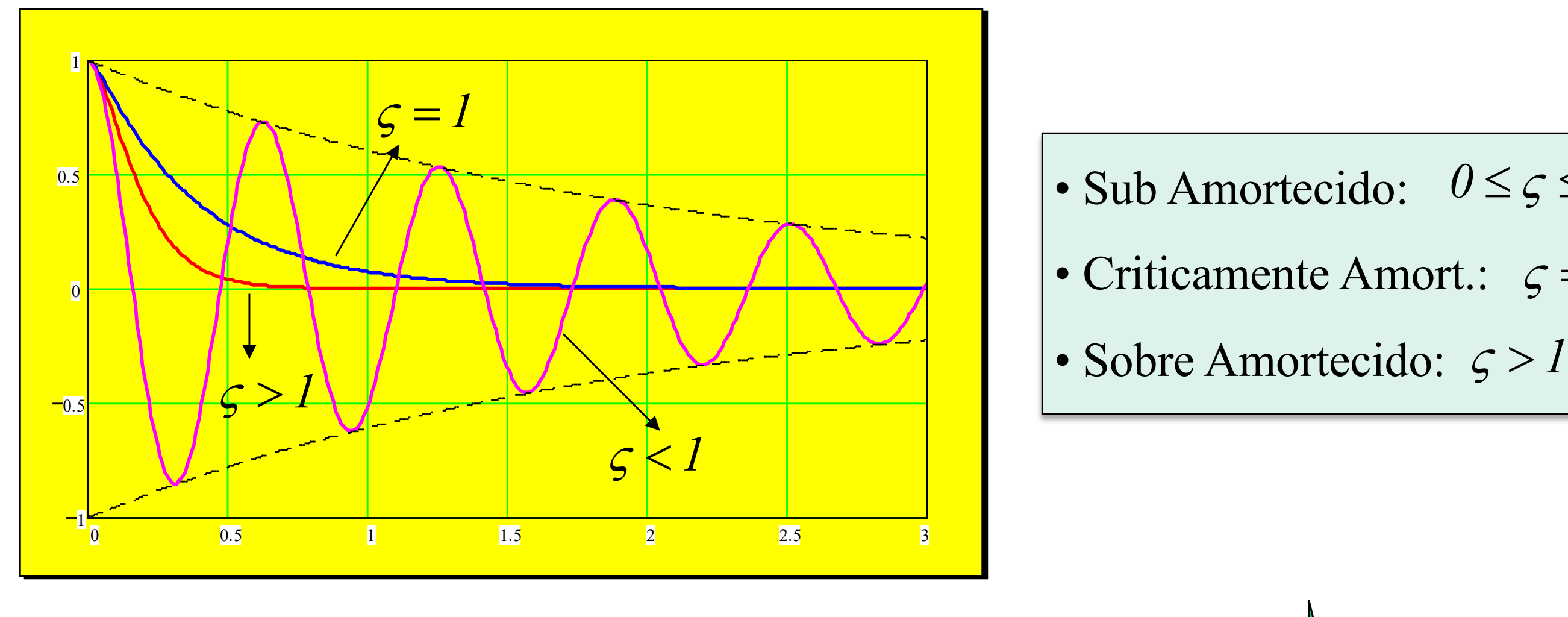

Veremos cada um destes casos individualmente em seguida

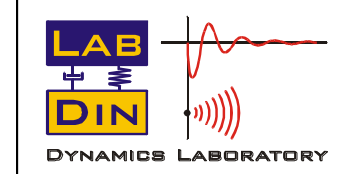

SEM 5940 – Dinâmica Estrutural **13** 13 Prof. Paulo 9. Varoto

Neste caso, escrevemos as raízes da equação característica como:

Onde neste caso, a constante  $\omega_d$  é frequencia natural amortecida (rad.s<sup>-1</sup>) do sistema:

$$
\bar{s}_{1,2} = -\zeta \omega_n \pm i \omega_d
$$

$$
\omega_d = \omega_n \sqrt{1 - \varsigma^2}
$$

E o *período natural amortecido*  $T_d$  é dado por

$$
T_d = \frac{2\pi}{\omega_d}
$$

Deve-se notar que este caso  $(\zeta < 1)$  é o caso mais importante sob o ponto de vista experimental e prático. As grandezas  $\omega_d$  e  $T_d$  são as grandezas mensuráveis nos problemas reais.

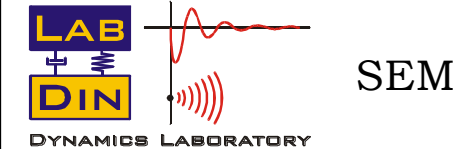

SEM 5940 – Dinâmica Estrutural **14** 14 Prof. Paulo 9. Varoto

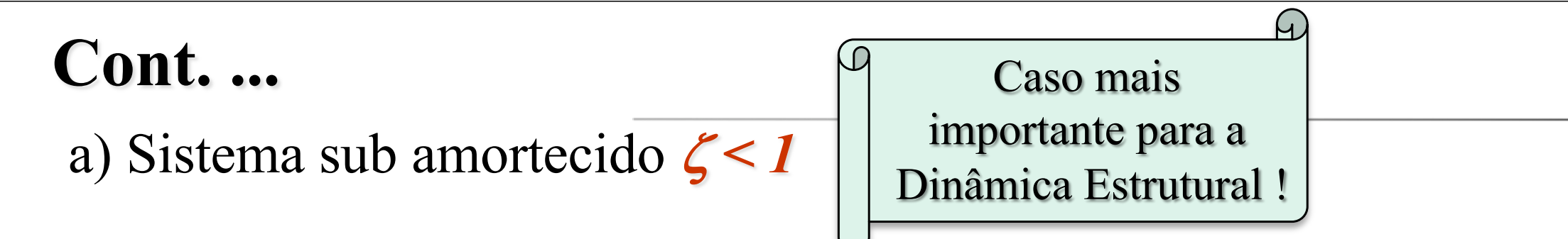

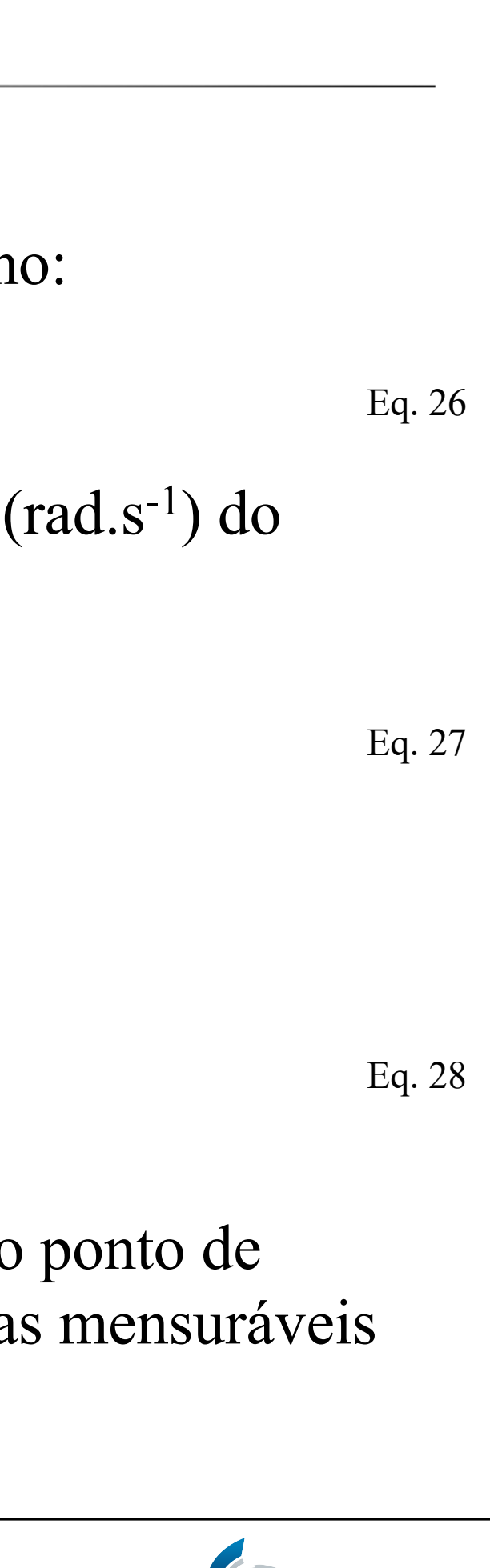

A solução para a vibração livre é então escrita como (Eq. 22):

$$
u(t) = e^{-\zeta \omega_n t} (A_I \cos \omega_d t + A_2 \sin \omega_d t)
$$
 Eq. 29

$$
u(t) = e^{-\varsigma \omega_n t} \left[ u_0 \cos \omega_d t + \left( \frac{\dot{u}_0 + \varsigma \omega_n u_0}{\omega_d} \right) \operatorname{sen} \omega_d t \right] \qquad \qquad \text{Eq. 30}
$$

Ou então em função das CIs

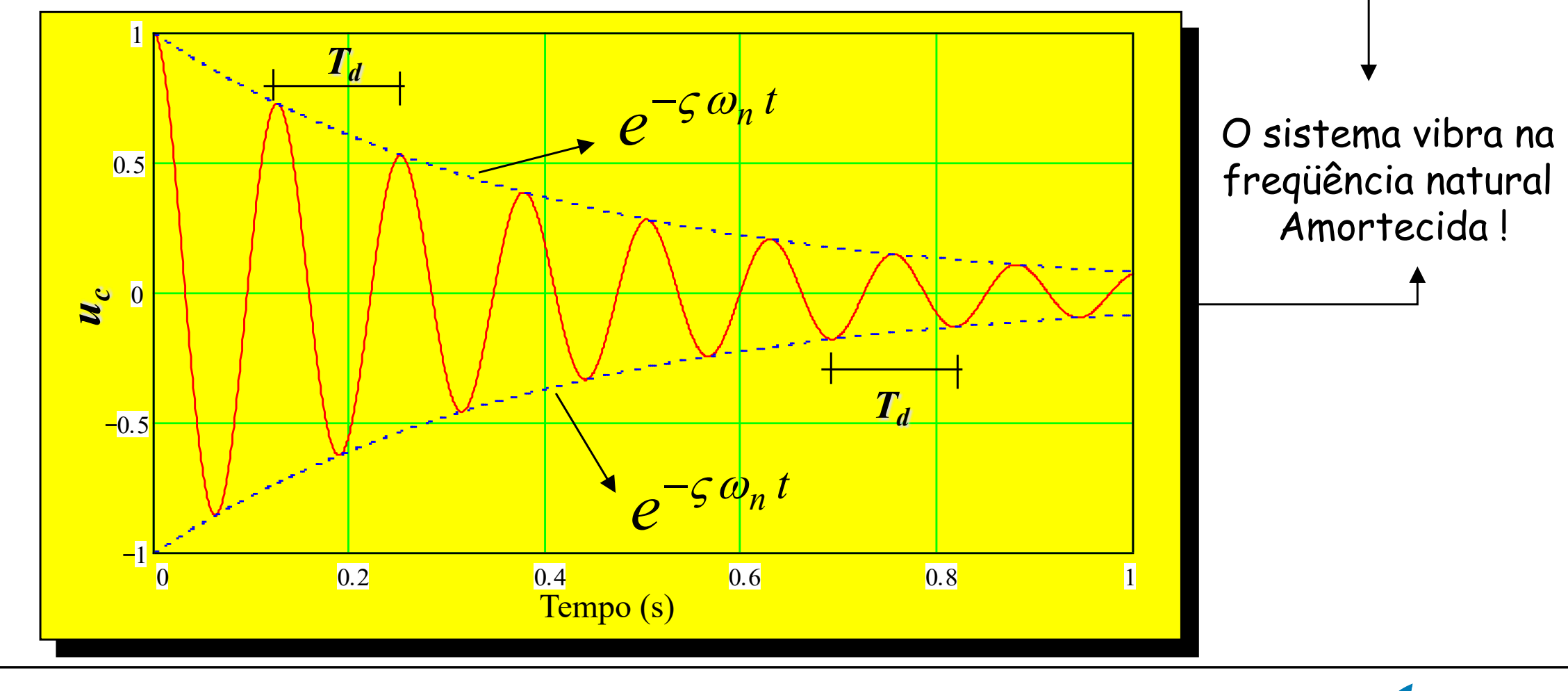

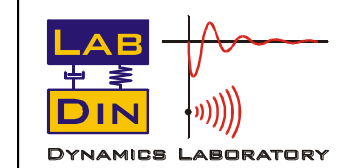

SEM 5940 – Dinâmica Estrutural **15 15** Prof. Paulo (9. Varoto

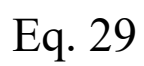

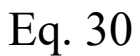

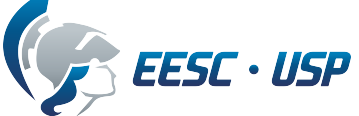

Outra forma de escrevermos a solução seria:

$$
u(t) = U e^{-\zeta \omega_n t} \cos(\omega_d t - \alpha)
$$
 Eq. 31

Com:

$$
U^2 = u_0^2 + \left(\frac{i_0 + \varsigma \omega_n u_0}{\omega_d}\right)^2
$$

$$
tg \alpha = \frac{\dot{u}_0 + \varsigma \omega_n u_0}{\omega_d u_0}
$$
 *Angulo de*  
*fase*

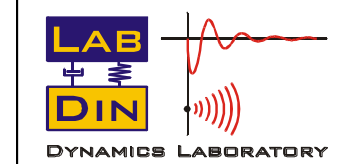

SEM 5940 – Dinâmica Estrutural **16 16** Prof. Paulo (9. Varoto

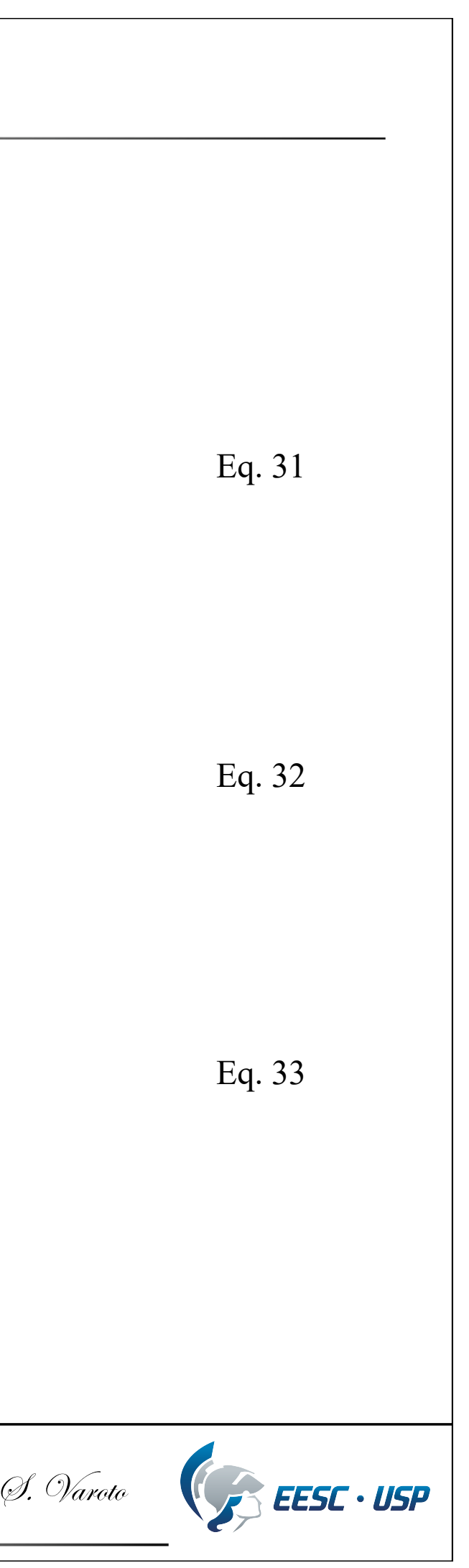

*Amplitude*

$$
\overline{s} = -\zeta \omega_n
$$

$$
u(t) = (C_1 + C_2 t) e^{-\zeta \omega_n t}
$$

$$
u(t) = [u_0 + (\varsigma \omega_n u_0)t]e^{-\varsigma \omega_n t}
$$

b) Sistema sobre amortecido  $\zeta > 1$ 

As raízes da equação característica são dadas por

E a solução fica:

Ou em função das condições iniciais

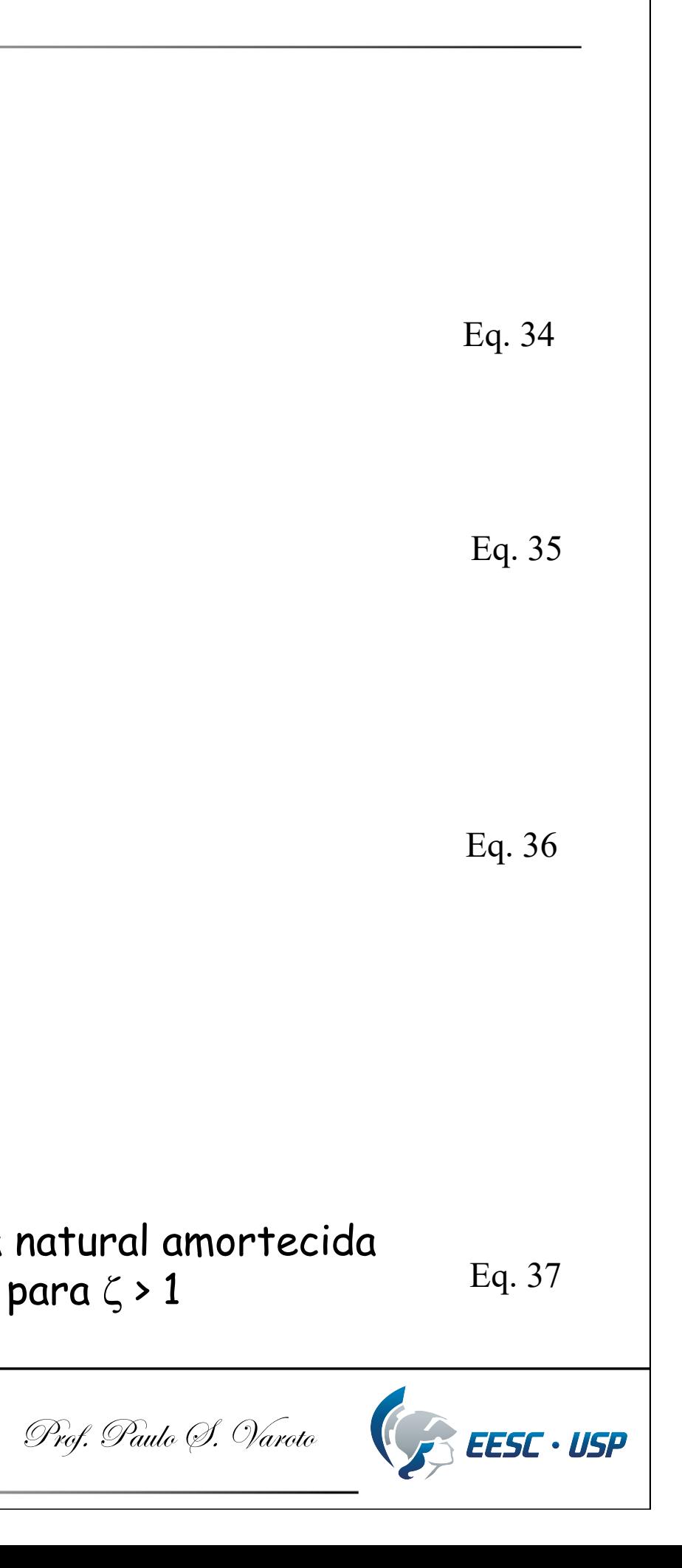

$$
\omega^* = \omega_n \sqrt{\zeta^2 - 1}
$$

Definimos:

freqüência natural amortecida

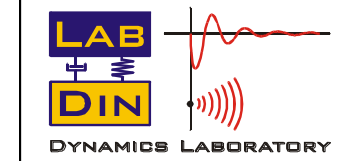

SEM 5940 – Dinâmica Estrutural **17** 17 Prof. Paulo (S. Varoto

### **Cont. ...**

a) Sistema criticamente amortecido  $\zeta = 1$ 

$$
u(t) = e^{-\zeta \omega_n t} (C_I \cosh \omega^* t + C_2 \operatorname{senh} \omega^* t)
$$
 Eq. 38

E a solução é então dada por

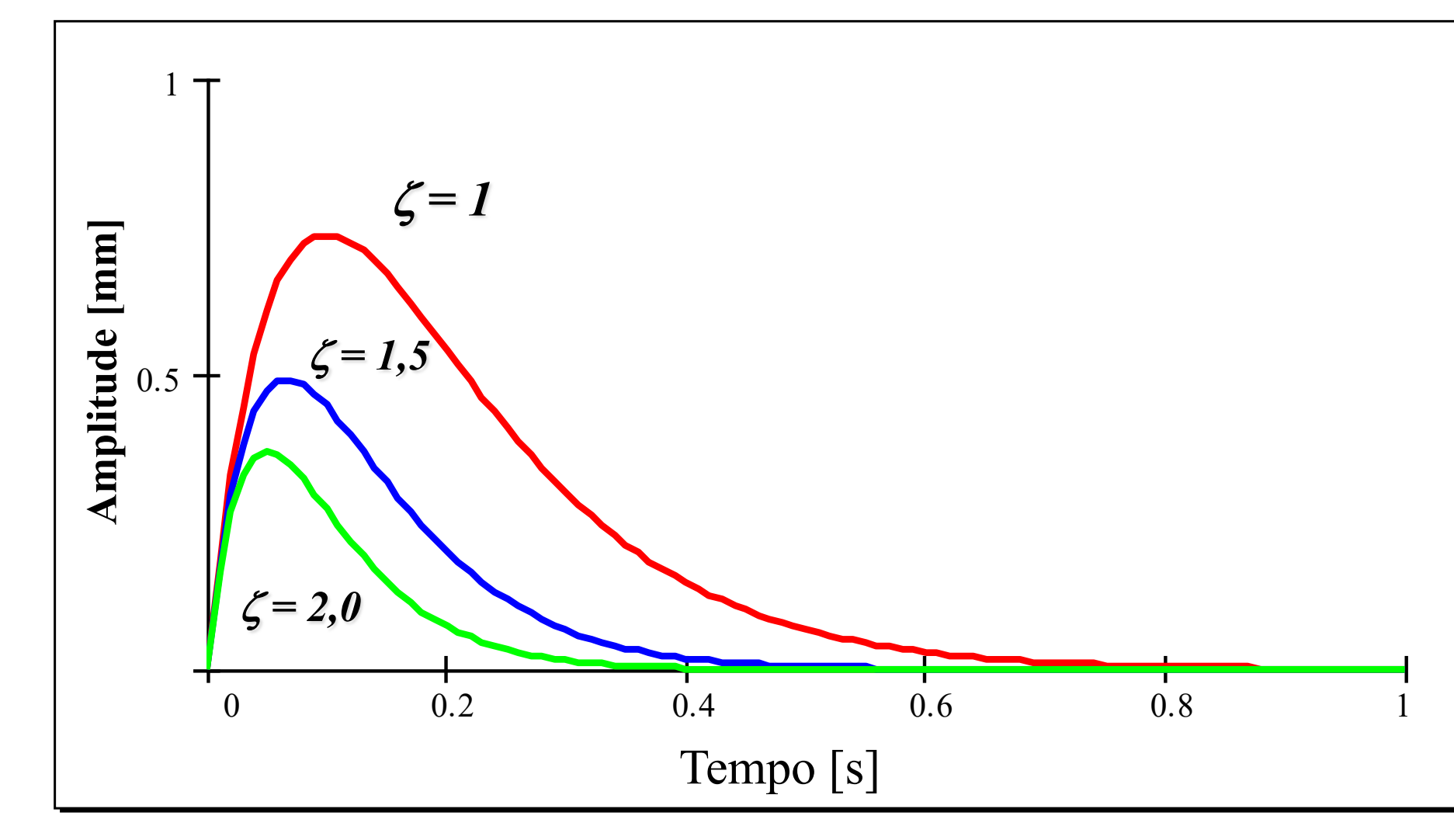

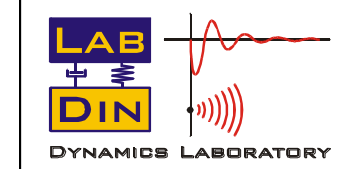

SEM 5940 – Dinâmica Estrutural **18 18** Prof. Paulo (d. Varoto

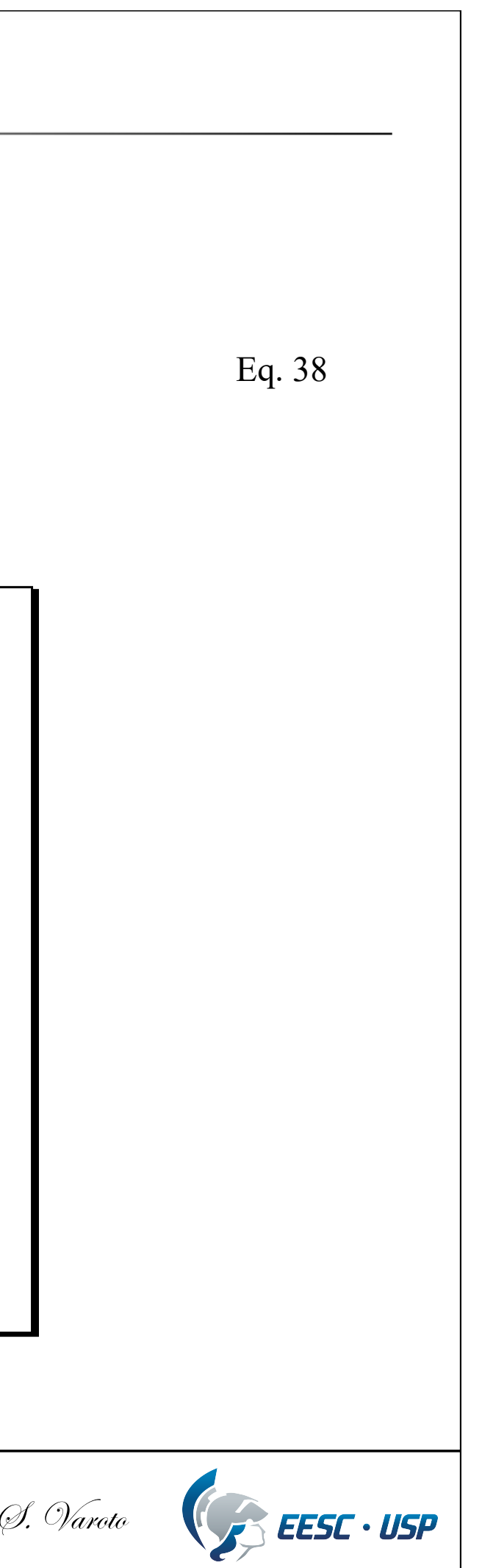

#### Exemplos

## **SEM 5940 – Dinâmica Estrutural**

## UNIVERSIDADE DE SÃO PAULO ESCOLA DE ENGENHARIA DE SÃO CARLOS DEPARTAMENTO DE ENGENHARIA MECÂNICA

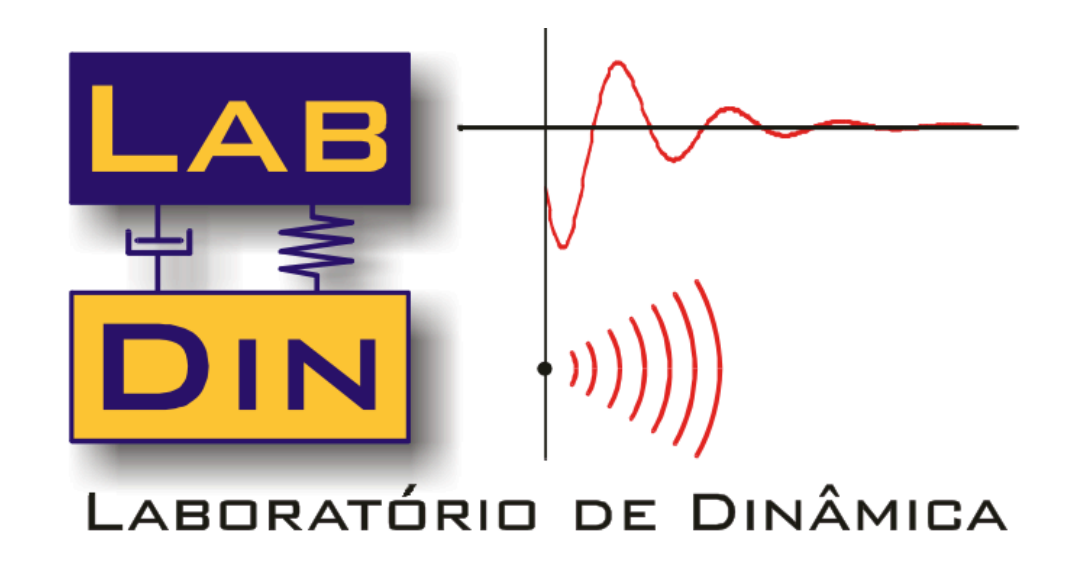

### *Revisão de Conceitos Fundamentais Sistemas com 01 GDL Resposta Livre e Forçada*

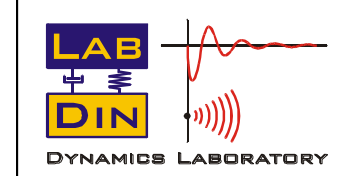

SEM 5940 – Dinâmica Estrutural **19 19** Prof. Paulo (S. Varoto

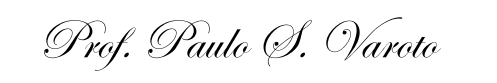

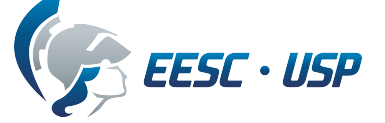

A solução para a vibração livre é então escrita como (Eq. 22):

$$
u(t) = e^{-\zeta \omega_n t} (A_I \cos \omega_d t + A_2 \sin \omega_d t)
$$
 Eq. 29

$$
u(t) = e^{-\varsigma \omega_n t} \left[ u_0 \cos \omega_d t + \left( \frac{\dot{u}_0 + \varsigma \omega_n u_0}{\omega_d} \right) \operatorname{sen} \omega_d t \right] \qquad \qquad \text{Eq. 30}
$$

Ou então em função das CIs

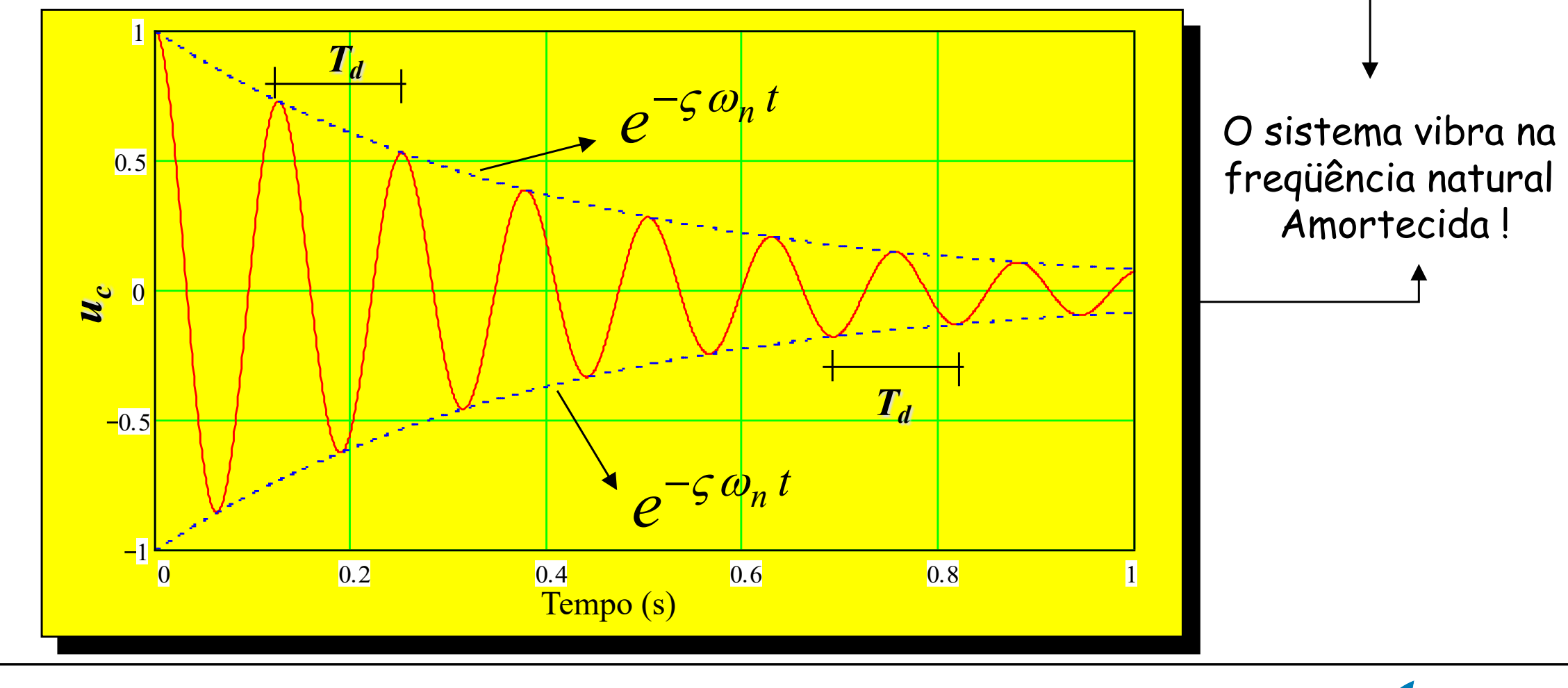

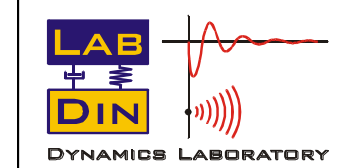

SEM 5940 – Dinâmica Estrutural **20 20** Prof. Paulo (9. Varoto

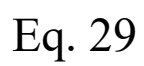

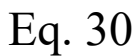

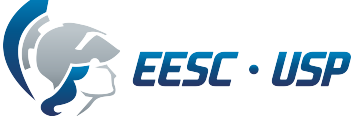

### **Conforme discutido !**

Outra forma de escrevermos a solução seria:

$$
u(t) = U e^{-\zeta \omega_n t} \cos(\omega_d t - \alpha)
$$
 Eq. 31

Com:

$$
U^2 = u_0^2 + \left(\frac{i_0 + \varsigma \omega_n u_0}{\omega_d}\right)^2
$$

$$
tg \alpha = \frac{\dot{u}_0 + \varsigma \omega_n u_0}{\omega_d u_0}
$$
 *Angulo de*  
*fase*

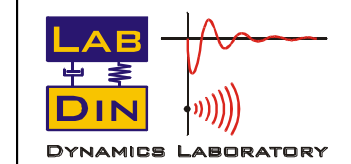

SEM 5940 – Dinâmica Estrutural **21 21** Prof. Paulo (9. Varoto)

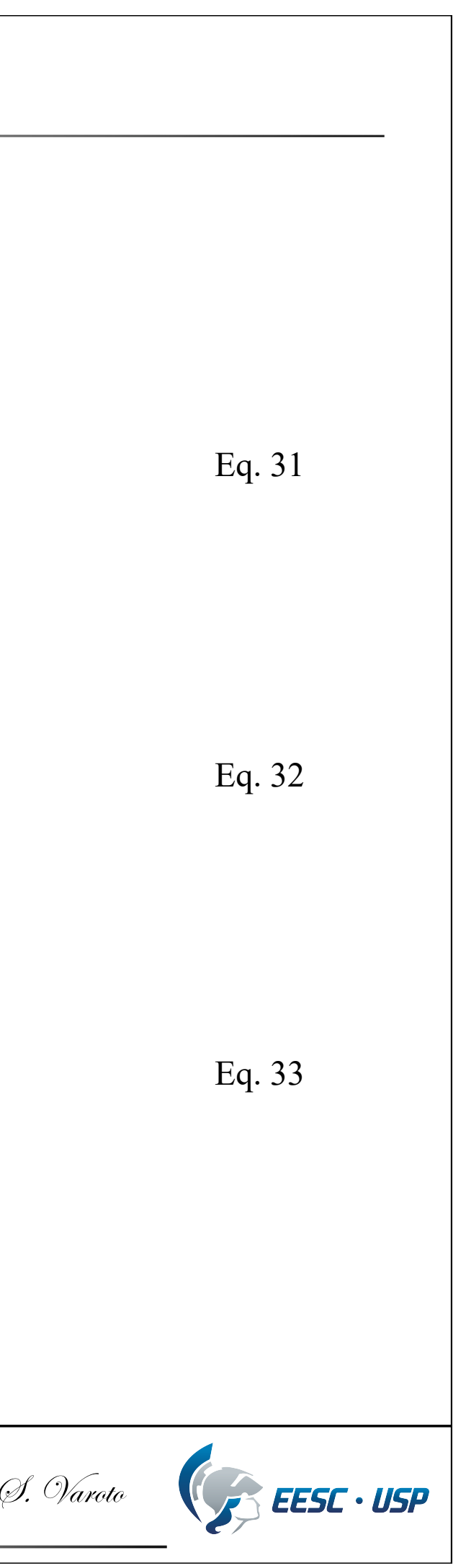

*Amplitude*

#### **Determinação Experimental do Amortecimento**

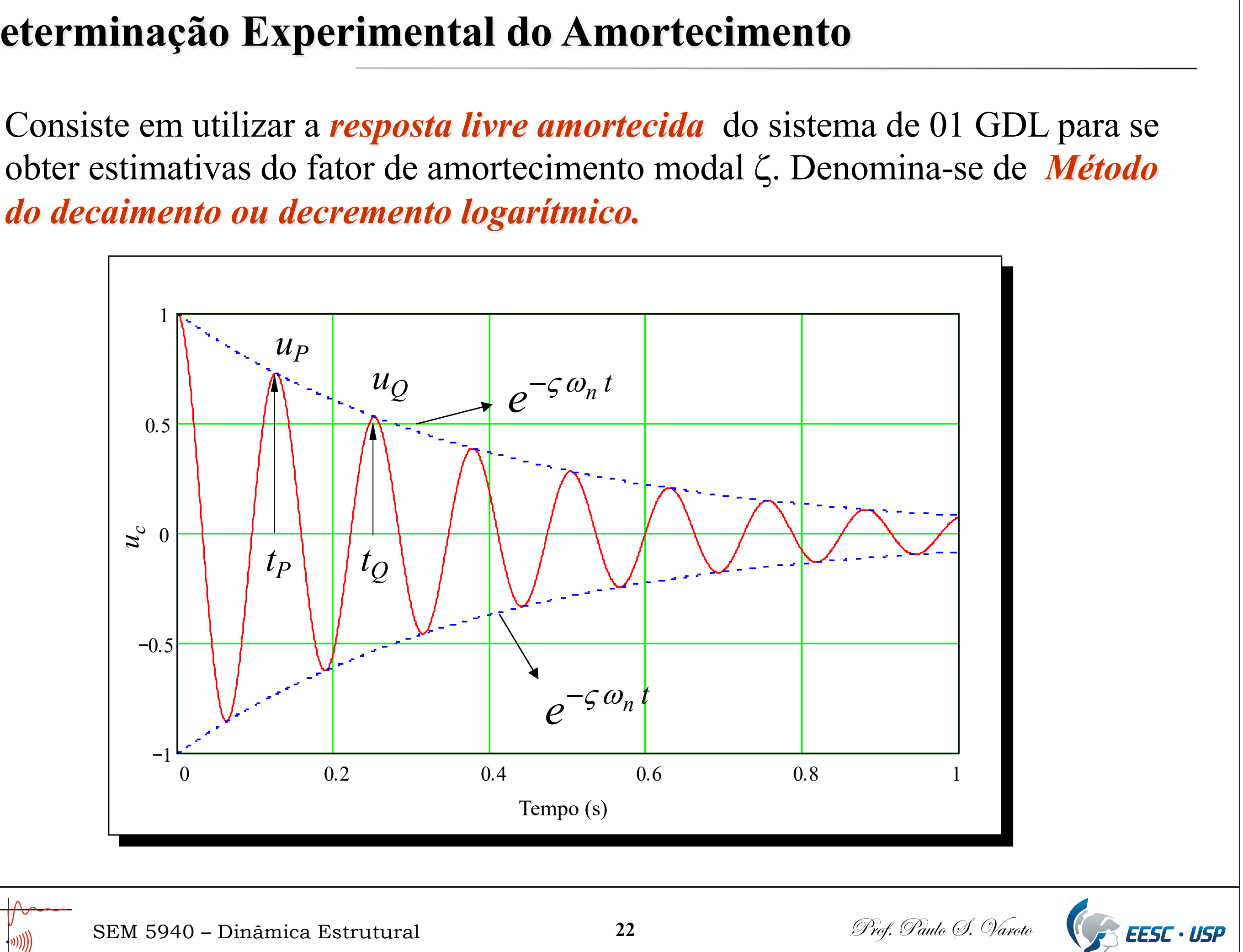

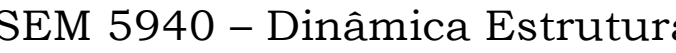

*do decaimento ou decremento logarítmico.*

Toma-se as amplitudes do movimento no início e no final de um ciclo,  $u_P \in u_O$ , respectivamente. Então, temos com base na Eq. 31

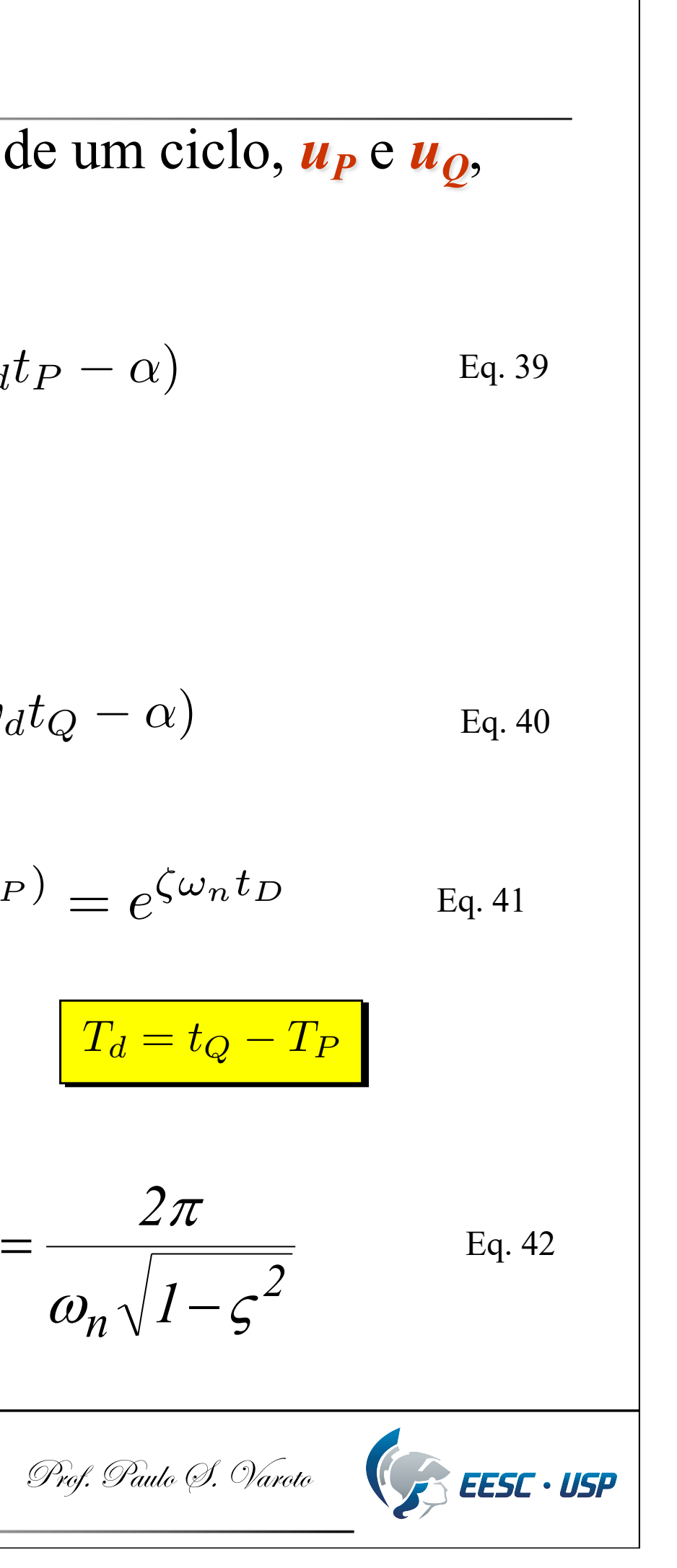

$$
\delta = \ln\left(\frac{u_P}{u_Q}\right) = \varsigma \omega_n T_d \qquad \qquad \Box \qquad T_d = \frac{2\pi}{\omega_n \sqrt{1 - \varsigma^2}}
$$

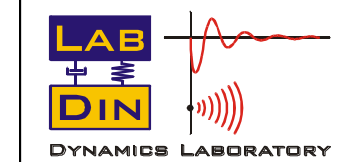

SEM 5940 – Dinâmica Estrutural **23** 23 Prof. Paulo 9. Varoto

### **Cont. ...**

$$
\text{Agora:} \quad \frac{u_P}{u_Q} = \frac{U e^{-\zeta \omega_n t_P} \cos(\omega_d t_P - \alpha)}{U e^{-\zeta \omega_n t_Q} \cos(\omega_d t_Q - \alpha)} = e^{\zeta \omega_n (t_Q - t_P)} = e^{\zeta \omega_n t_D} \quad \text{Eq. 41}
$$

$$
u(t) = U e^{-\zeta \omega_n t} \cos(\omega_d t - \alpha)
$$

$$
u_2(t_Q) = U e^{-\zeta \omega_n t_Q} \cos(\omega_d t_Q - \alpha)
$$

O *decremento logarítmico*  $\delta$ é então definido por

Então, das Eqs. 28 e 42 obtemos

$$
\delta = \zeta \omega_n T_d = \frac{2\pi\zeta}{\sqrt{1-\zeta^2}}
$$

De onde obtemos o valor de  $\zeta$ . Para valores de  $\zeta$  < 0,2

 $\delta \cong 2\pi\zeta$ 

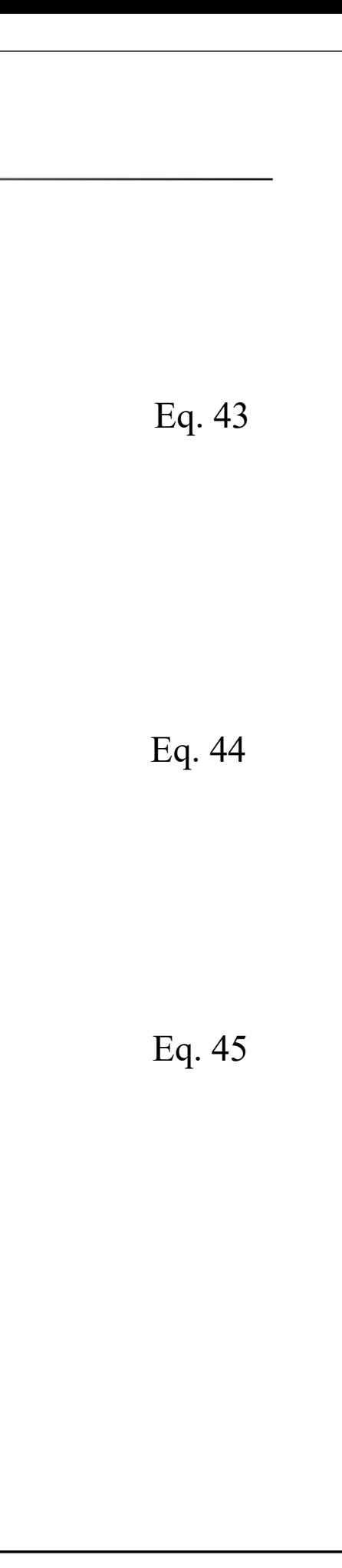

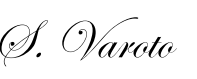

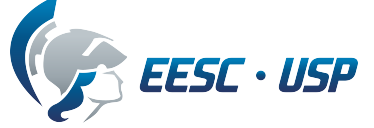

Que é equivalente a

$$
\mathcal{S} \cong \left(\frac{1}{2\pi}\right) \ln \left(\frac{u_P}{u_Q}\right)
$$
 Eq. 45

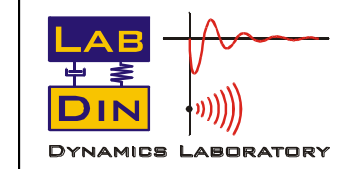

SEM 5940 – Dinâmica Estrutural **24 24** Prof. Paulo 9. Varoto

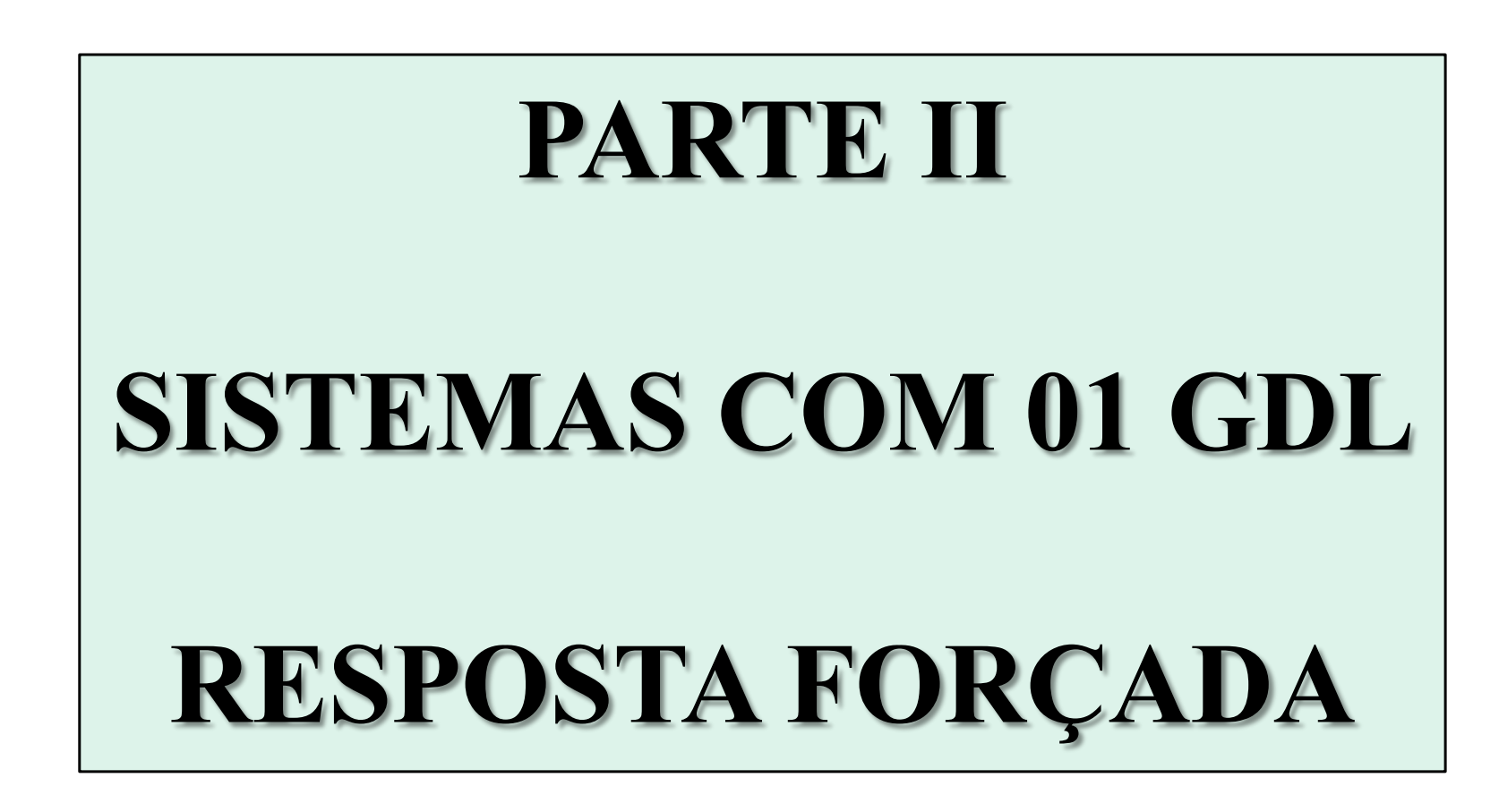

- Resposta harmônica conceito de *FRF*
- Resposta à excitação qualquer Laplace, Fourier

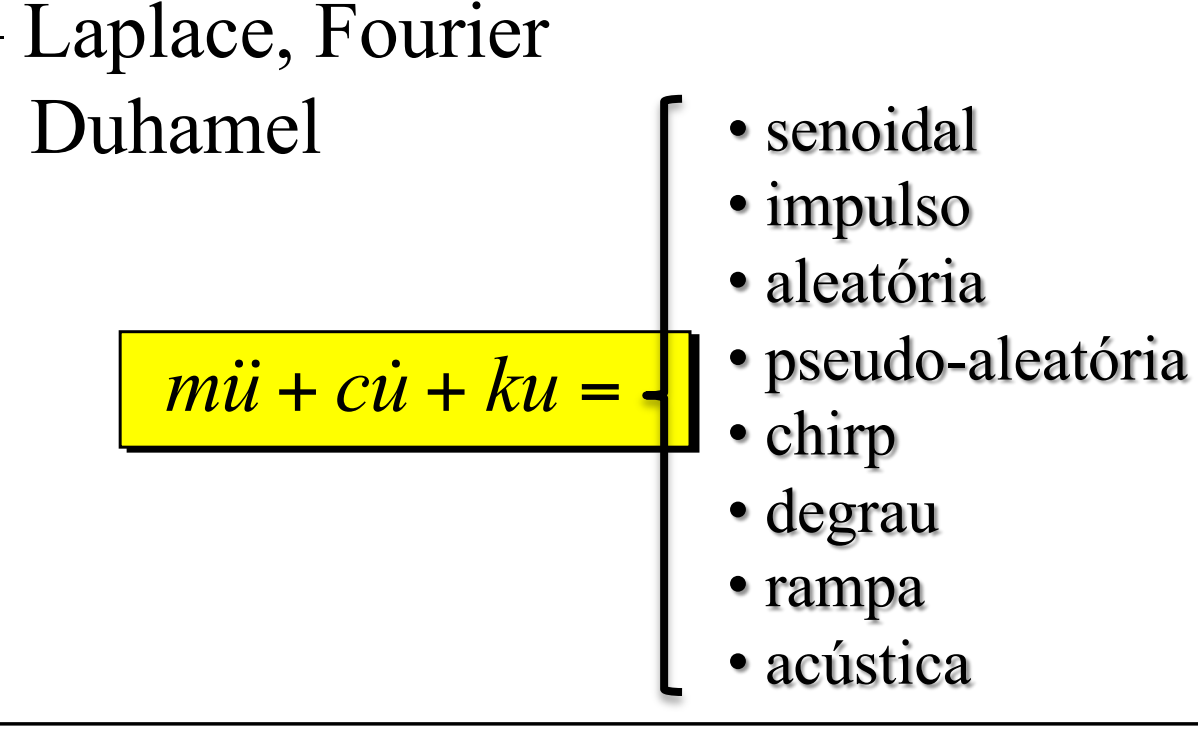

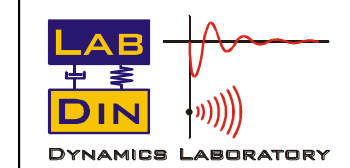

SEM 5940 – Dinâmica Estrutural **25** 25 Prof. Paulo (9. Varoto

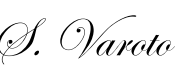

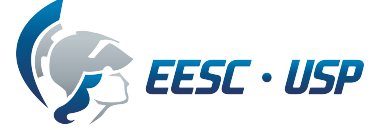

### **2.7 - Resposta Forçada Harmônica**

Será considerado inicialmente o modelo com amortecimento viscoso:

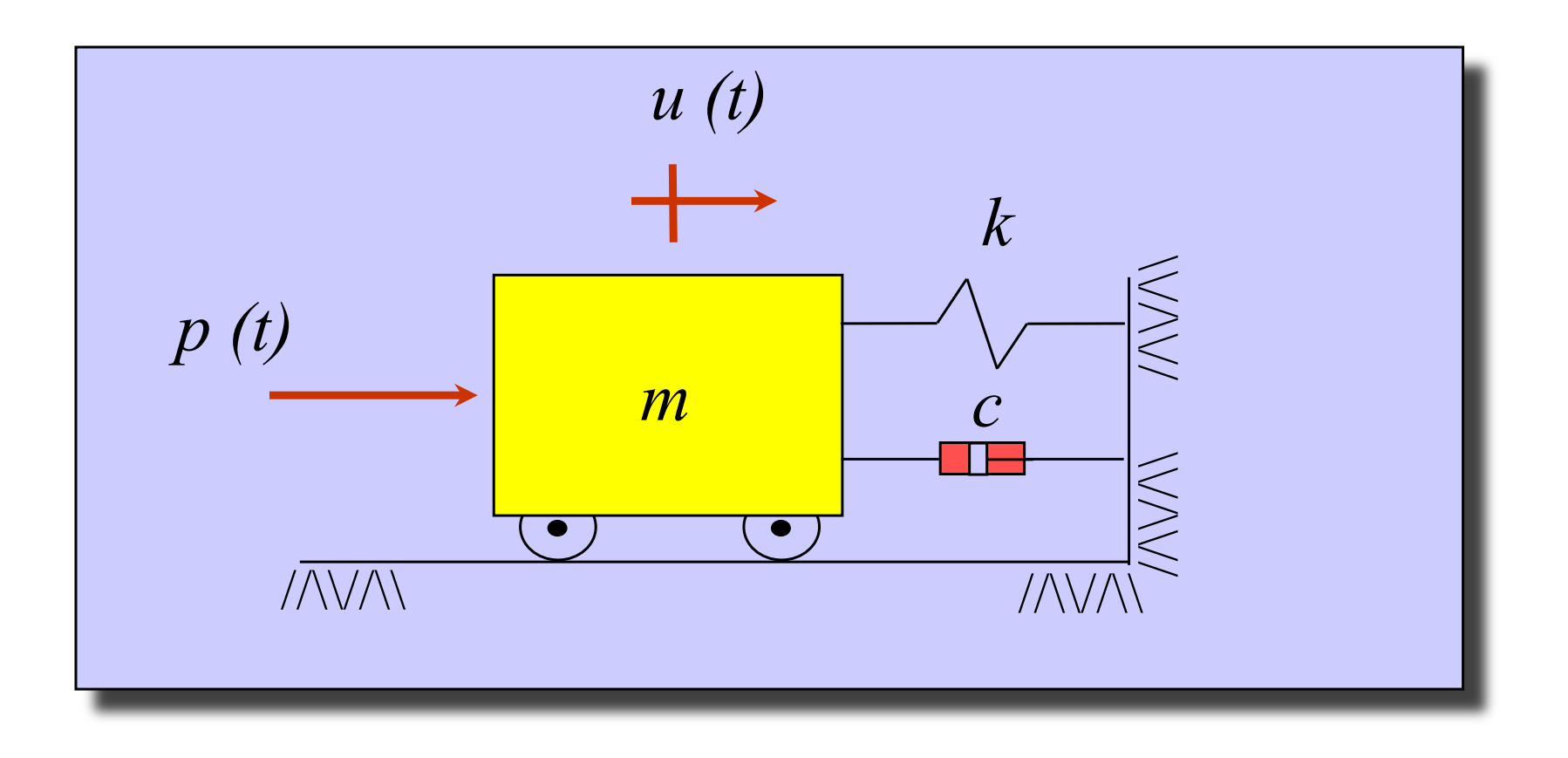

Com o seguinte modelo de excitação:

$$
p(t) = p_0 (\text{sen}(\omega t) + \cos(\omega t))
$$
\n
$$
p(t) = p_0 \cos(\omega t)
$$
\n
$$
p(t) = p_0 \cos(\omega t)
$$
\n
$$
p(t) = p_0 e^{j\omega t}
$$
\n
$$
p(t) = p_0 e^{j\omega t}
$$
\n
$$
p_0 - \text{implitude da}
$$
\n
$$
\omega - \text{frequencies d}{\omega}
$$
\n
$$
\omega - \text{frequencies d}{\omega}
$$

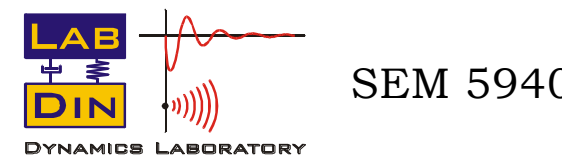

SEM 5940 – Dinâmica Estrutural **26 20 Prof.** Paulo (S. Varoto

#### força distúrbio

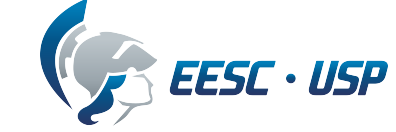

A equação de movimento é escrita como:

$$
m\ddot{u} + c\dot{u} + ku = p_0 e^{j\omega t}
$$

$$
\ddot{u} + 2\varsigma \omega_n \dot{u} + \omega_n^2 u = \left(\frac{\omega_n^2}{k}\right) p_0 e^{j\omega t}
$$

Ou em função dos parâmetros modais:

Baseado na hipótese de linearidade do sistema, assumimos uma solução da forma

$$
u(t) = U_0 e^{j\omega t}
$$

A qual quando substituída na Eq. 34 fornece a solução para a amplitude *U0*

*p0*

 $U_{0}$  =

$$
U_0 = \frac{p_0}{k - m\omega^2 + jc\omega}
$$

$$
U_0 = \frac{p_0}{1 - \left(\frac{\omega}{\omega_n}\right)^2 + j2\xi \left(\frac{\omega}{\omega_n}\right)}
$$
Eq. 51

$$
Eq. 50
$$

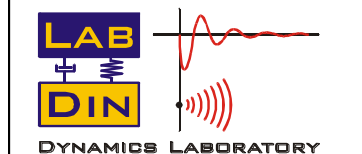

SEM 5940 – Dinâmica Estrutural **27** 27 Prof. Paulo (9. Varoto

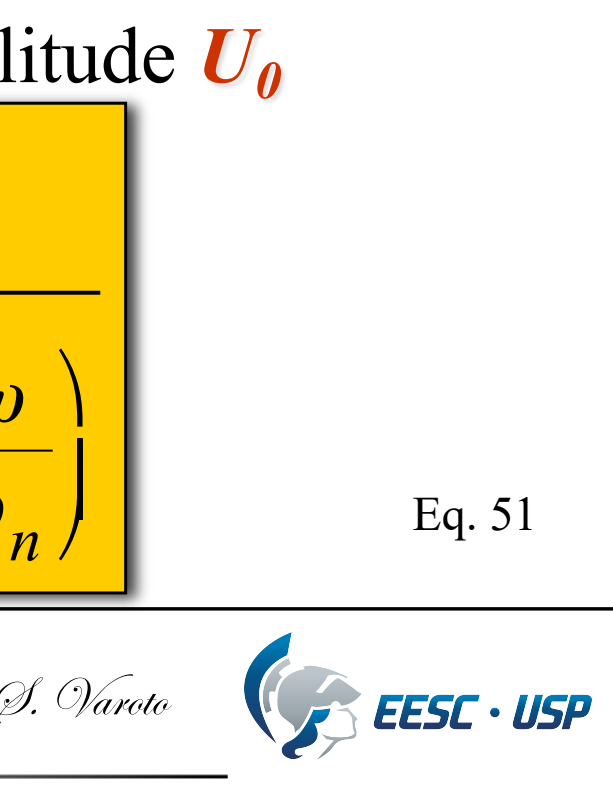

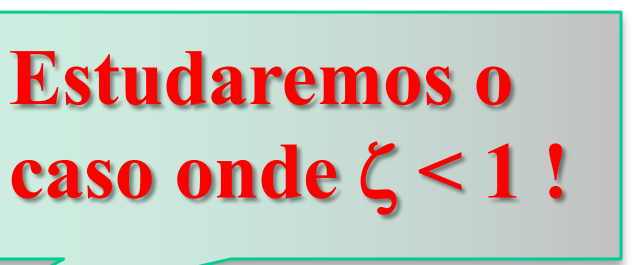

Eq. 47

Eq. 48

Eq. 49

De onde extraímos a FRF do sistema

$$
H(\omega) = \frac{U}{U_0}(\omega) = \frac{1}{1 - r^2 + j2\varsigma r}
$$

Onde r = w/w<sup>n</sup> é denominada *razão admensional de freqüências*

A última expressão também pode ser expressa em termos dos parâmetros físicos do sistema

$$
H(\omega) = \frac{1}{k - m\omega^2 + jc\omega} = \frac{N(\omega)}{D(\omega)}
$$

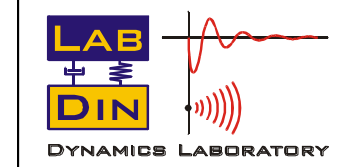

SEM 5940 – Dinâmica Estrutural **28** 28 Prof. Paulo (9. Varoto

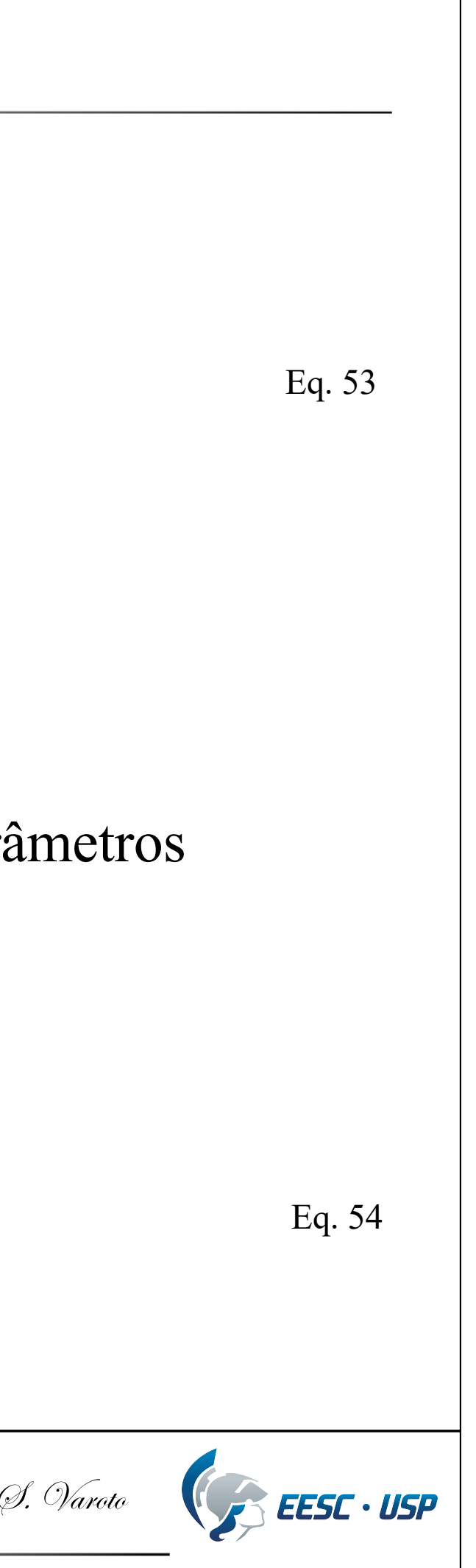

Portanto, quando escrevemos a excitação do sistema na forma de uma exponencial complexa, a solução para a FRF do sistema é essencialmente a mesma, com exceção de que agora *H(*w*)* é uma função complexa da freqüência de excitação.

$$
H(\omega) = \frac{1}{k - m\omega^2 + jc\omega}
$$
 
$$
\Rightarrow
$$
 
$$
H(\omega) = \frac{1}{\sqrt{(k - m\omega^2)^2 + c^2\omega^2}}
$$

$$
\alpha(\omega) = \tan^{-1}\left(\frac{c\omega}{k - m\omega^2}\right)
$$

Vejamos a ilustração gráficas destas duas últimas expressões em função de  $\omega$ !

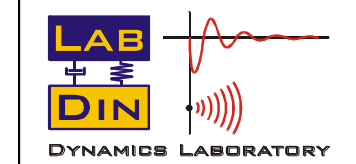

SEM 5940 – Dinâmica Estrutural **29** 29 Prof. Paulo (S. Varoto

Eq. 55

#### Eq. 56

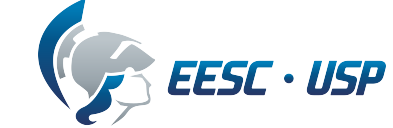

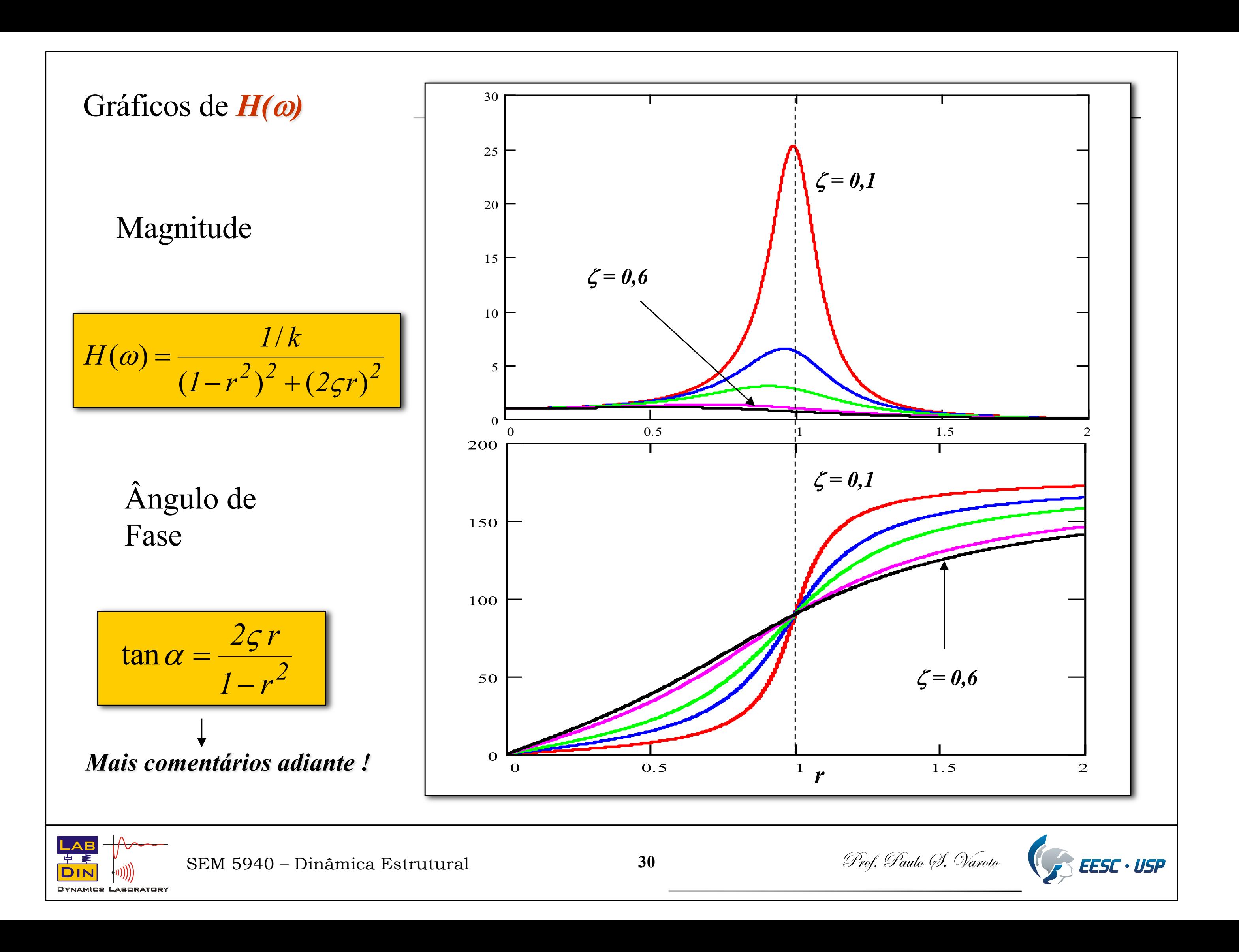

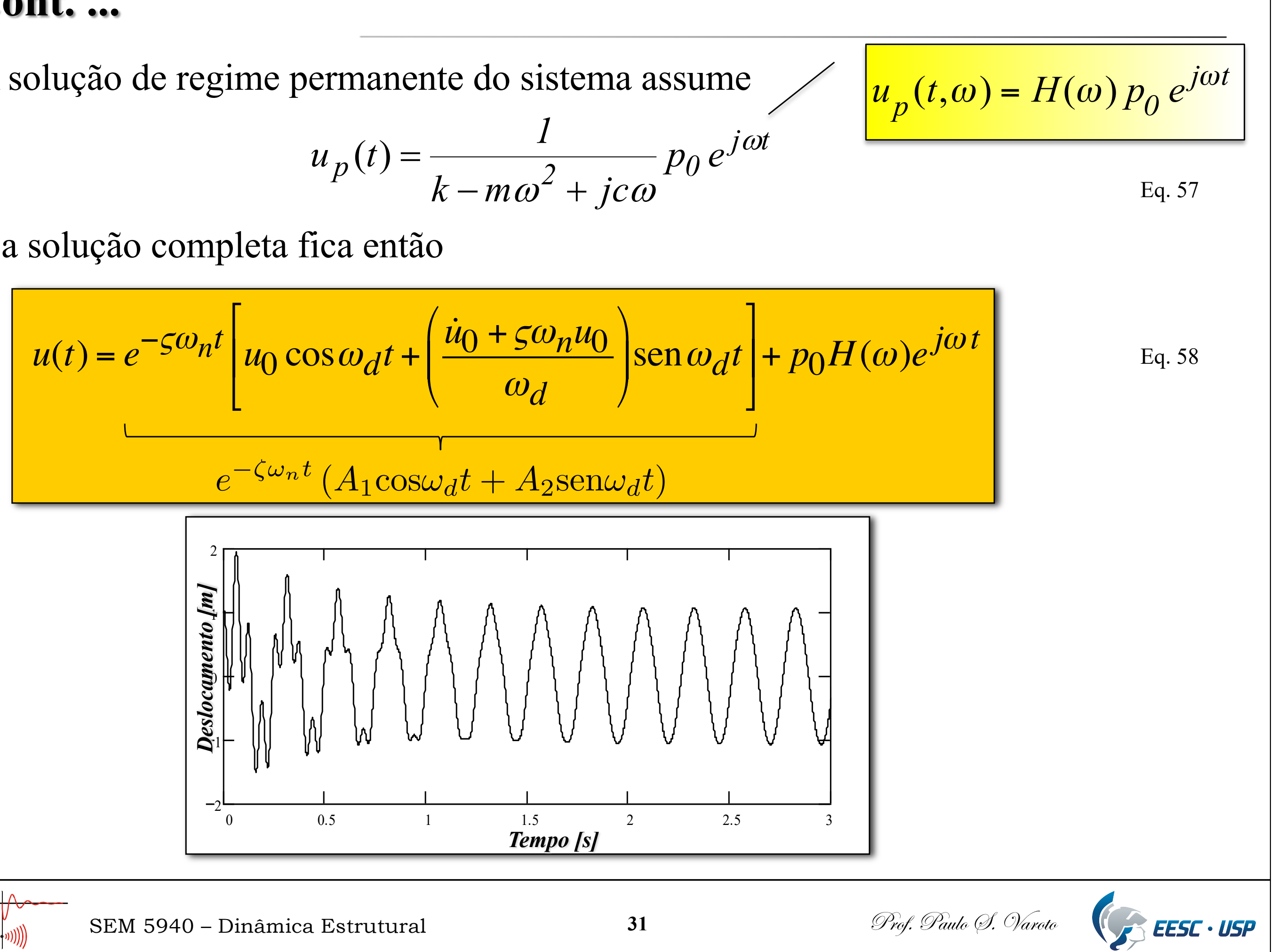

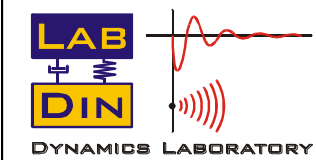

A solução de regime permanente do sistema assume

$$
u_p(t) = \frac{1}{k - m\omega^2 + jc\omega} p_0 e^{j\omega}
$$

$$
u_p(t, \omega
$$

E a solução completa fica então

O modelo de amortecimento *histerético* **(***estrutural***)** é aquele onde a força de amortecimento é proporcional ao *deslocamento* mas em fase com a *velocidade*:

$$
f_D = \frac{c}{k|u|} \frac{\dot{u}}{\dot{u}|}
$$
 Eq. 59

Logo a Equação de movimento para o sistema de 01 GDL fica

$$
m\ddot{u} + \zeta k|u|\frac{\dot{u}}{|\dot{u}|} + ku = p(t)
$$
 Eq. 60

Outra maneira de escrever a equação de movimento é usando o conceito de rigidez complexa

$$
f_D(t) = j \eta k u(t) \qquad \qquad \text{Eq. 61}
$$

onde  $\eta$  é comumente denominado de fator de perda (loss factor)

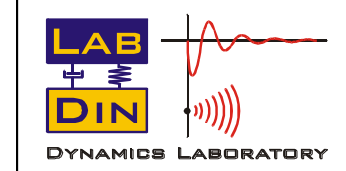

SEM 5940 – Dinâmica Estrutural **32 32** *Prof. Paulo (9. Varoto* 

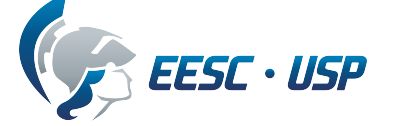

### **Amortecimento Histerético ou Estrutural**

Assim temos a nova equação de movimento para excitação harmônica

$$
m\ddot{u} + k(I + j\eta)u = p_0 e^{j\omega t}
$$
 Eq. 62

$$
u(t) = U_0 e^{j\omega t}
$$

$$
U_0 = \frac{p_0}{k - m\omega^2 + jk\eta} = \frac{1/k}{1 - (\omega/\omega_n)^2 + j\eta} F_0
$$

$$
H(\omega) = \frac{U}{U_0}(\omega) = \frac{1}{1 - r^2 + j2\varsigma r}
$$
  
\n
$$
H(\omega) = \frac{1}{1 - (\omega/\omega_n)^2 + j\eta}
$$
  
\n
$$
H(\omega) = \frac{1}{1 - (\omega/\omega_n)^2 + j\eta}
$$
  
\n
$$
H(\omega) = \frac{1}{1 - (\omega/\omega_n)^2 + j\eta}
$$
  
\n
$$
H(\omega) = \frac{1}{1 - (\omega/\omega_n)^2 + j\eta}
$$
  
\n
$$
H(\omega) = \frac{1}{1 - (\omega/\omega_n)^2 + j\eta}
$$
  
\n
$$
H(\omega) = \frac{1}{1 - (\omega/\omega_n)^2 + j\eta}
$$
  
\n
$$
H(\omega) = \frac{1}{1 - (\omega/\omega_n)^2 + j\eta}
$$
  
\n
$$
H(\omega) = \frac{1}{1 - (\omega/\omega_n)^2 + j\eta}
$$
  
\n
$$
H(\omega) = \frac{1}{1 - (\omega/\omega_n)^2 + j\eta}
$$
  
\n
$$
H(\omega) = \frac{1}{1 - (\omega/\omega_n)^2 + j\eta}
$$
  
\n
$$
H(\omega) = \frac{1}{1 - (\omega/\omega_n)^2 + j\eta}
$$

Assumindo uma solução da forma

Temos como solução para a amplitude de vibração

E a FRF do sistema com amortecimento histerético é

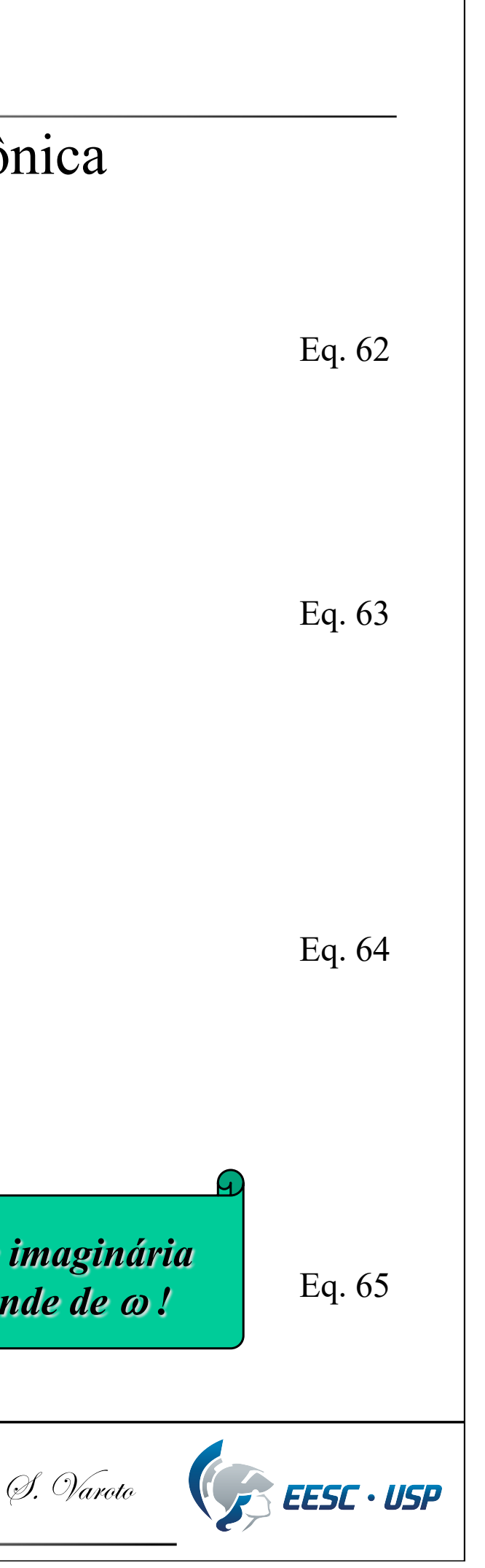

### **Cont. ...**

**DYNAMICS LABORATOR** 

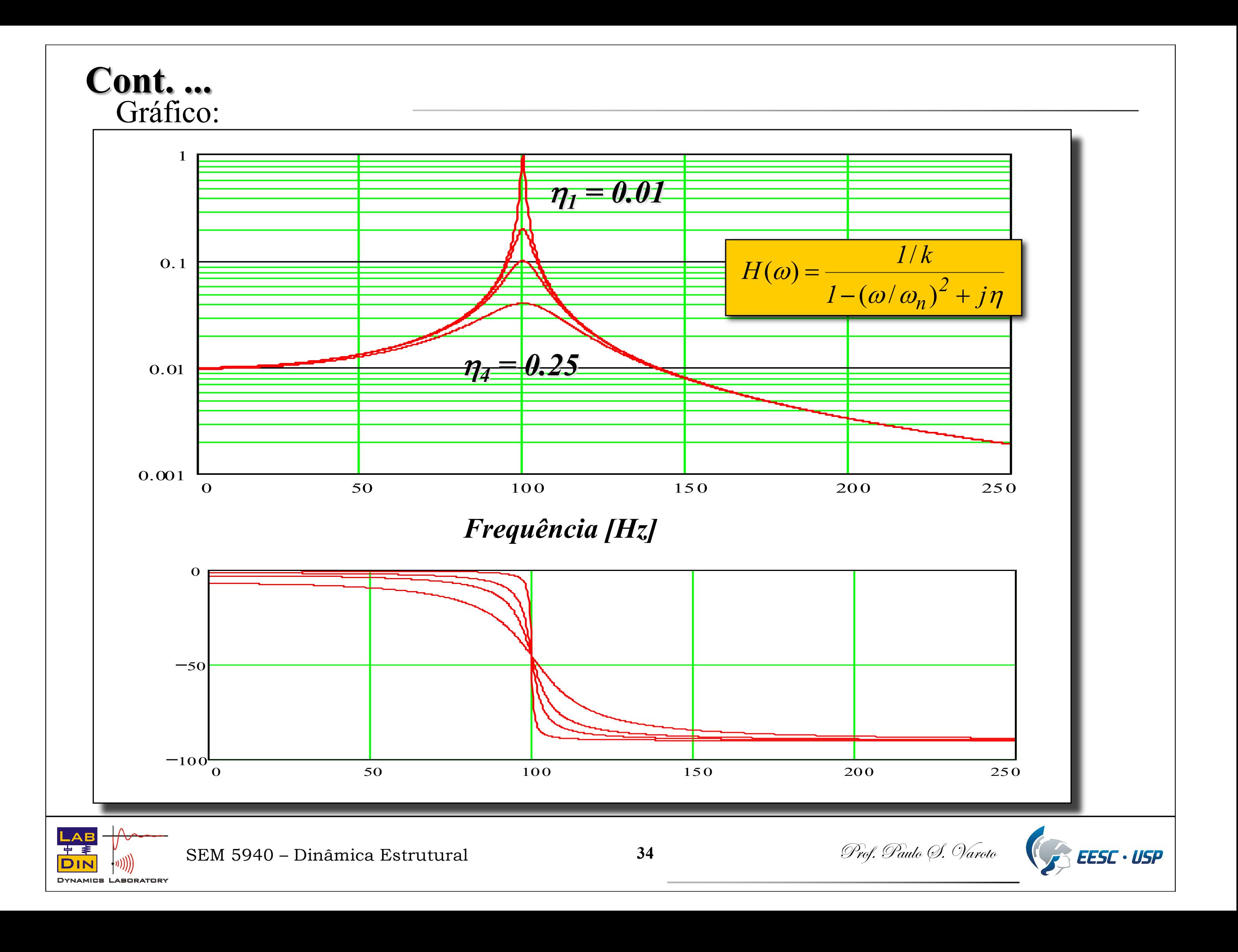

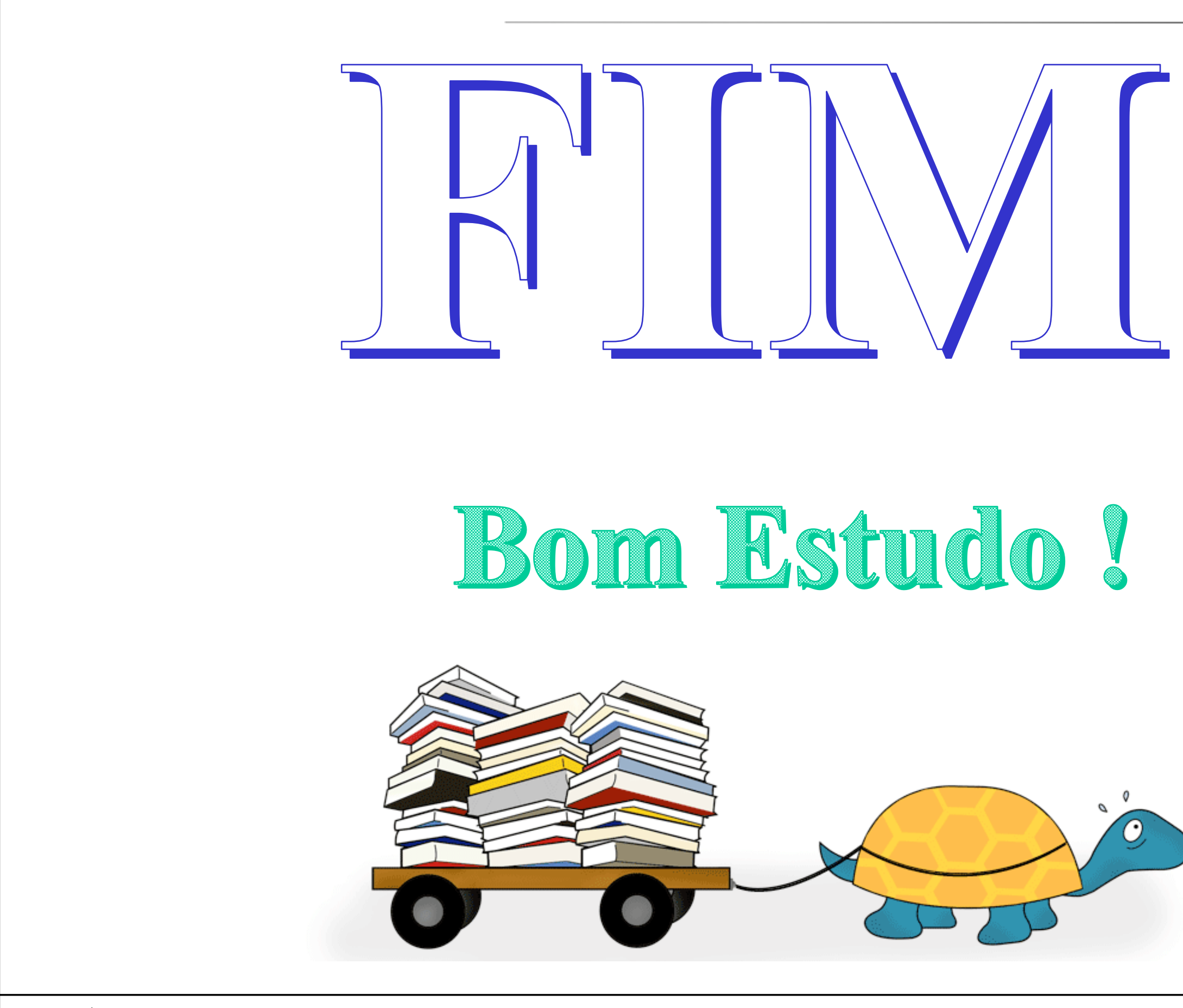

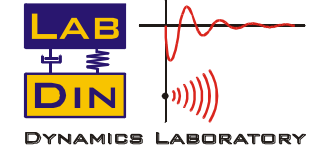

SEM 5940 – Dinâmica Estrutural **35 35** *Prof. Paulo (9. Varoto* 

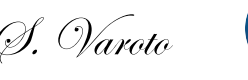

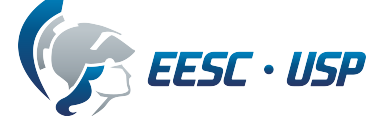

## **SEM 5940 – Dinâmica Estrutural**

## UNIVERSIDADE DE SÃO PAULO ESCOLA DE ENGENHARIA DE SÃO CARLOS DEPARTAMENTO DE ENGENHARIA MECÂNICA

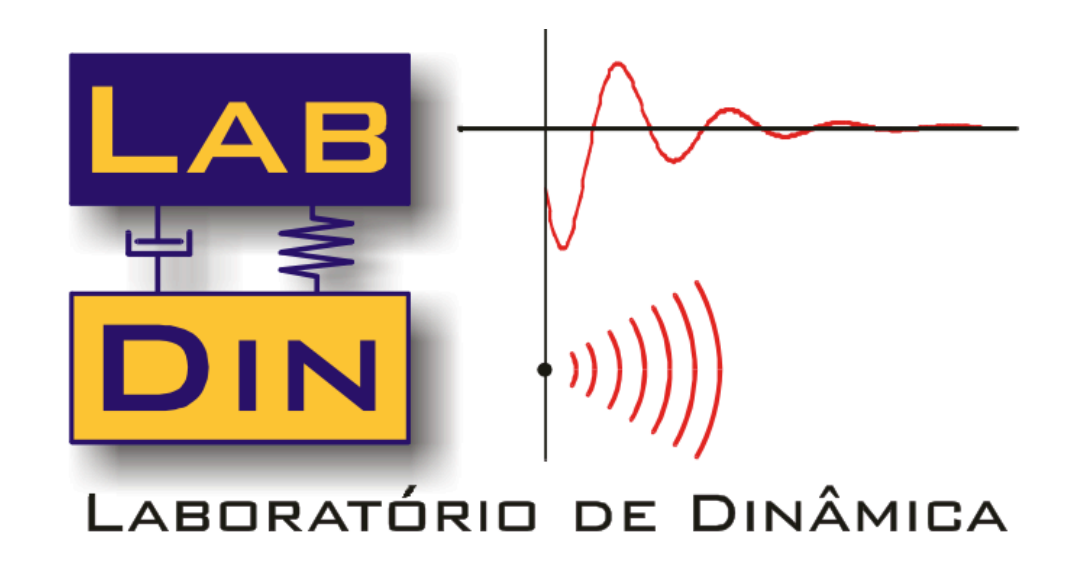

## *Revisão de Conceitos Fundamentais Sistemas com 01 GDL Resposta Forçada Transmissibilidade*

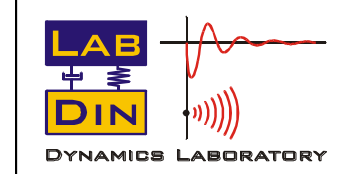

SEM 5940 – Dinâmica Estrutural **36 36** *Prof. Paulo (9. Varoto* 

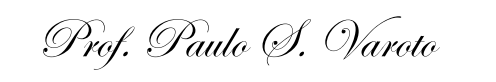

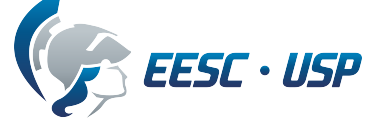

#### Neste caso o modelo é o seguinte

$$
k(x-u)+c(\dot{x}-\dot{u})=m\ddot{u}
$$

$$
z = u - x
$$
OU  

$$
z = x - u
$$
  
SEM 5940 - Dinâmica Estrutural 37  
Prof. Paulo (J. Varoto)

Definindo agora o *deslocamento relativo* entre a base e a massa:

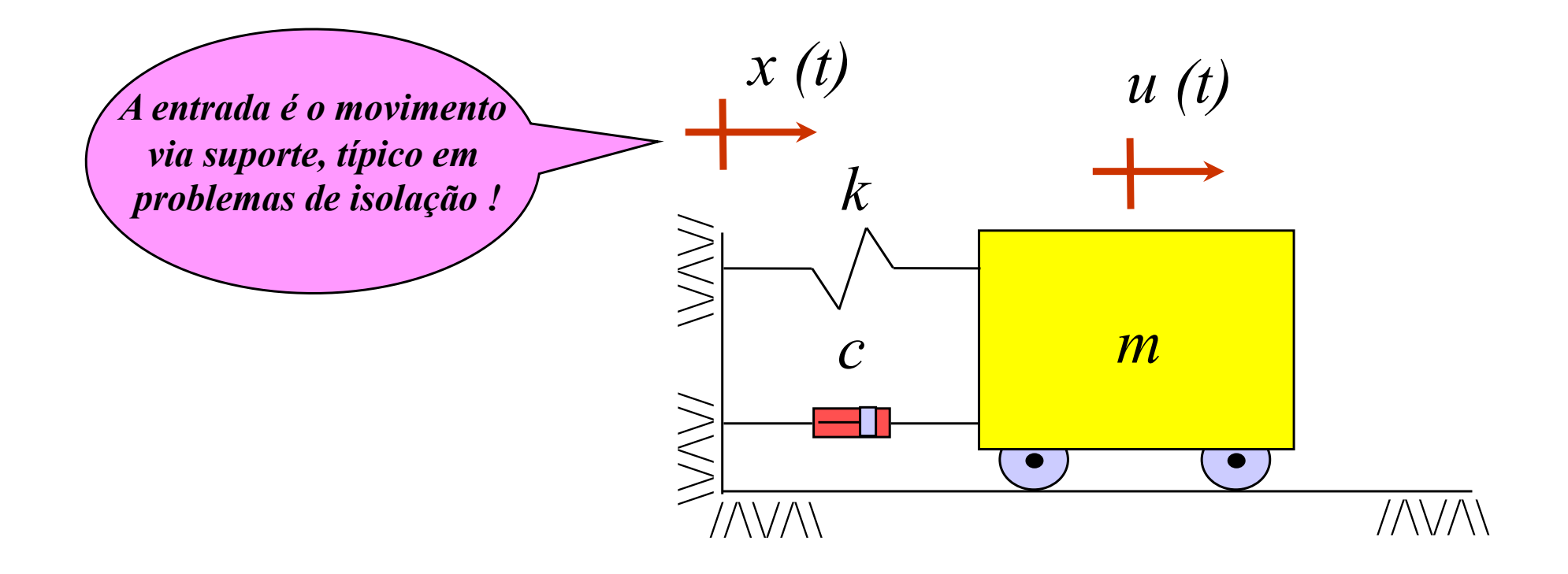

E a equação de movimento é a seguinte:

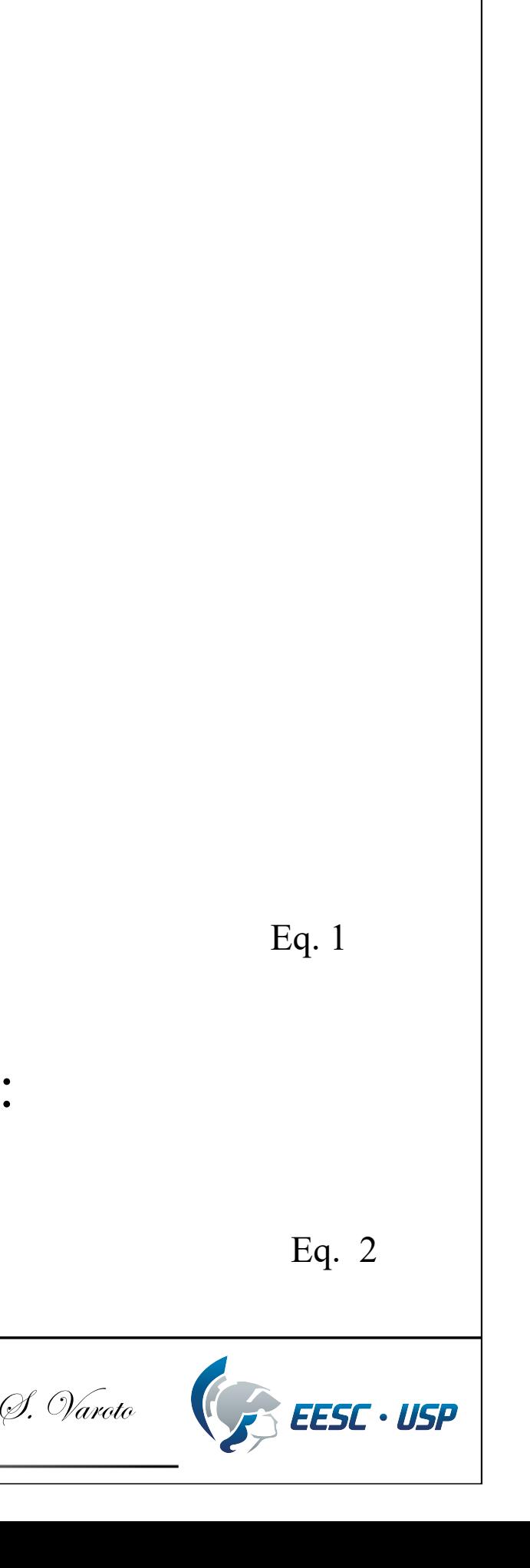

### **Excitação Sísmica – Isolação de Vibração**

Eq. 3

Temos então que a equação de movimento no deslocamento relativo é:

$$
m\ddot{z} + c\dot{z} + kz = p_{eff}(t)
$$

$$
p_{\text{eff}}(t) = -m\ddot{x}
$$

O lado direito da Eq. 3 é o *carregamento efetivo* que é dado por:

Eq. 4

Observem que esta ¨*força efetiva*¨ é na verdade uma *pseudo força de inércia*, pois é dada pelo produto da aceleração da base pela massa *m* ! E portanto, a massa responde à esta força como sendo a fonte de distúrbio do sistema. De forma alternativa, podemos expressar a equação de movimento, Eq. 3 em função do deslocamento absoluto da massa *m*. Neste caso temos:

 $m\ddot{i} + c\dot{i} + k\dot{u} = kx + c\dot{x}$ 

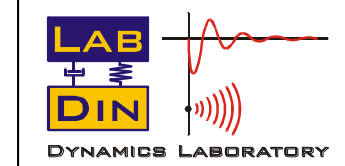

SEM 5940 – Dinâmica Estrutural **38 38** Prof. Paulo (9. Varoto)

Eq. 5

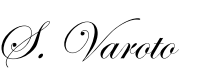

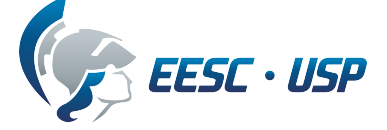

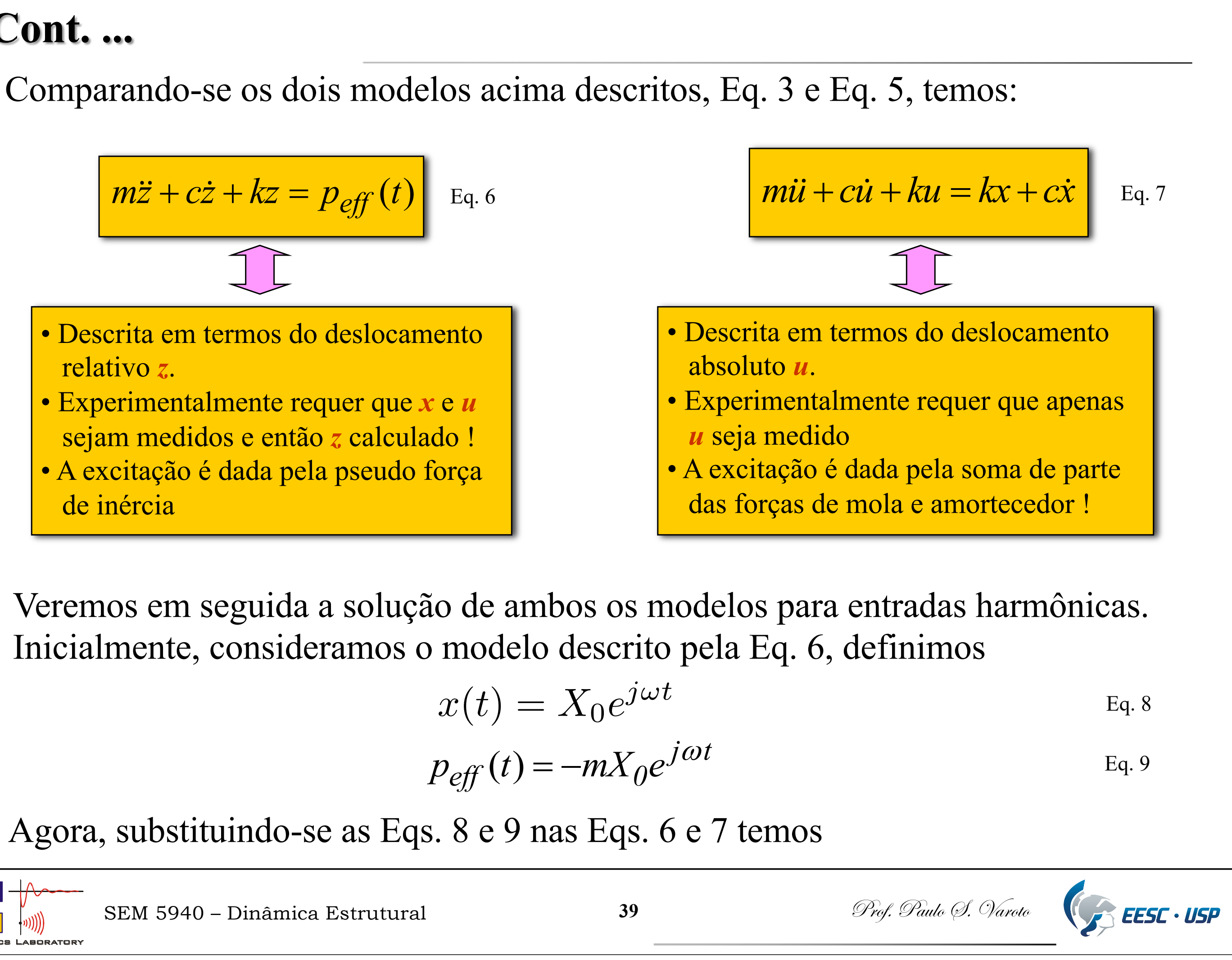

$$
x(t) = X_0 e^{j\omega t}
$$

$$
p_{eff}(t) = -mX_0 e^{j\omega t}
$$

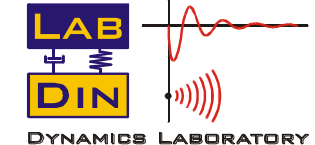

$$
m\ddot{z} + c\dot{z} + kz = -m\omega^2 X_0 e^{j\omega t}
$$

 $\begin{vmatrix} i\omega t \\ Eq. 10 \end{vmatrix}$  *mii* + cii + ku = (k + jc $\omega$ )  $X_0e^{j\omega t}$  Eq. 11

Assumindo agora soluções harmônicas em *z* e *u*

Substituição das Eqs. 12 e 13 nas Eqs. 10 e 11 fornecem as amplitudes

$$
\begin{vmatrix} Z_0 = \frac{-m\omega^2}{k - m\omega^2 + jc\omega} X_0 \end{vmatrix}
$$
 Eq.14 
$$
U_0 = \frac{(k + jc\omega)}{k - m\omega^2 + jc\omega} X_0
$$

$$
z(t) = Z_0 e^{j\omega t}
$$
 Eq. 12  
Eq. 13

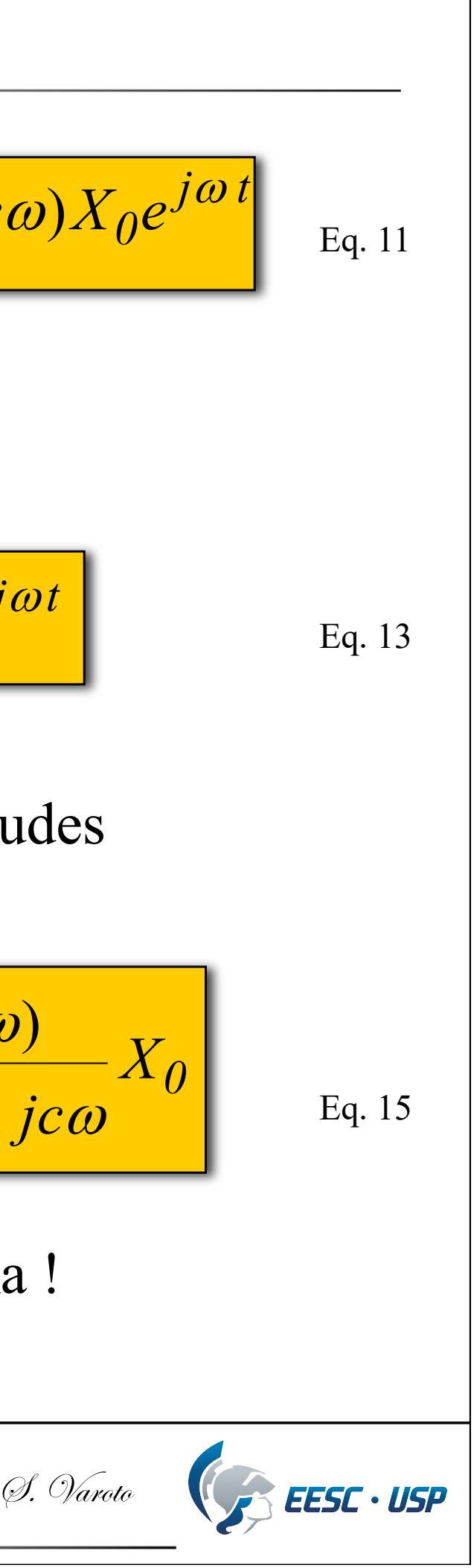

$$
U_0 = \frac{(k + j c\omega)}{k - m\omega^2 + j c\omega}
$$

Reparem que a equação característica nos dois modelos é a mesma !

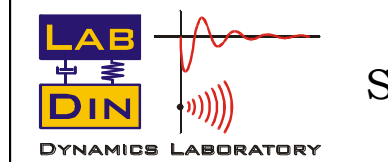

SEM 5940 – Dinâmica Estrutural **40 10** Prof. Paulo (9. Varoto

Eq.14

$$
TRr(\omega) = \frac{Z_0}{X_0}(\omega) = \frac{-m\omega^2}{k - m\omega^2 + j c\omega} \bigg|_{Eq. 10}
$$

As FRF definidas pelas Eqs. 16 e 17 são importantíssimas no estudo da isolação de vibração pois elas definem a quantidade de movimento transmitida pela base para a massa *m* por unidade de movimento de entrada no suporte. São grandezas *adimensionais*. A Eq. 16 define a transmissibilidade relativa pois a variável de saída é o movimento relativo  $(z = x - u)$  entre a base e a massa m. A Eq. 17 define a transmissibilidade absoluta, pois é definida em termos do deslocamento absoluto da massa m. Em função da razão de frequências  $r = \omega / \omega_n$  temos :

Eq. 16 
$$
TRa(\omega) = \frac{U_0}{X_0}(\omega) = \frac{k + j c \omega}{k - m \omega^2 + j c \omega} \Bigg|_{Eq. 17}
$$

Com base nas Eqs. 14 e 15, podemos definir a *Função de Resposta em Freqüência de Transmissibilidade de Movimento*, ou simplesmente *Transmissibilidade*

Vejamos agora os gráficos das duas *TR(*w*)*

SEM 5940 – Dinâmica Estrutural **41 41** Prof. Paulo (9. Varoto)

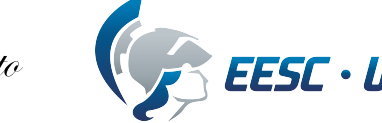

$$
(\omega) = \frac{-r^2}{1 - r^2 + j2\varsigma r} \qquad \qquad \text{Eq. 18}
$$

$$
TRr(\omega) = \frac{-r^2}{1 - r^2 + j2\varsigma r}
$$

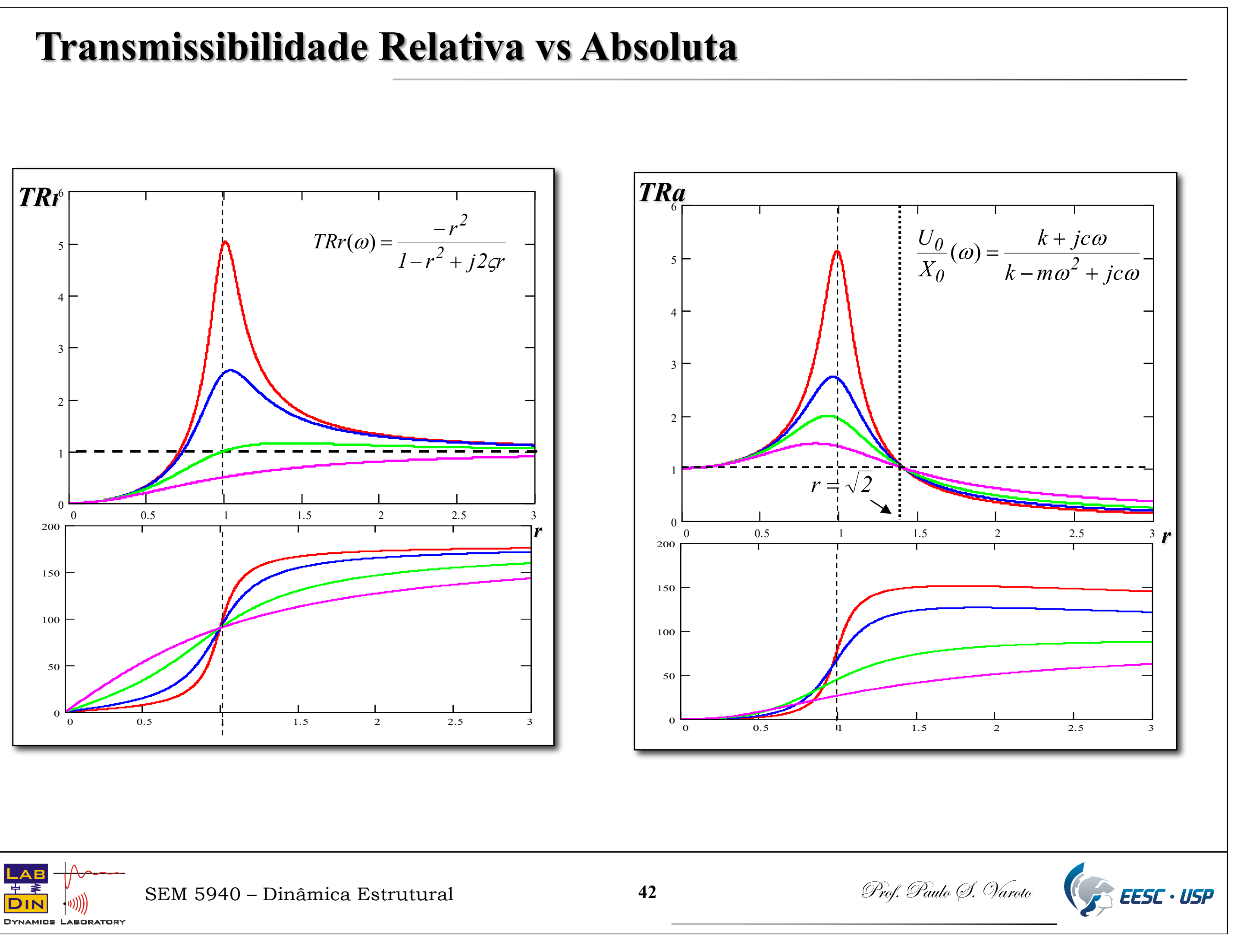

### **Desbalanceamento Rotativo**

O desbalanceamento é causado por uma massa excêntrica *m* com excentricidade *e* que realiza um movimento circular com velocidade angular  $\omega$ .

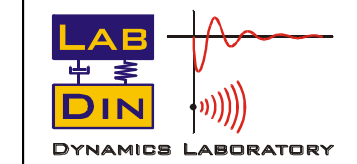

SEM 5940 – Dinâmica Estrutural **43 13** Prof. Paulo (9. Varoto)

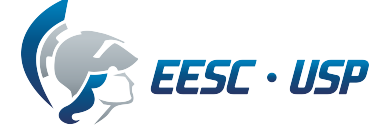

O desbalanceamento rotativo é uma fonte comum de excitação em máquinas. Considere o modelo abaixo para o estudo:

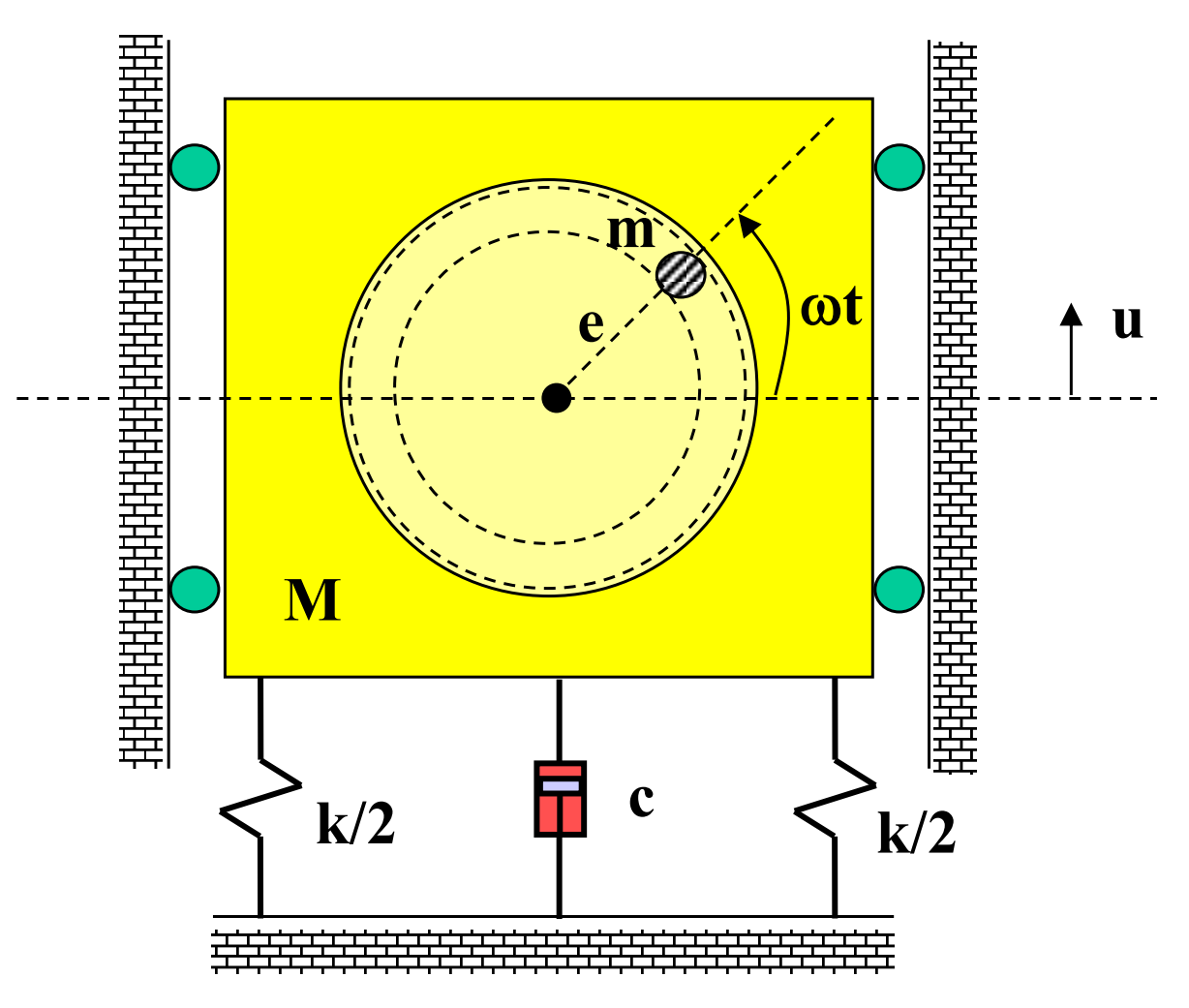

Da sua posição de equilíbrio estático, a posição da massa m é dada por

$$
u_m = u + e \operatorname{sen} \omega t
$$

E a equação de movimento de translação fica então

$$
(M-m)ii + m\frac{d^2}{dt^2}(u + e \operatorname{sen} \omega t) = -ku - cii
$$
 Eq. 21

A qual pode ser rearranjada para

$$
Mii + ci + ku = (m e \omega^2) \text{sen} \omega t
$$
Eq. 22

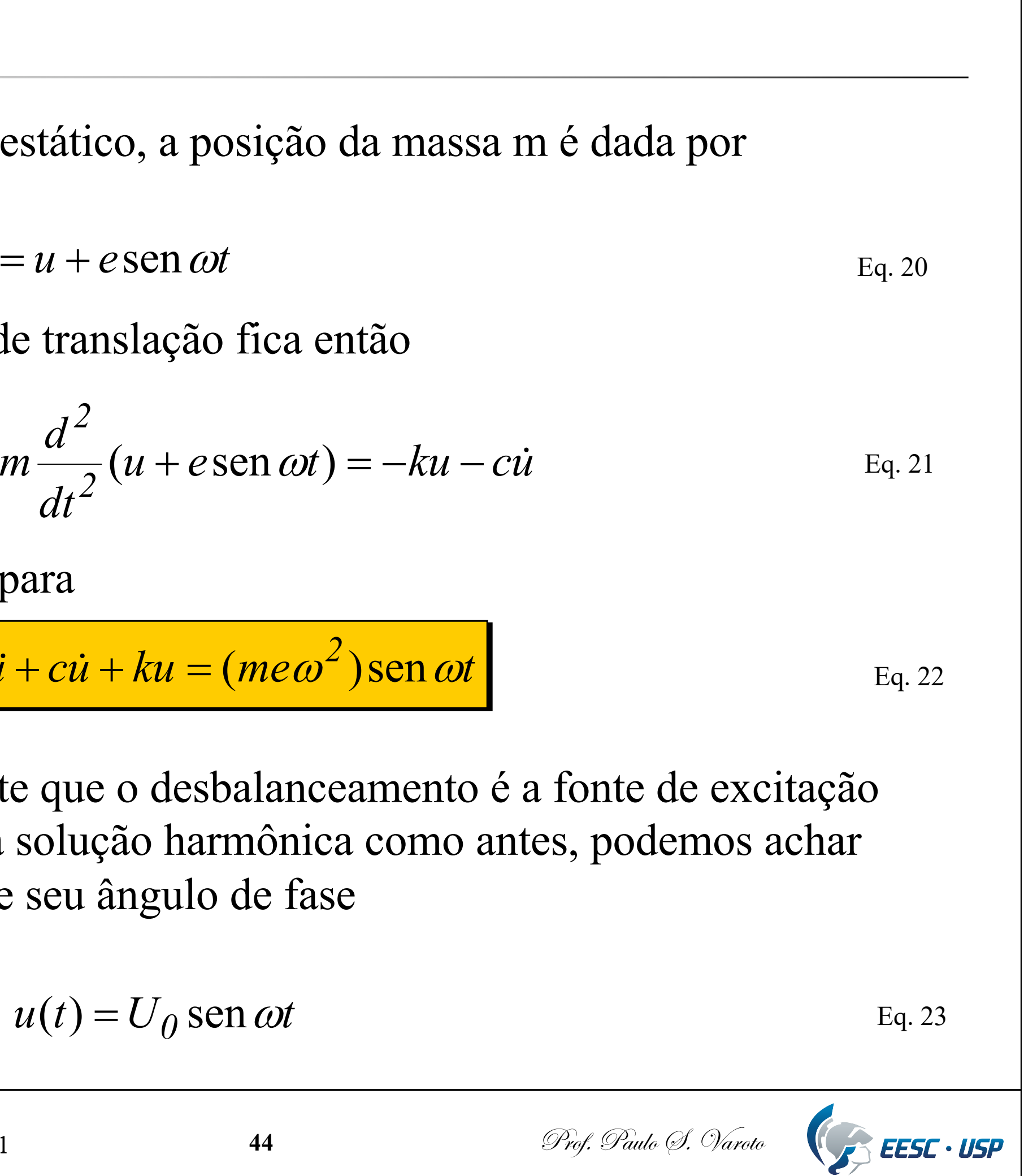

E a Eq. 22 mostra claramente que o desbalanceamento é a fonte de excitação do sistema. Assumindo uma solução harmônica como antes, podemos achar a amplitude do movimento e seu ângulo de fase

$$
u(t) = U_0 \operatorname{sen} \omega t
$$

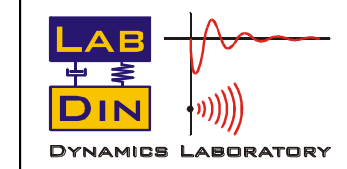

SEM 5940 – Dinâmica Estrutural **44 1988** Prof. Paulo (S. Varoto

De onde obtemos

$$
U_0 = \frac{me\omega^2}{\sqrt{(k - M\omega^2)^2 + (cw)^2}}
$$
  
Eq. 24  
Eq. 24  

$$
tg\phi = \frac{c\omega}{k - M\omega^2}
$$
Eq. 25

Ou na forma adimensional

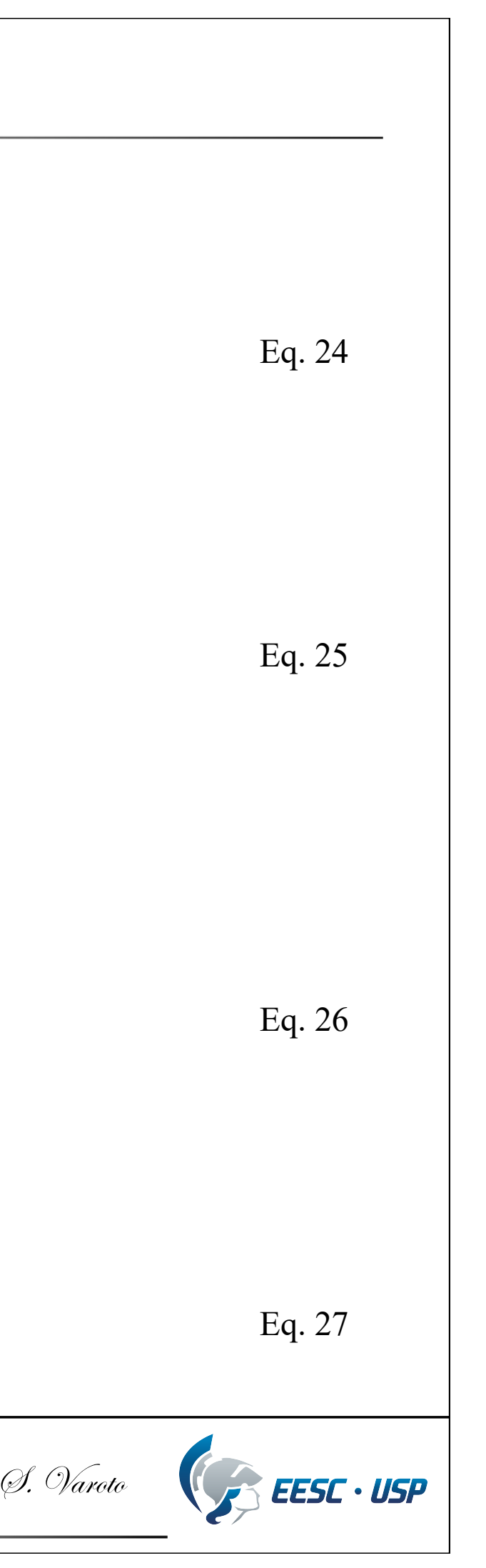

$$
\frac{M U_0}{m e}(r) = \frac{r^2}{\sqrt{(1 - r^2)^2 + (2\varsigma r)^2}}
$$

$$
tg\phi = \frac{2\varsigma r}{1 - r^2}
$$

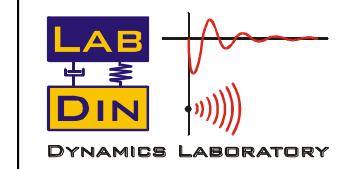

SEM 5940 – Dinâmica Estrutural **45 15** Prof. Paulo (d. Varoto

#### **Gráfico do desbalanceamento rotativo**

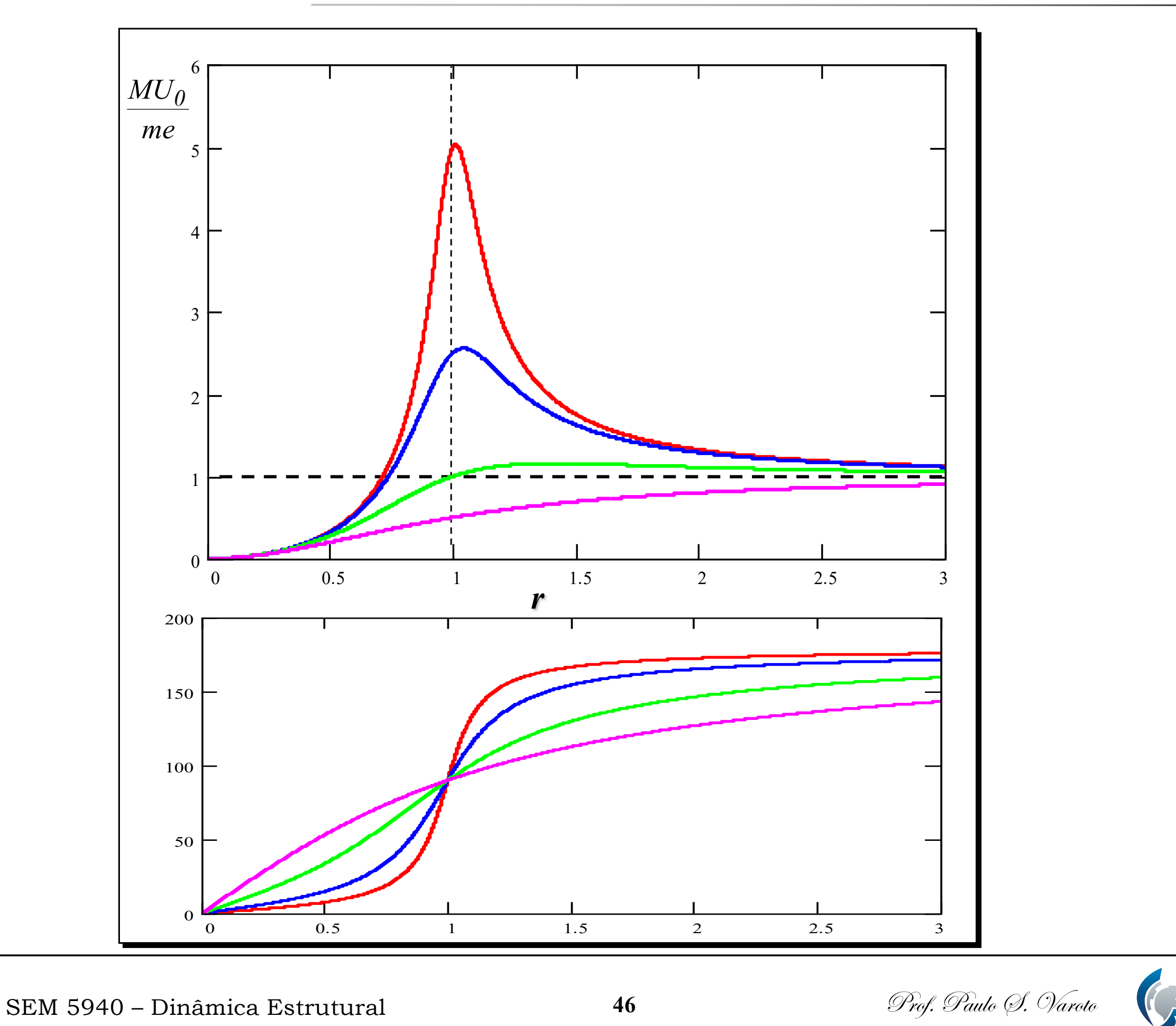

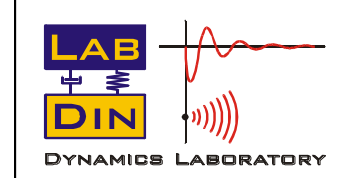

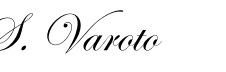

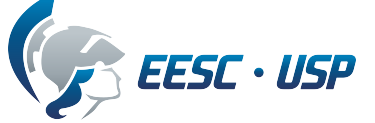

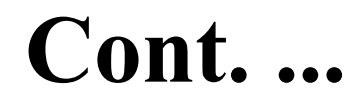

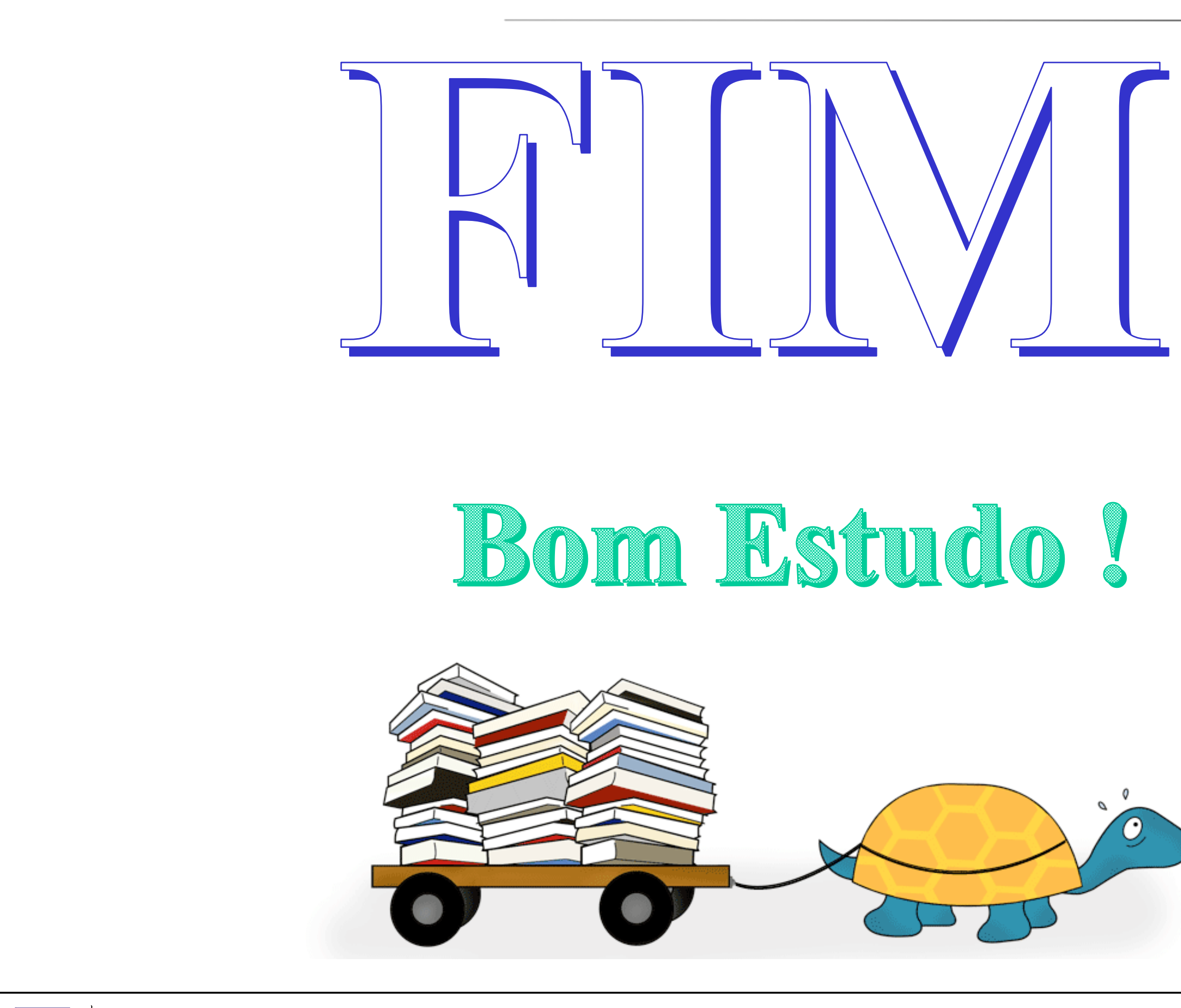

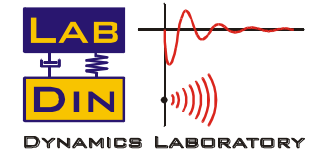

SEM 5940 – Dinâmica Estrutural **47 47** Prof. Paulo (9. Varoto

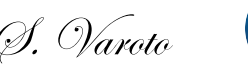

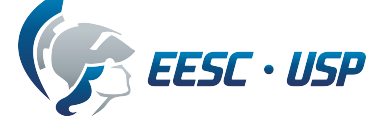

### **SEM 5940 – Dinâmica Estrutural**

## UNIVERSIDADE DE SÃO PAULO ESCOLA DE ENGENHARIA DE SÃO CARLOS DEPARTAMENTO DE ENGENHARIA MECÂNICA

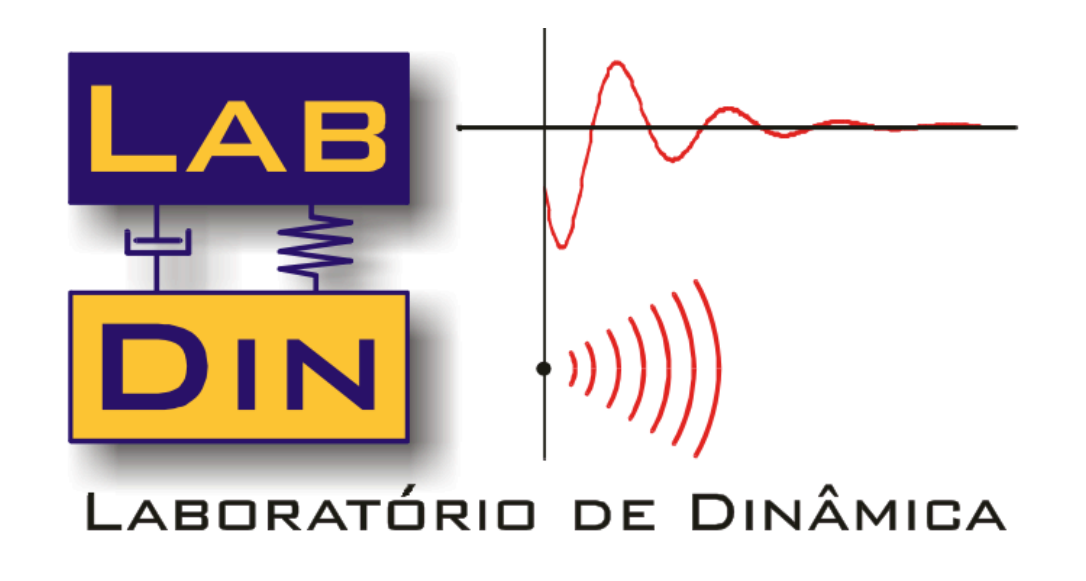

### *Revisão de Conceitos Fundamentais Sistemas com 01 GDL Tópicos Adicionais*

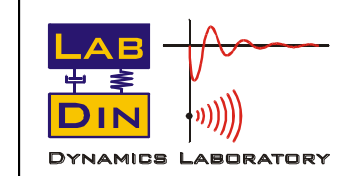

SEM 5940 – Dinâmica Estrutural **48 18** Prof. Paulo (S. Varoto

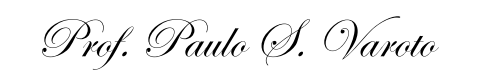

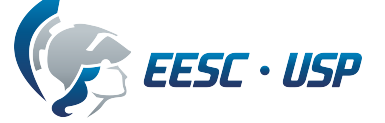

## **O Método da Transformada de Laplace**

A transformada de **Laplace** de uma função real e contínua por partes é dada por

$$
L[f(t)] = F(s) = \int_{0}^{\infty} f(t)e^{-st} dt \quad t > 0
$$
 Eq. 1

Onde  $s = \sigma + j\omega$  é denominada variável de Laplace, possuindo partes real e imaginária. O operador *L* é denominado operador de Laplace. Algumas características desta transformada na solução de EDOs são:

- Transforma a EDO em uma equação algébrica !
- •Solução completa incluindo as CIs é obtida em um único passo
- Não existe dúvida de quais CIs deveriam ser usadas, já que a transformada as requer automaticamente
- A transformada de Laplace lida com entradas não contínuas de forma mais simplificada

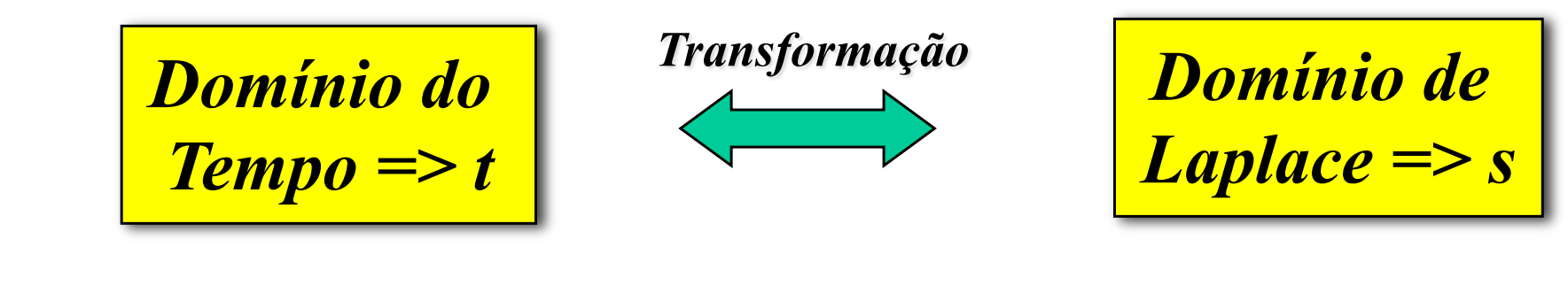

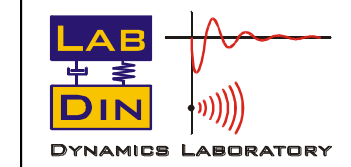

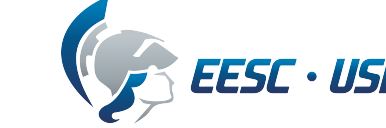

$$
\mathsf{L}\left[a_{1}f_{1}(t)+a_{2}f_{2}(t)\right] = a_{1}F_{1}(s)+a_{2}F_{2}(s)
$$

• Propriedade da Linearidade

$$
L\left[\frac{df}{dt}\right] = sF(s) - f(0)
$$

$$
L\left[\frac{d^2f}{dt^2}\right] = s^2F(s) - sf(0) - \frac{df}{dt}(0)
$$

$$
L\left[\frac{d^n f}{dt^n}\right] = s^nF(s) - s^{n-1}f(0) - s^{n-2}\frac{df}{dt}(0) - \dots - \frac{d^{n-1}f}{dt^{n-1}}(0)
$$

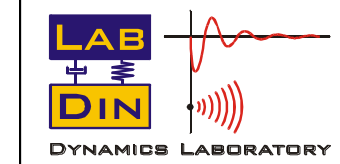

SEM 5940 – Dinâmica Estrutural **50 50** Prof. Paulo (9. Varoto

• Diferenciação

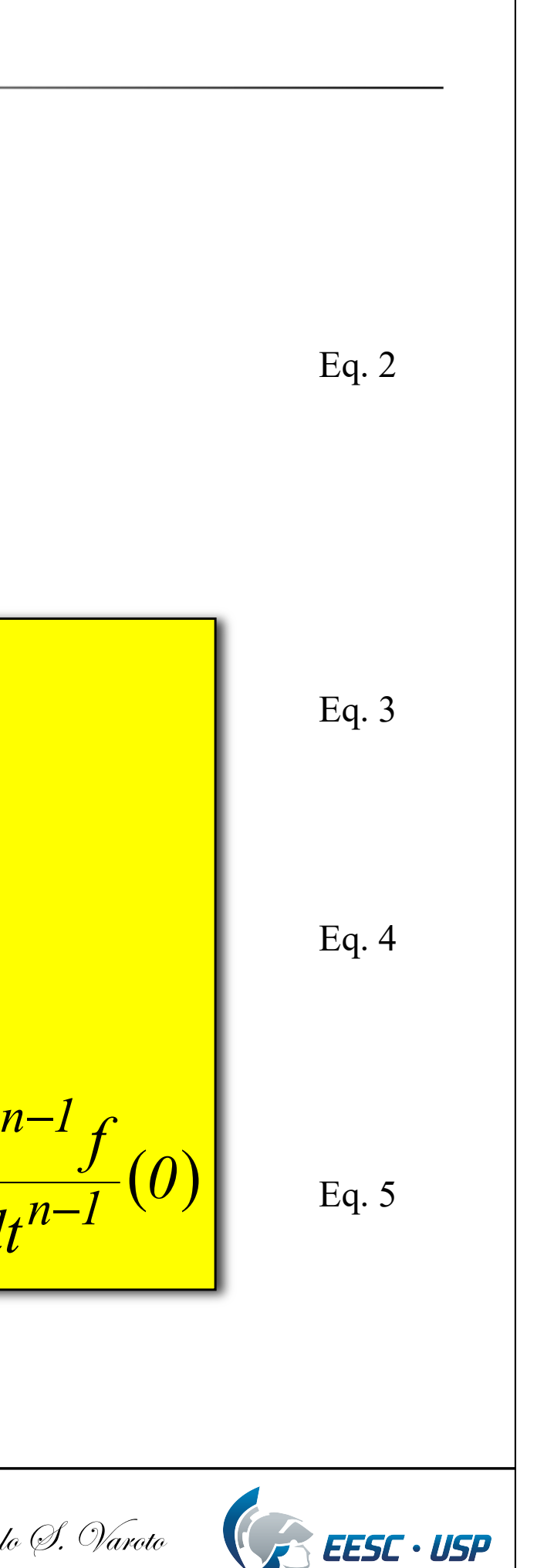

### **Propriedades Importantes**

$$
L[f(f(t))dt] = \frac{F(s)}{s} + \frac{f^{-1}(0)}{s}
$$

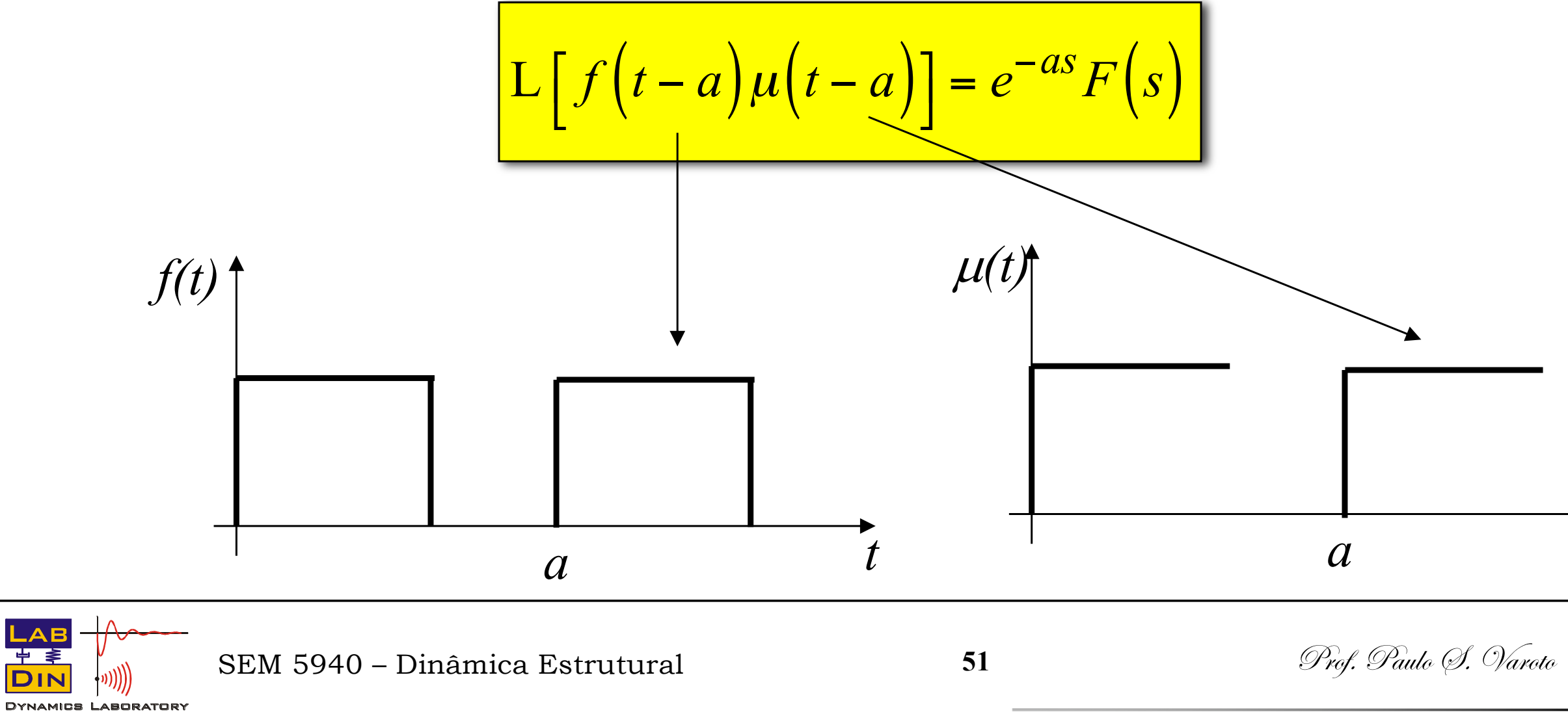

• Integração

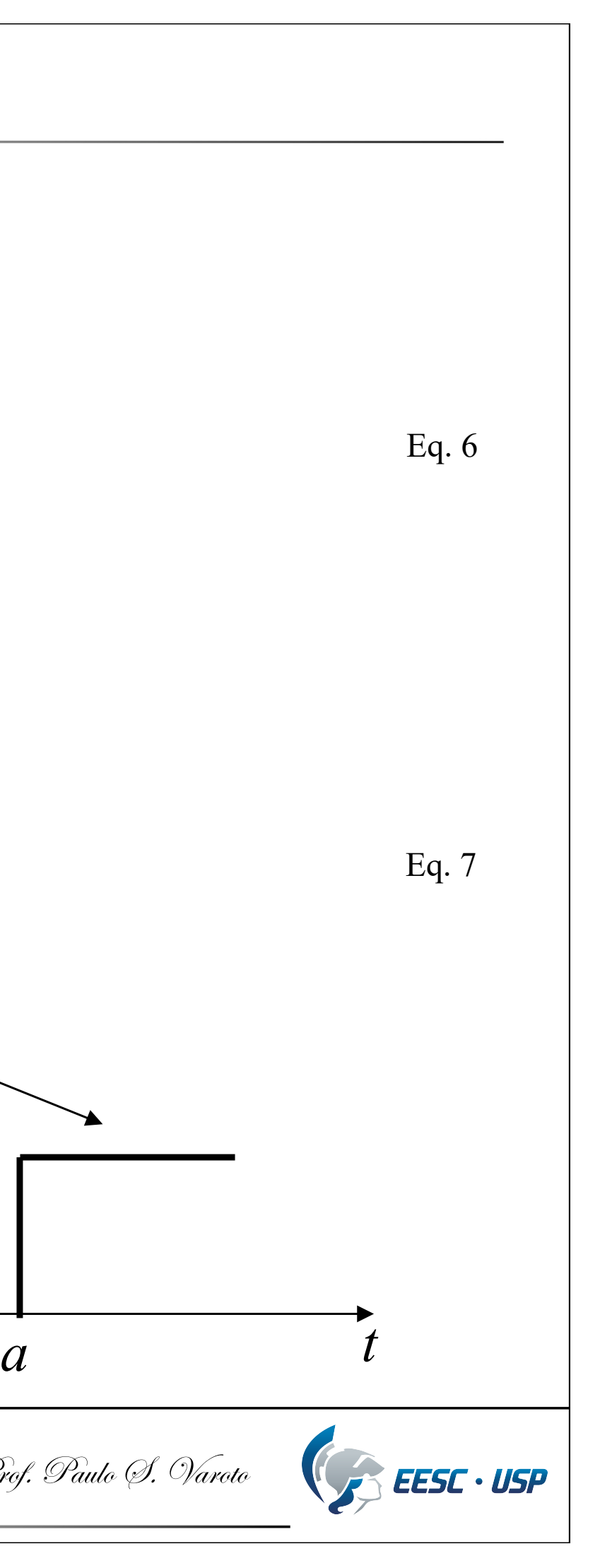

• Teorema do atraso no tempo

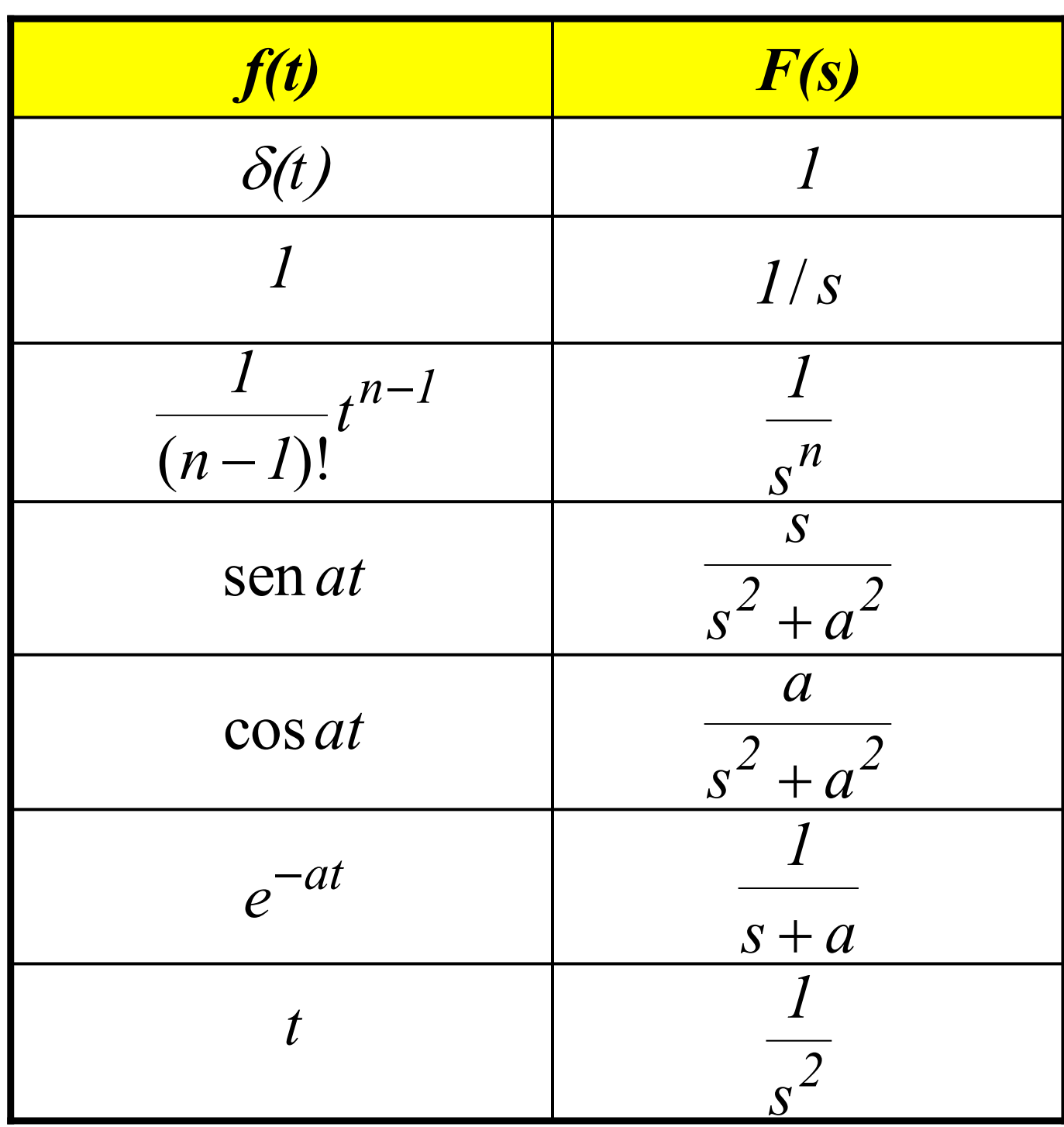

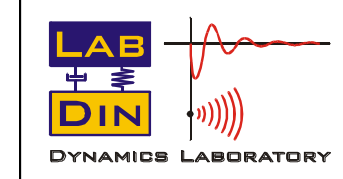

SEM 5940 – Dinâmica Estrutural **52** 52 Prof. Paulo (9. Varoto

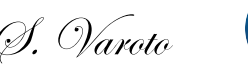

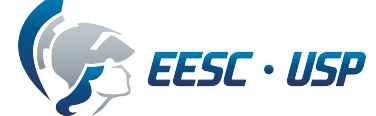

Algumas transformadas úteis são dadas abaixo

### **2.15 - Resposta ao Impulso Unitário**

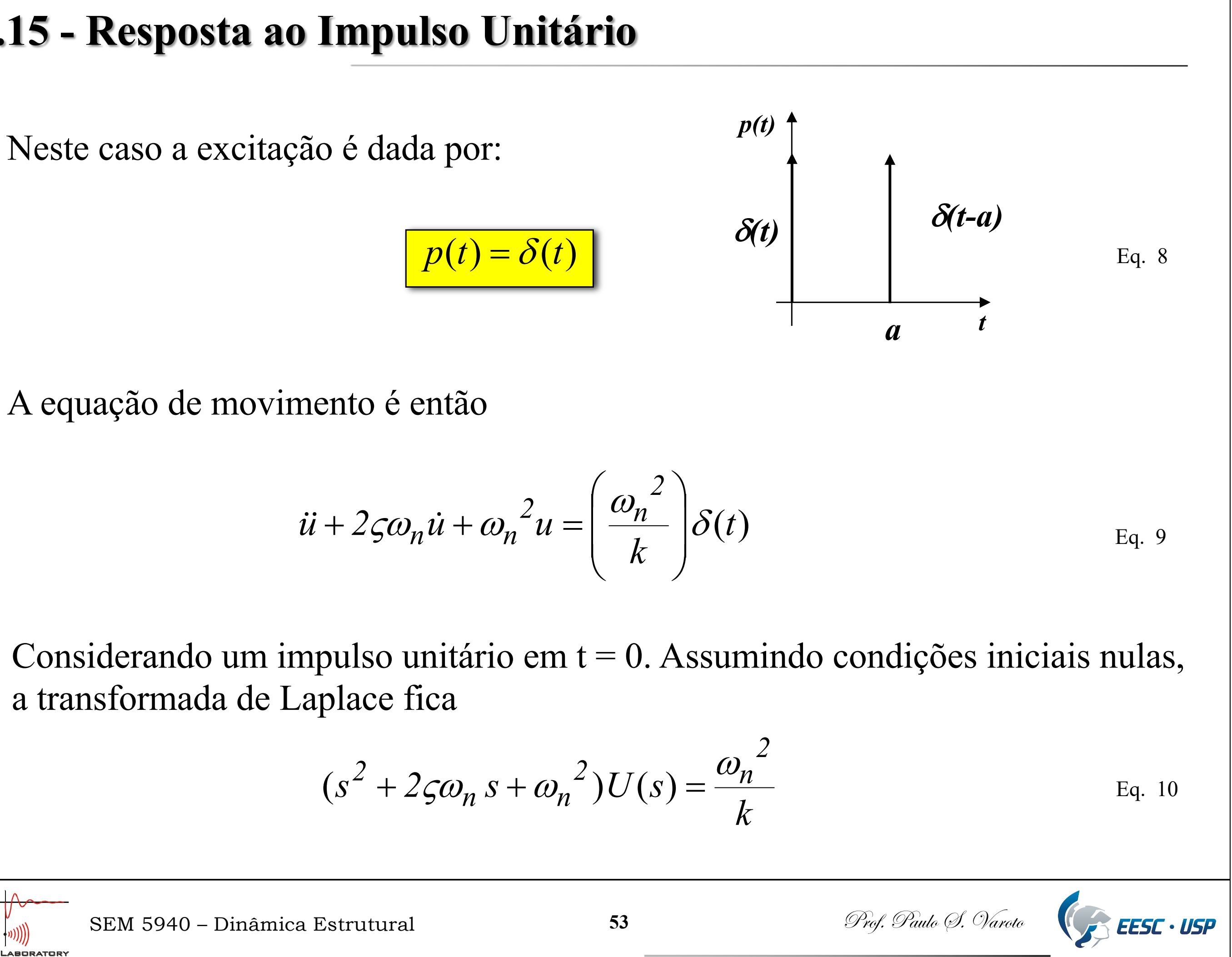

A equação de movimento é então

$$
\ddot{u} + 2\varsigma \omega_n \dot{u} + \omega_n^2 u = \left(\frac{\omega_n^2}{k}\right) \delta(t)
$$

a transformada de Laplace fica

$$
(s2 + 2\varsigma\omega_n s + \omega_n2)U(s) = \frac{\omega_n2}{k}
$$

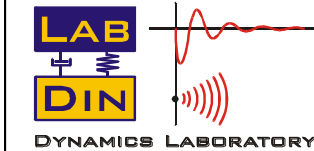

E a solução é

$$
U(s) = \frac{\omega_n^2}{k} \frac{1}{s^2 + 2\zeta\omega_n s + \omega_n^2}
$$
 Eq. 11

Ou ainda

$$
U(s) = \frac{\omega_n^2}{k} \frac{1}{(s - s_1)(s - s_2)}
$$

Calculando a transformada inversa temos a solução no tempo ao impulso unitário com *condições iniciais nulas*

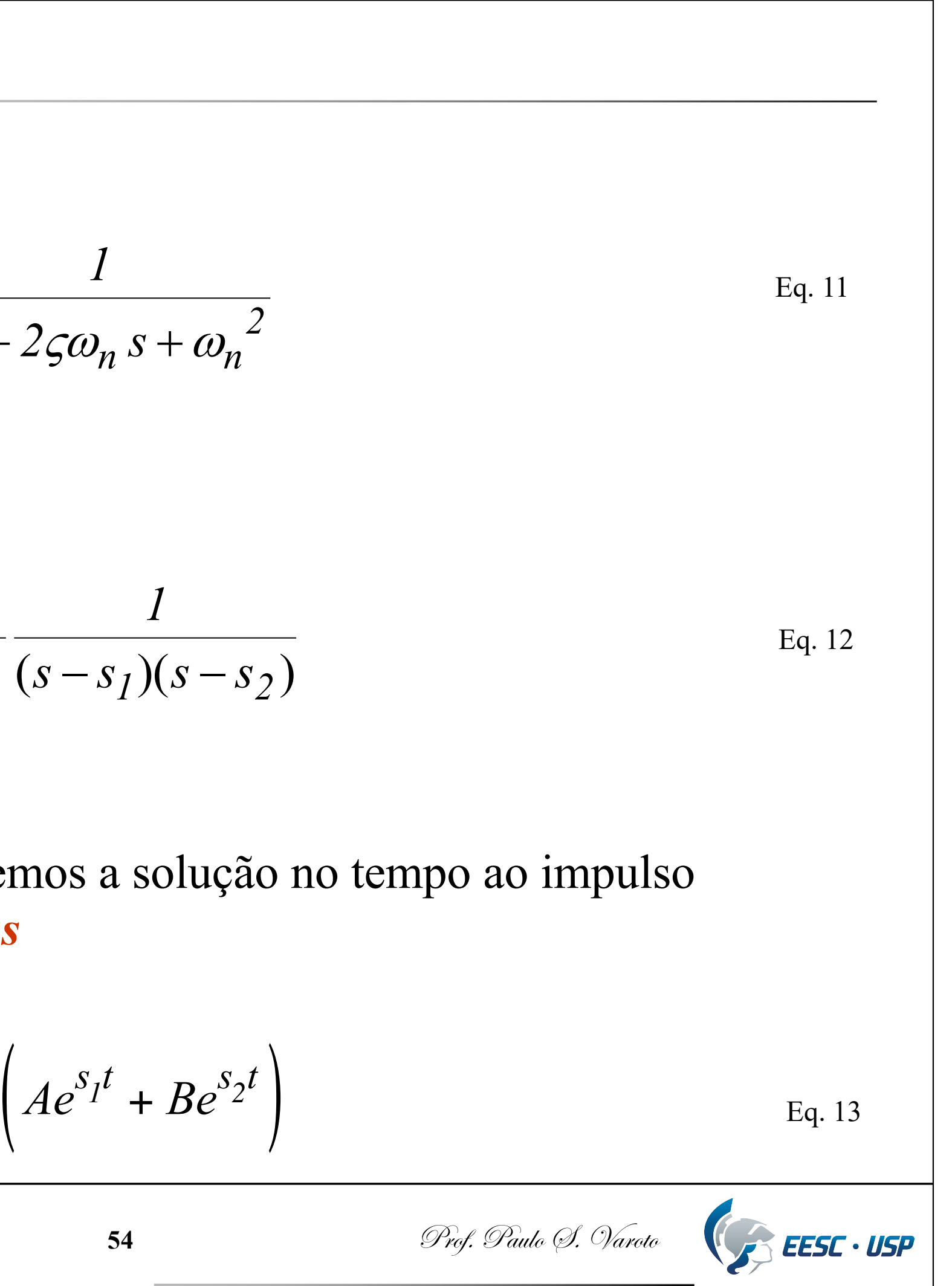

$$
u(t) = h(t) = \frac{\omega_n^2}{k} \left( A e^{S_I t} + B e^{S_2 t} \right)
$$

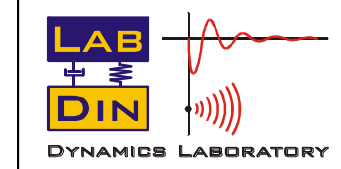

SEM 5940 – Dinâmica Estrutural **54 54** Prof. Paulo (S. Varoto)

$$
s_{1,2} = -\zeta \omega_n \pm i \omega_d
$$

$$
A = \frac{1}{i2\omega_d}
$$

$$
B = \frac{1}{\sqrt{1 - \frac{1}{i2\omega_d}}}
$$

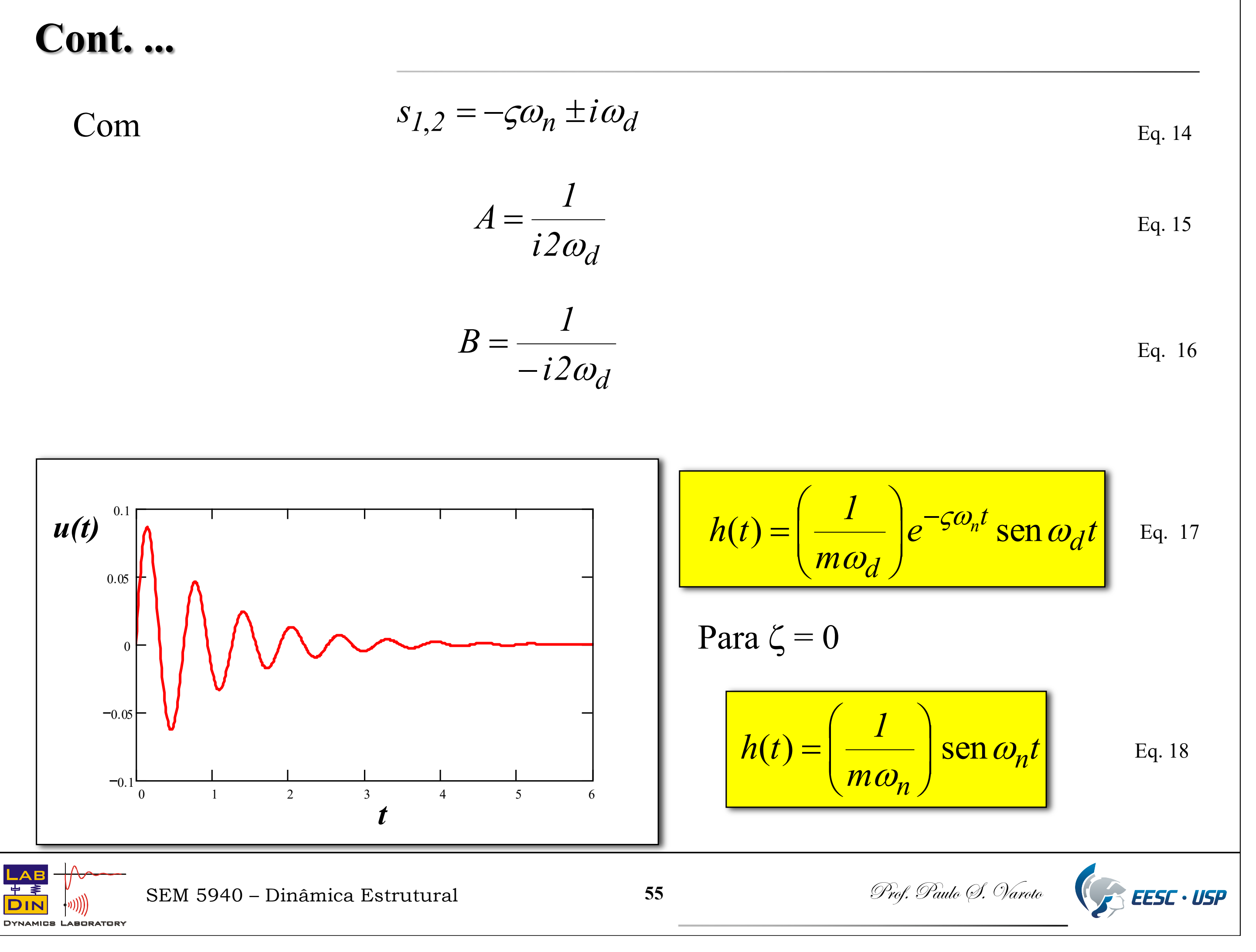

### **A Integral de Duhamel**

O método de obtenção da resposta baseado na Integral de Duhamel pode ser desenvolvido a partir da resposta ao impulso unitário discutida no caso anterior. Esta técnica é baseada no *princípio da superposição*, válido apenas para sistemas lineares. Veja a figura abaixo

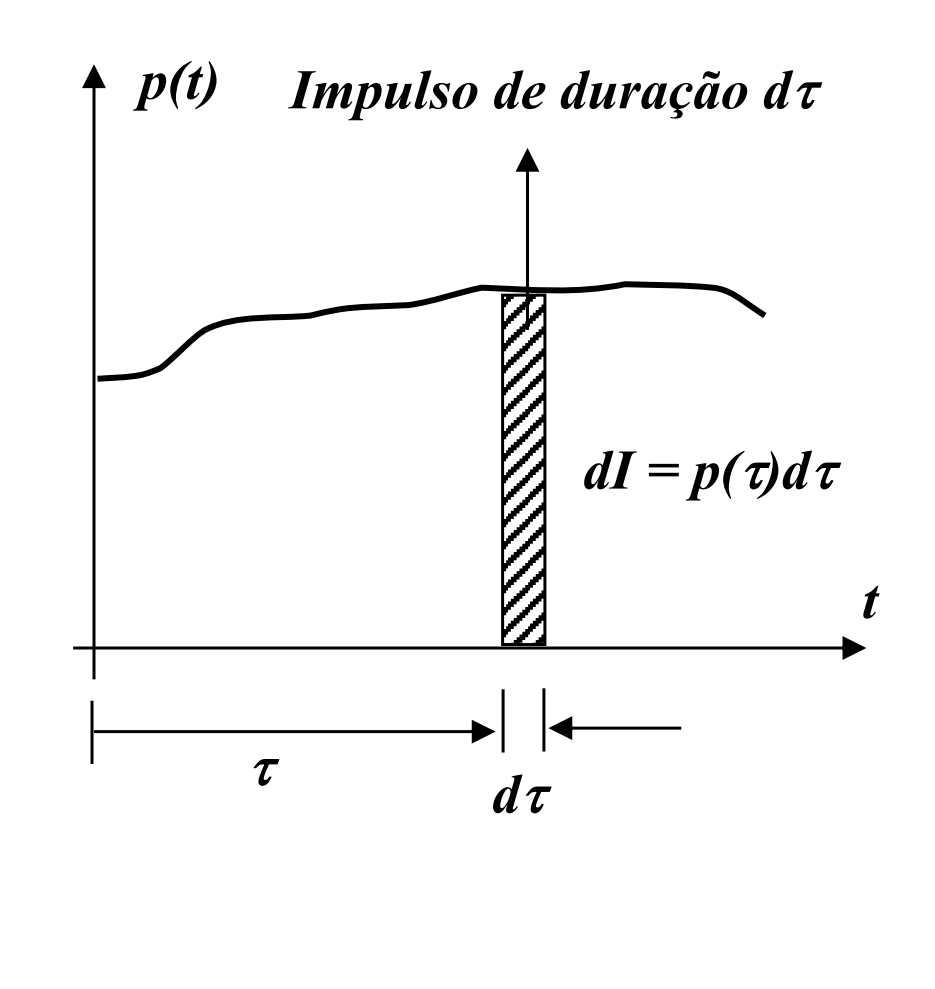

*Impulso de duração d* $\tau$  A resposta ao impulso de duração d $\tau$ é:

$$
du(t) = \left(\frac{dI}{m\omega_n}\right) \operatorname{sen}\omega_n(t-\tau)
$$

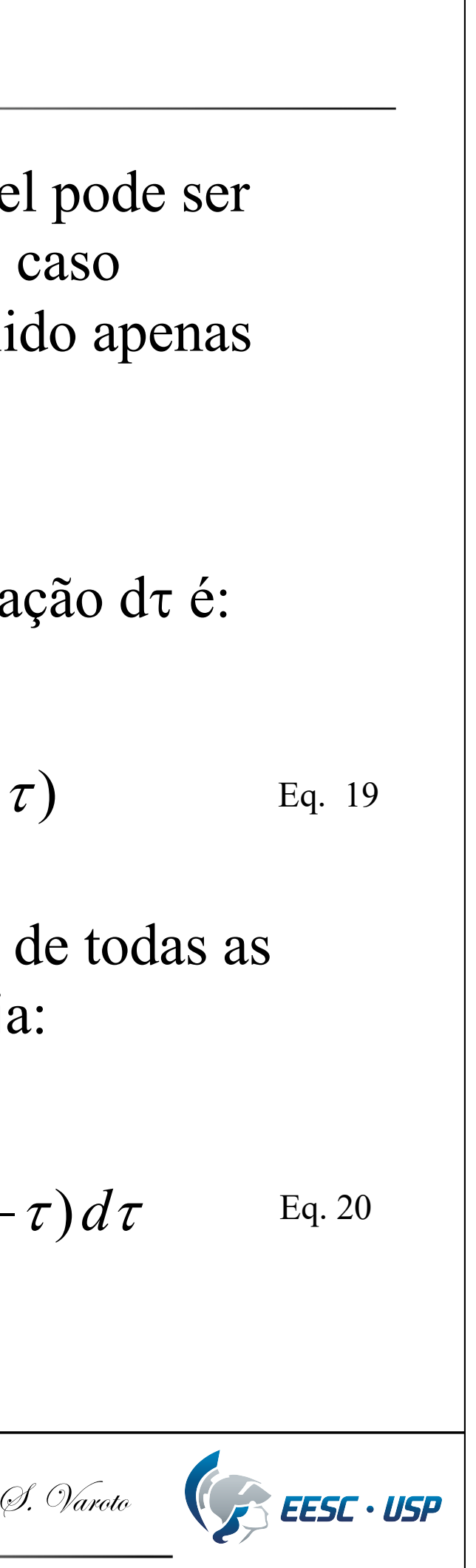

E a resposta total será a soma de todas as respostas incrementais, ou seja:

$$
u(t) = \left(\frac{1}{\omega_n}\right)_0^t p(\tau) \operatorname{sen} \omega_n(t-\tau) d\tau
$$
 Eq. 20

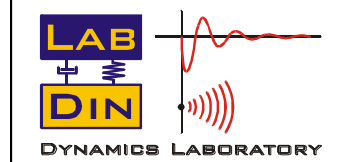

SEM 5940 – Dinâmica Estrutural **56 56** *Prof. Paulo (9. Varoto* 

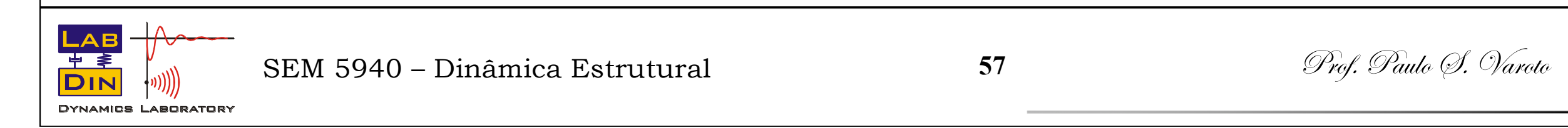

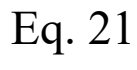

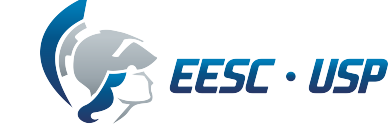

### **Cont. ...**

$$
u(t) = \int_{0}^{t} p(\tau) h(t - \tau) d\tau
$$
 Eq. 21

Ou simplesmente

E para o sistema de 01 GDL amortecido temos

$$
u(t) = \left(\frac{1}{m\omega_d}\right)_0^t p(\tau) e^{-\varsigma \omega_n (t-\tau)} \operatorname{sen} \omega_d (t-\tau) d\tau
$$
 Eq. 22

Estas duas últimas expressões são denominadas *Integrais de Duhamel* sendo que a Eq. 21 é uma integral de convolução. As Eqs. 21 e 22 se prestam à obtenção da resposta do sistema de 01 GDL à entradas gerais e condições iniciais nulas.

### **Resposta à Excitação Periódica Geral – Séries de Fourier**

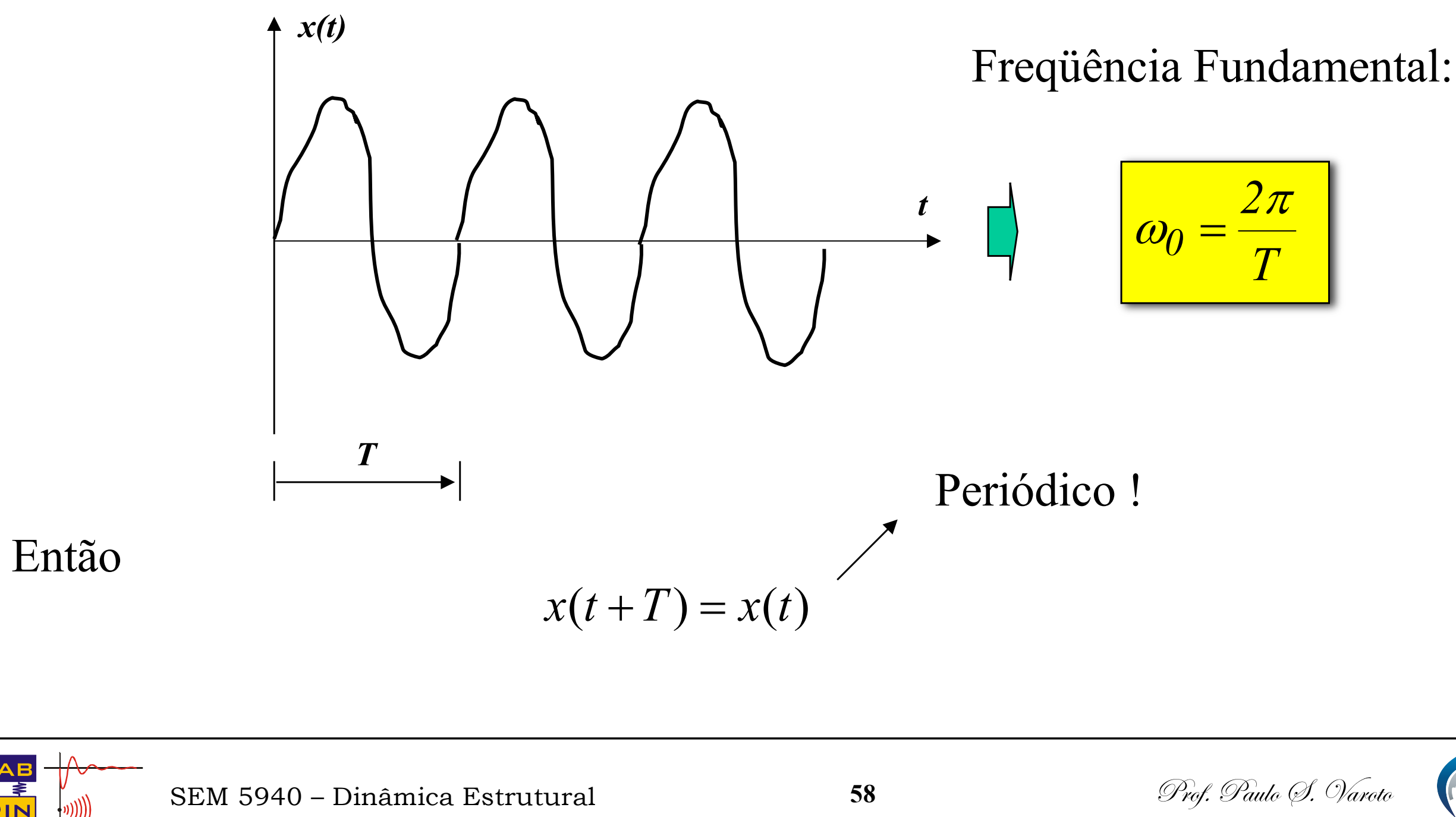

Veremos uma ferramenta muito útil na obtenção da resposta forçada do sistema de 01 GDL a excitações periódicas: as *Séries de Fourier* !

Seja o sinal abaixo, periódico e de período igual a *T*

Eq. 24

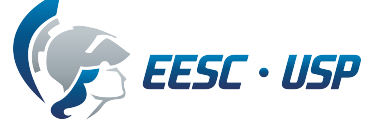

Eq. 23

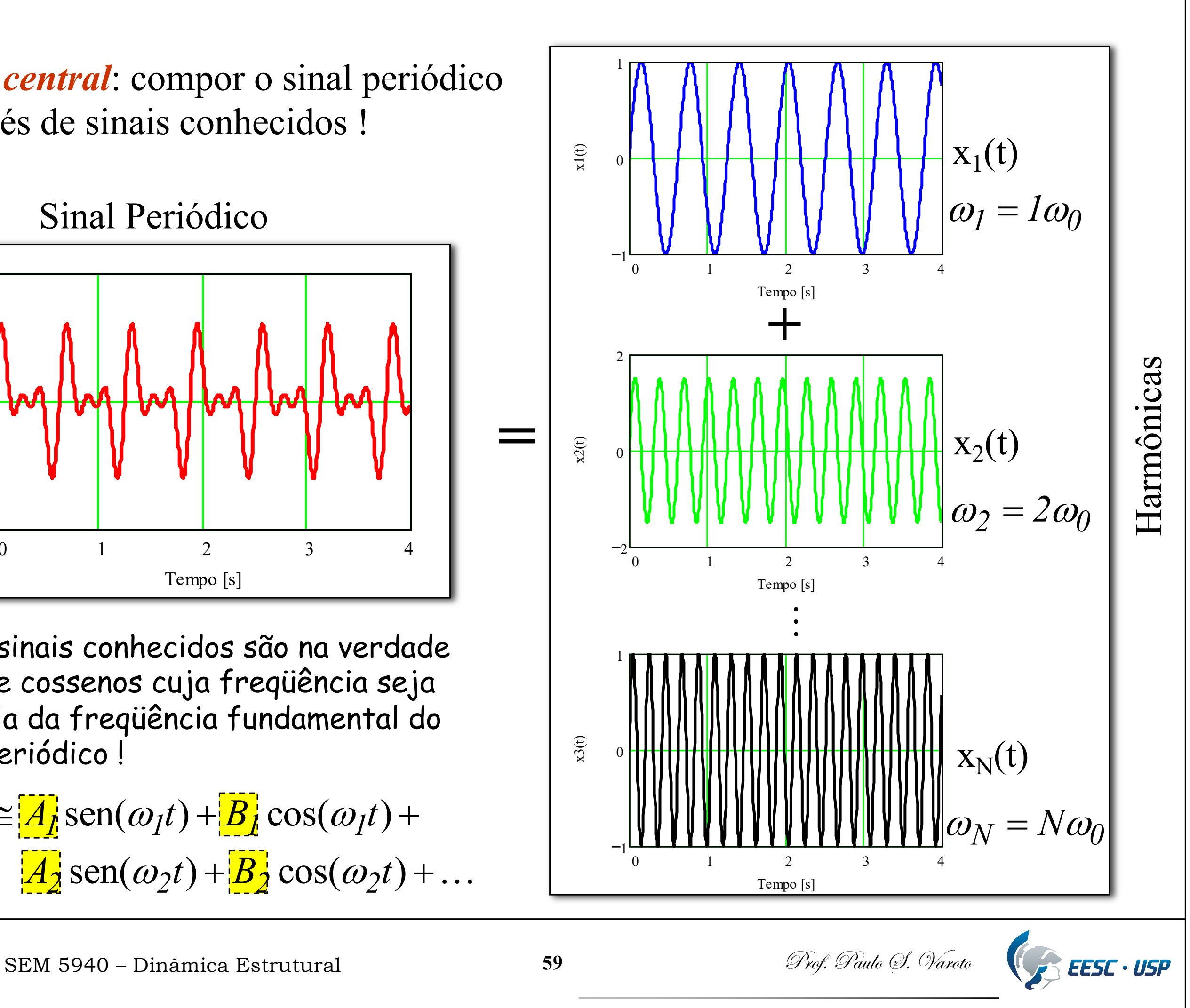

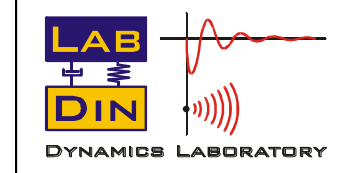

Estes sinais conhecidos são na verdade senos e cossenos cuja freqüência seja múltipla da freqüência fundamental do sinal periódico!

**=**

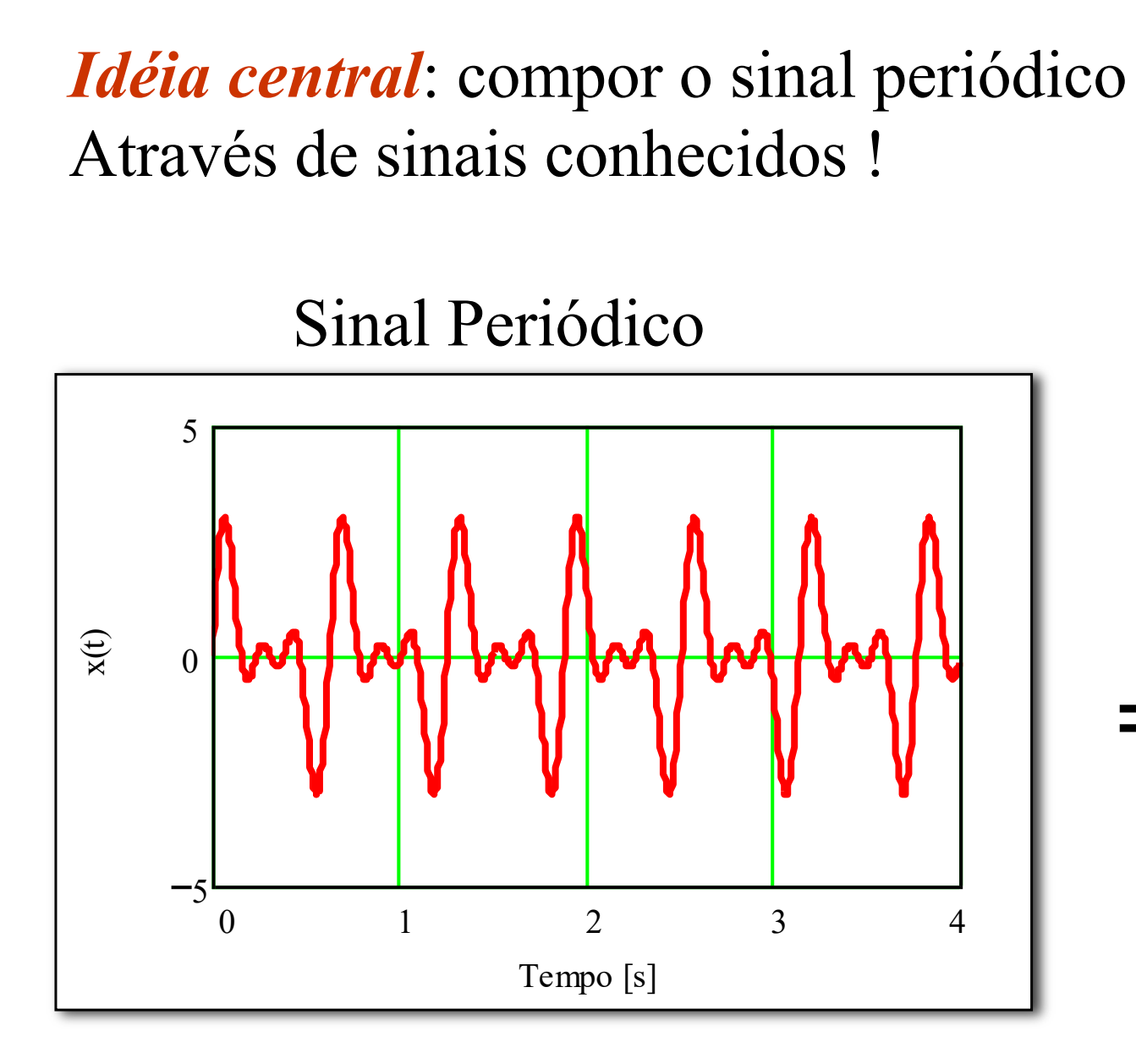

$$
x(t) \approx \boxed{A_1} \text{sen}(\omega_1 t) + \boxed{B_1} \cos(\omega_1 t) +
$$

$$
\boxed{A_2} \text{sen}(\omega_2 t) + \boxed{B_2} \cos(\omega_2 t) + \dots
$$

Um sinal que seja periódico e contínuo por partes, satisfazendo a Eq. 24 pode ser expandido em séries de Fourier de acordo com a seguinte expressão

$$
x(t) = \frac{a_0}{2} + \sum_{p=1}^{\infty} a_p \cos(p\omega_0 t) + \sum_{p=1}^{\infty} b_p \sin(p\omega_0 t)
$$

Onde  $\omega_0$  é a frequência fundamental do sinal, conforme definido pela Eq. 23 e Os coeficientes  $a_0$ ,  $a_p$  e  $b_p$  são denominados coeficientes da série de Fourier, e são definidos de acordo com as seguintes expressões

$$
a_0 = \frac{2}{T} \int_{\tau}^{\tau+T_0} x(t)dt
$$
  
\n
$$
a_p = \frac{2}{T} \int_{\tau}^{\tau+T_0} x(t) \cos(p\omega_0 t)dt
$$
  
\n
$$
b_p = \frac{2}{T} \int_{\tau}^{\tau+T_0} x(t) \sin(p\omega_0 t)dt
$$

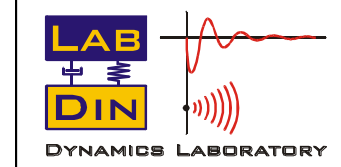

SEM 5940 – Dinâmica Estrutural **60 Canada A.** Prof. Paulo (9. Varoto

Eq. 25

Eq. 26

Eq. 27

Eq. 28

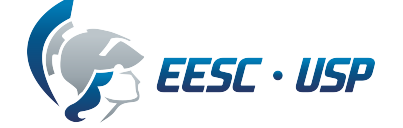

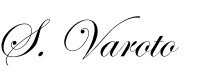

### **Resposta do Sistema**

Determinaremos agora a resposta do sistema de 01 GDL à uma entrada periódica qualquer usando as Séries de Fourier. Lembrando que

 $m\ddot{u} + c\dot{u} + ku = p(t)$  Eq. 29

Onde *p(t)* é um sinal de força periódico geral. Realizando a expansão por Fourier e substituindo-se o resultado na Eq. 29 temos

$$
m\ddot{u} + c\dot{u} + k u = \frac{p_0}{2} + \sum_{p=1}^{\infty} a_p \cos p\omega_0 t + \sum_{p=1}^{\infty} b_p \sin p\omega_0 t
$$
 Eq. 30

A Eq. 30 é equivalente a

$$
mii + ci + ku = \frac{p_0}{2}
$$
  
\n
$$
mii + ci + ku = a_p \cos p \omega_0 t
$$
  
\n
$$
mii + ci + ku = b_p \operatorname{sen} p \omega_0 t
$$

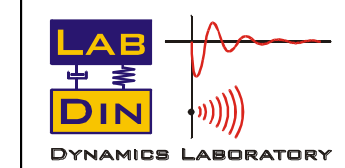

SEM 5940 – Dinâmica Estrutural **61 61** Prof. Paulo (9. Varoto)

Eq. 31

Eq. 32

Eq. 33

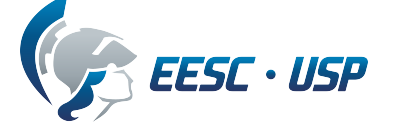

Já são sabidas as soluções de regime das Eqs. 31, 32 e 33

$$
u_1(t) = \frac{a_0}{2k}
$$
  

$$
u_2(t) = \frac{\frac{a_p}{k}}{\sqrt{(1 - p^2 r^2)^2 + (2gpr)^2}} \cos(p\omega t - \phi_p)
$$
  

$$
u_3(t) = \frac{\frac{b_p}{k}}{\sqrt{(1 - p^2 r^2)^2 + (2gpr)^2}} \sin(p\omega t - \phi_p)
$$

Com

$$
\phi_p = \tan^{-1} \left( \frac{2\varsigma pr}{1 - p^2 r^2} \right)
$$

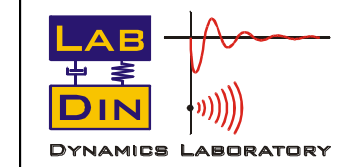

SEM 5940 – Dinâmica Estrutural **62 62** Prof. Paulo (d. Varoto

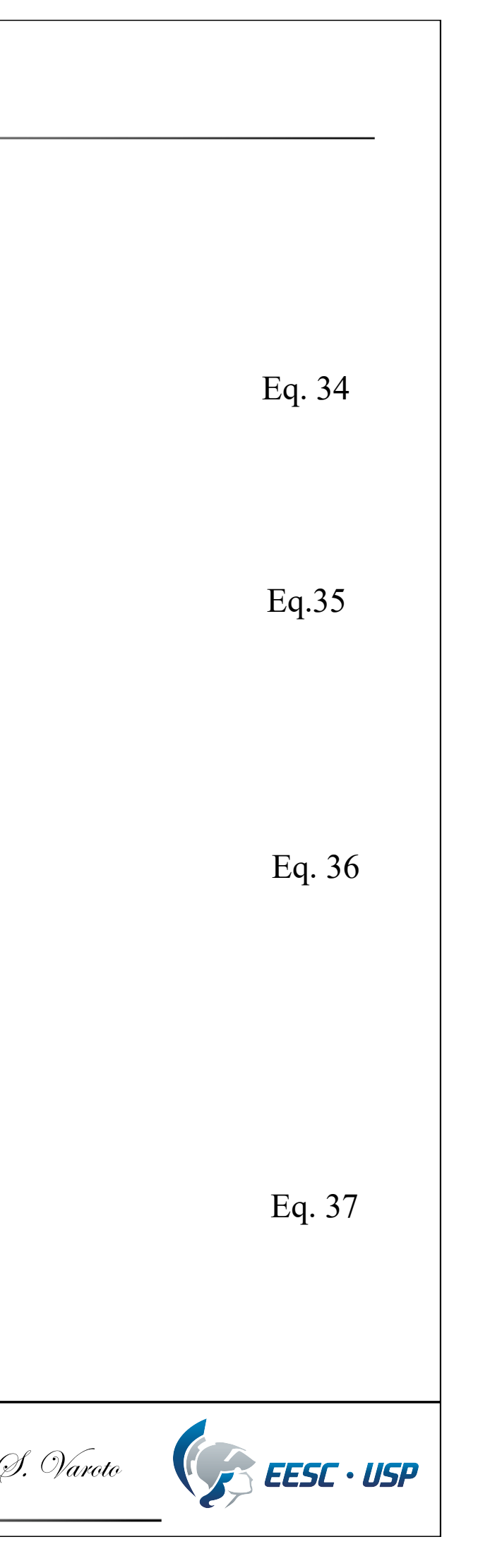

E então a solução completa fica sendo

$$
u(t) = \frac{a_0}{2k} + \sum_{p=1}^{\infty} \frac{\frac{a_p}{k}}{\sqrt{(1 - p^2 r^2)^2 + (2gpr)^2}} \cos(p\omega t - \phi_p) +
$$
  
+ 
$$
\sum_{p=1}^{\infty} \frac{\frac{b_p}{k}}{\sqrt{(1 - p^2 r^2)^2 + (2gpr)^2}} \operatorname{sen}(p\omega t - \phi_p)
$$

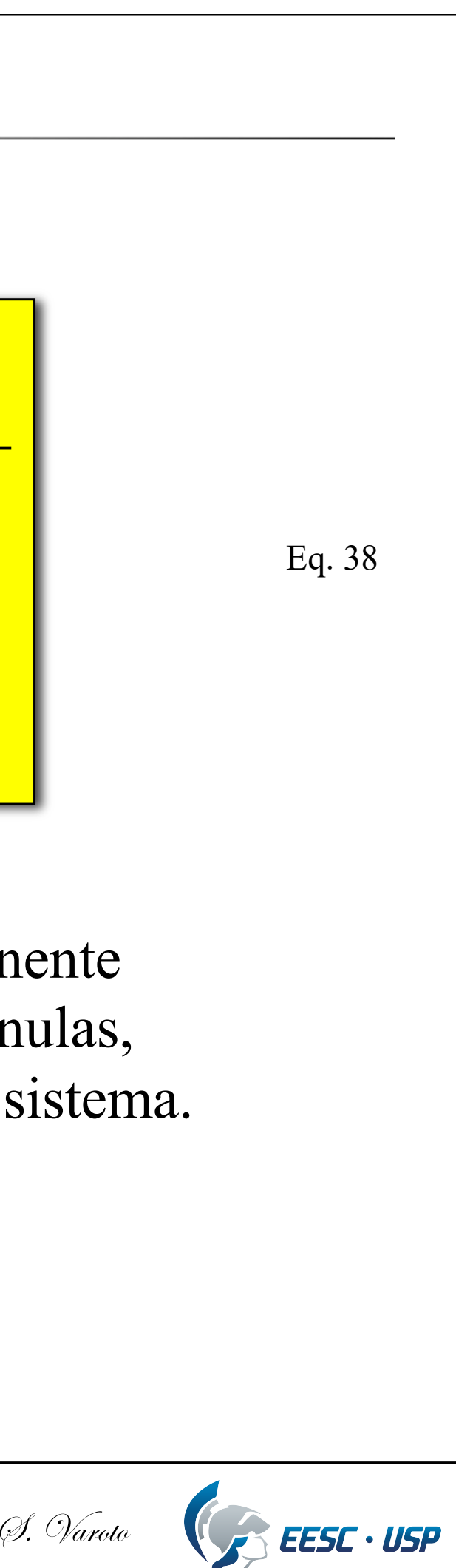

Note que a Eq. 38 representa apenas a solução de regime permanente da resposta do sistema de 01 GDL. Se as condições iniciais são nulas, então a solução transiente é nula e a Eq. 38 é a resposta total do sistema.

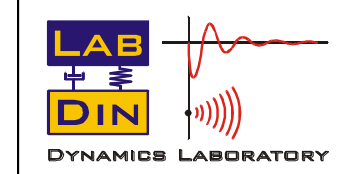

SEM 5940 – Dinâmica Estrutural **63 Fig. Paulo S. Varoto** 

$$
\cos p\omega_0 t = \frac{1}{2} \left[ e^{jp\omega_0 t} + e^{-jp\omega_0 t} \right]
$$

$$
\text{sen } p\omega_0 t = \frac{1}{2} \left[ e^{j p \omega_0 t} - e^{-j p \omega_0 t} \right]
$$

A base das Séries de Fourier complexas estão nas seguintes relações

#### Eq. 39

Eq. 40

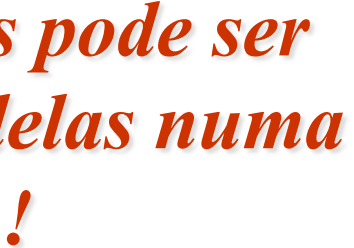

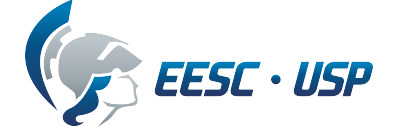

Elas são definidas pela seguinte expressão

$$
x(t) = \sum_{p=-\infty}^{\infty} X_p e^{j p \omega_0 t}
$$
 Eq. 41

A Eq. 41 estabelece que *um sinal periódico e contínuo por partes pode ser expandido como a soma de exponenciais complexas cada uma delas numa freqüência múltipla inteira da freqüência fundamental do sinal !*

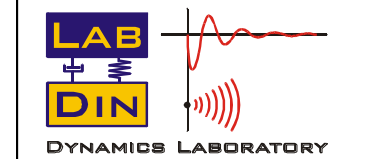

SEM 5940 – Dinâmica Estrutural **64 Campana Cause Se Sensita Constantin Constantin Constantin Constantin Constantin Constantin Constantin Constantin Constantin Constantin Constantin Constantin Constantin Constantin Consta** 

### **Séries de Fourier Complexas**

Os coeficientes  $X_p$  representam coeficientes de correlação entre o sinal *x(t)* e as exponenciais complexas, e são dados pela integral de Fourier

$$
X_p = \frac{1}{T} \int_0^T x(t) e^{-j p \omega_0 t} \qquad \text{Eq. 42}
$$

Na prática, quando dispõe-se de uma amostra do sinal periódico, os  $X_p$  podem ser calculados a partir da seguinte expressão

O par de equações dado pelas Eqs. 41 e 42 é freqüentemente chamado de *par de transformada de Fourier para sinais periódicos*

$$
X_p \cong \frac{1}{N} \sum_{i=1}^{N-1} x(t_i) e^{(-j\frac{2\pi p}{N})} \qquad p = 0,1,2,...,(N-1)
$$

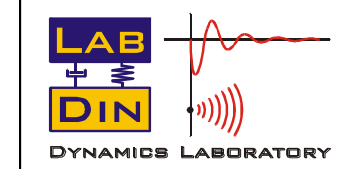

SEM 5940 – Dinâmica Estrutural **65 Financial** *Sem Brof. Paulo (I. Varoto* 

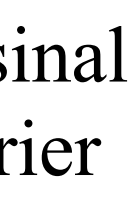

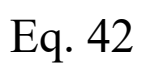

Eq. 43

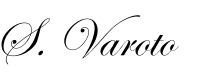

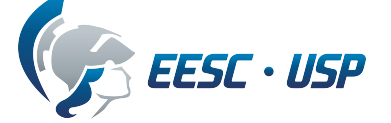

$$
x(t) = \frac{1}{2\pi} \int_{-\infty}^{\infty} X(\omega) e^{j\omega t} d\omega
$$

$$
X(\omega) = \int_{-\infty}^{\infty} x(t) e^{-j\omega t} dt
$$

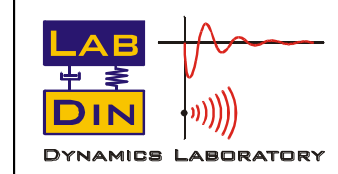

#### Eq. 44

#### Eq. 45

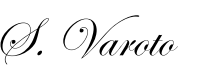

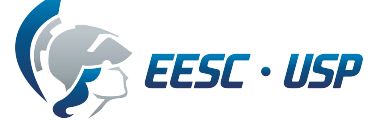

#### **Cont. ...**

Para um sinal não periódico as relações de Fourier são as seguintes

Lembramos que a resposta ao impulso de um sistema de 01 GDL com Amortecimento viscoso  $(\zeta < 1)$  é dada por

### **Resposta ao Impulso vs Resposta em Freqüência**

$$
h(t) = \left(\frac{1}{m\omega_d}\right) e^{-\zeta \omega_n t} \operatorname{sen} \omega_d t
$$
 Eq. 46

Usando a Eq. 78 podemos calcular a transformada de Fourier da Eq. 46

$$
X(\omega) = \int_{-\infty}^{\infty} x(t) e^{-j\omega t} dt = \int_{-\infty}^{\infty} \frac{1}{m\omega_d} e^{-j\omega_t} \operatorname{sen} \omega_d t e^{-j\omega t} dt = \boxed{1}
$$
 Eq. 47

Desta forma, através das definições acima é possível concluirmos que

$$
h(t) = \frac{1}{2\pi} \int_{-\infty}^{\infty} H(\omega) e^{j\omega t} d\omega
$$
   
  $\theta$    
  $\theta$    
  $\theta$    
  $\theta$    
  $\theta$    
  $\theta$    
  $\theta$    
  $\theta$    
  $\theta$    
  $\theta$    
  $\theta$    
  $\theta$    
  $\theta$    
  $\theta$    
  $\theta$    
  $\theta$    
  $\theta$    
  $\theta$    
  $\theta$    
  $\theta$    
  $\theta$    
  $\theta$    
  $\theta$    
  $\theta$    
  $\theta$    
  $\theta$    
  $\theta$    
  $\theta$    
  $\theta$    
  $\theta$    
  $\theta$    
  $\theta$    
  $\theta$    
  $\theta$    
  $\theta$    
  $\theta$    
  $\theta$    
  $\theta$    
  $\theta$    
  $\theta$    
  $\theta$    
  $\theta$    
  $\theta$    
  $\theta$    
  $\theta$    
  $\theta$    
  $\theta$    
  $\theta$    
  $\theta$    
  $\theta$    
  $\theta$    
  $\theta$    
  $\theta$    
  $\theta$    
  $\theta$    
  $\theta$    
  $\theta$    
  $\theta$    
  $\theta$    
  $\theta$    
  $\theta$    
  $\theta$    
  $\theta$    
  $\theta$    
  $\theta$    
  $\theta$    
  $\theta$    
  $\theta$    
  $\theta$    
  $\theta$    
  $\theta$    
  $\theta$ 

**Ou seja, a resposta ao impulso é a transformada inversa de Fourier da resposta em Freqüência e vice-versa !**

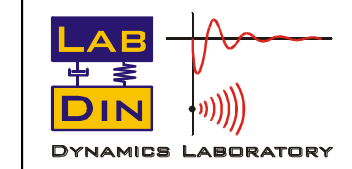

SEM 5940 – Dinâmica Estrutural **67 67** Prof. Paulo (S. Varoto

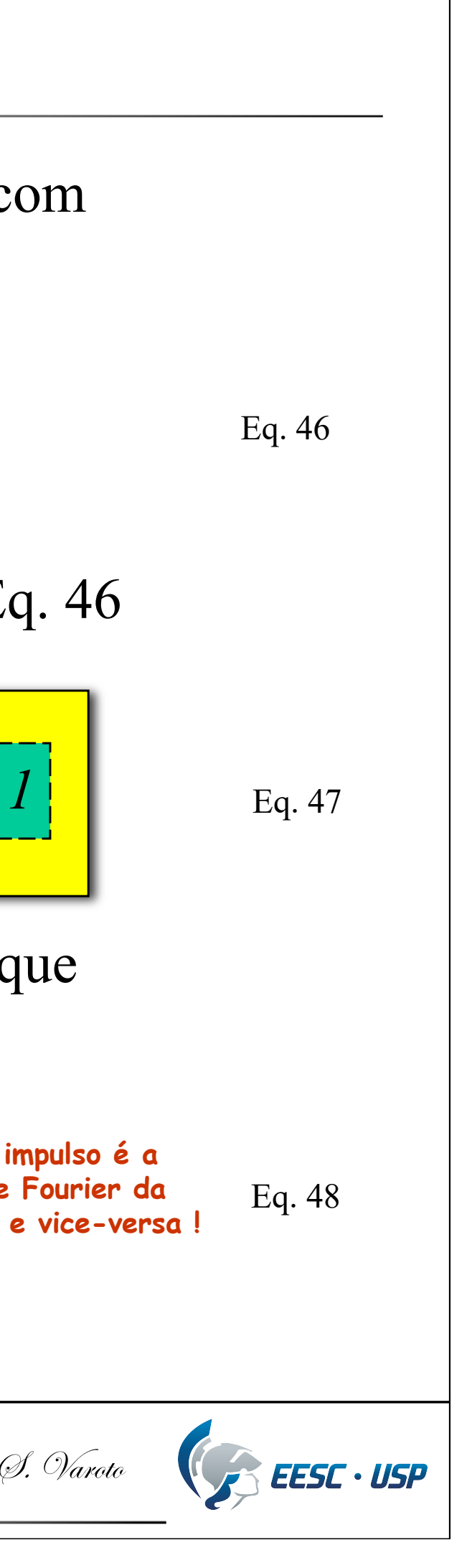

#### **Cont. ...**

**DIN** 

DYNAMICS LABORATORY

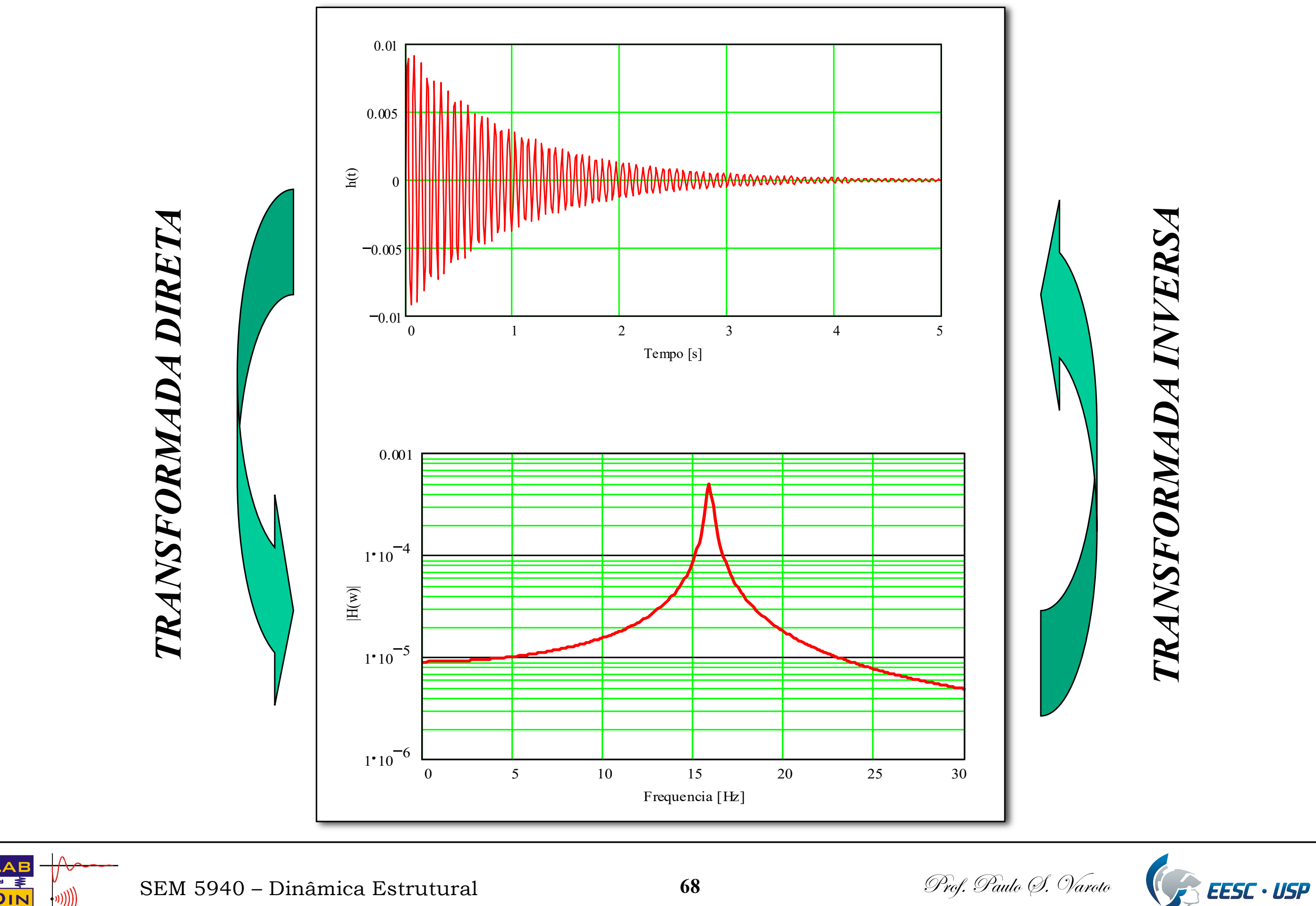

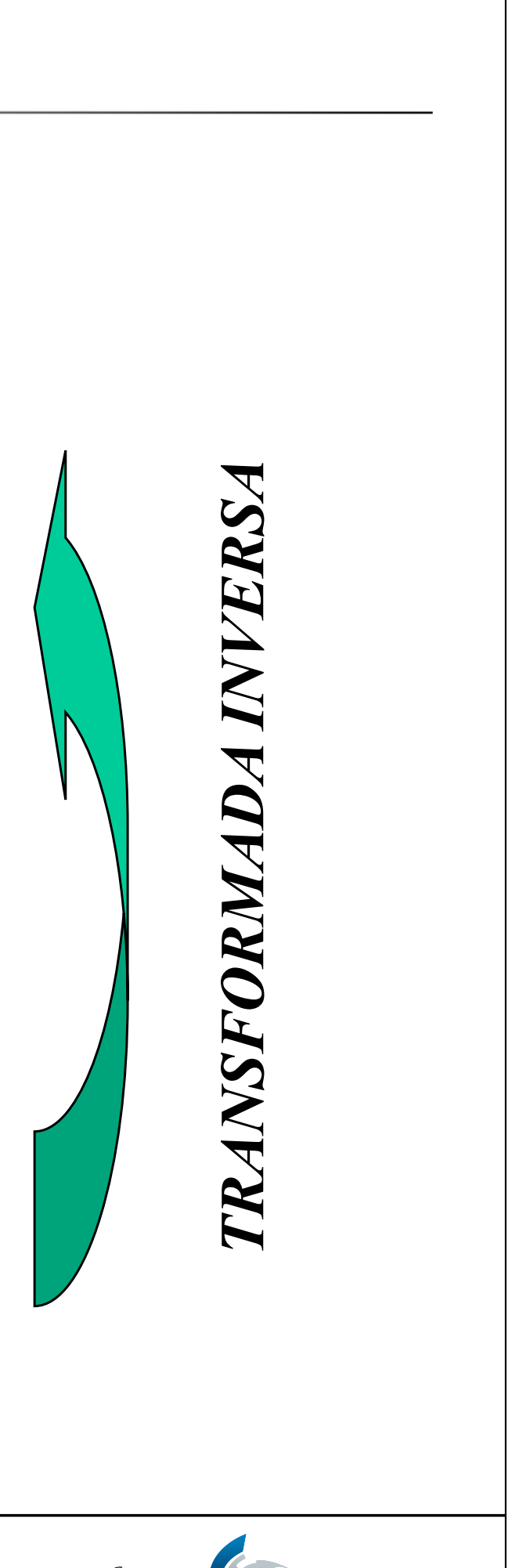

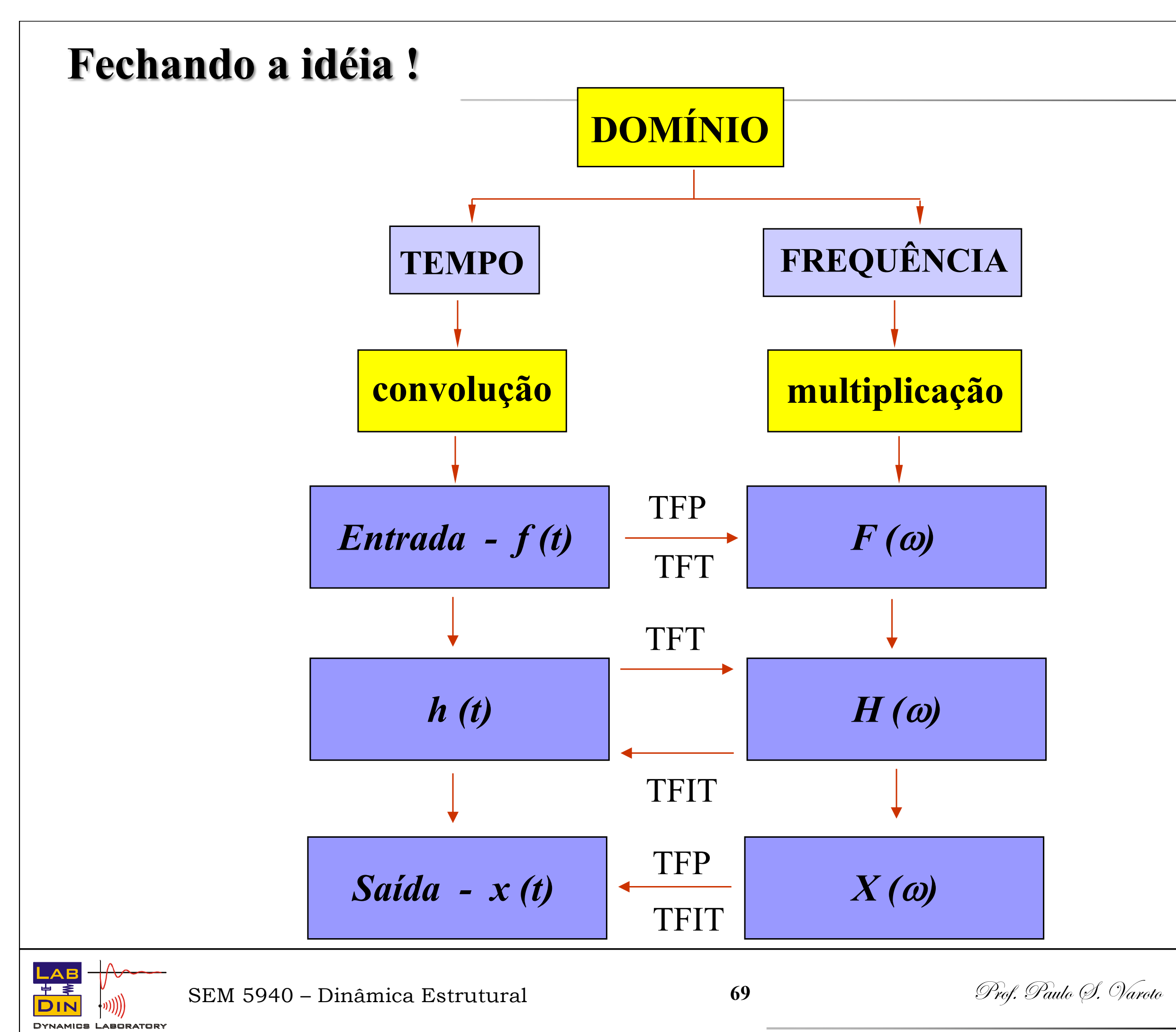

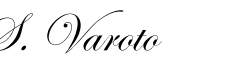

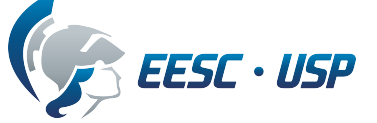

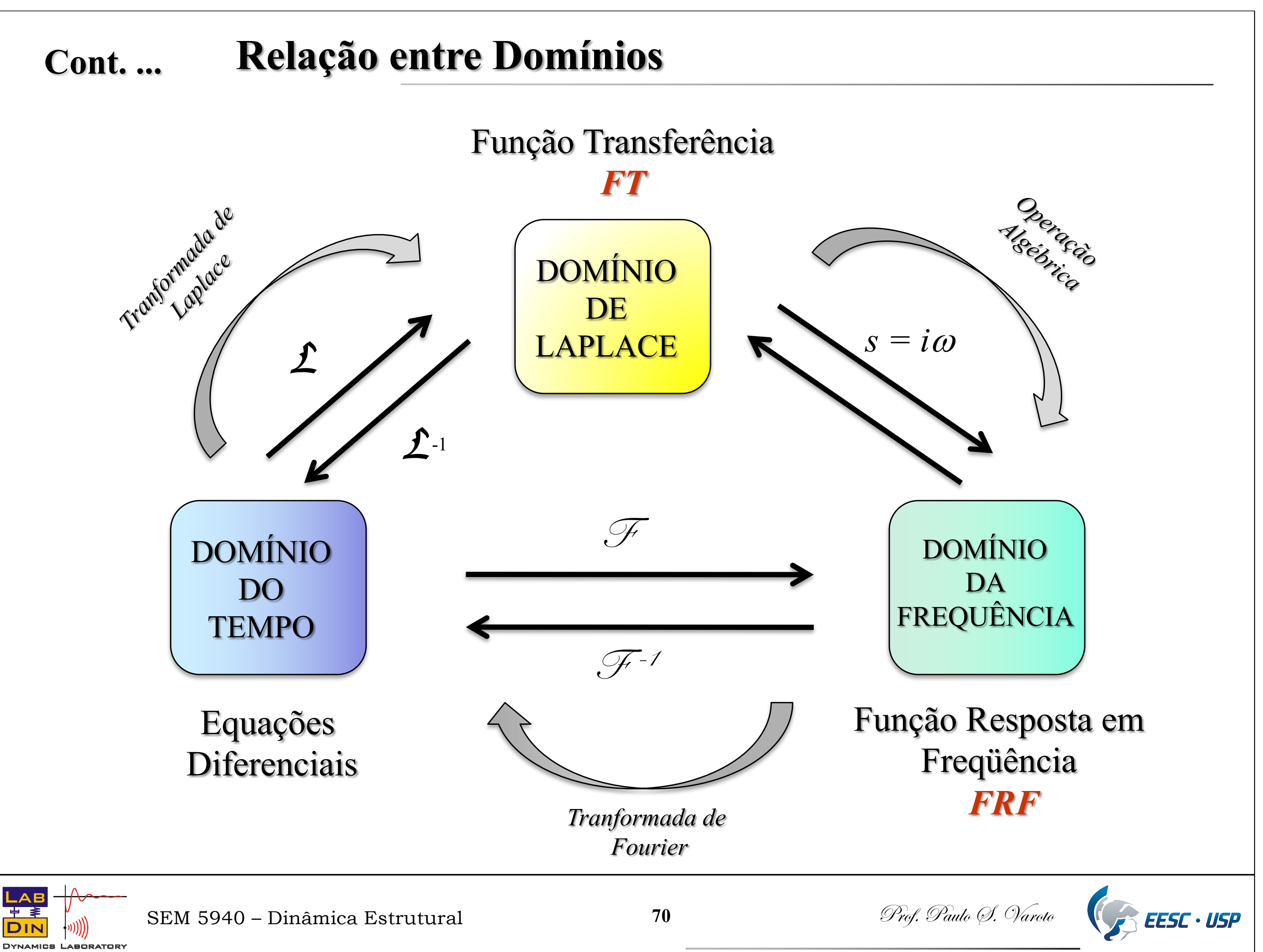

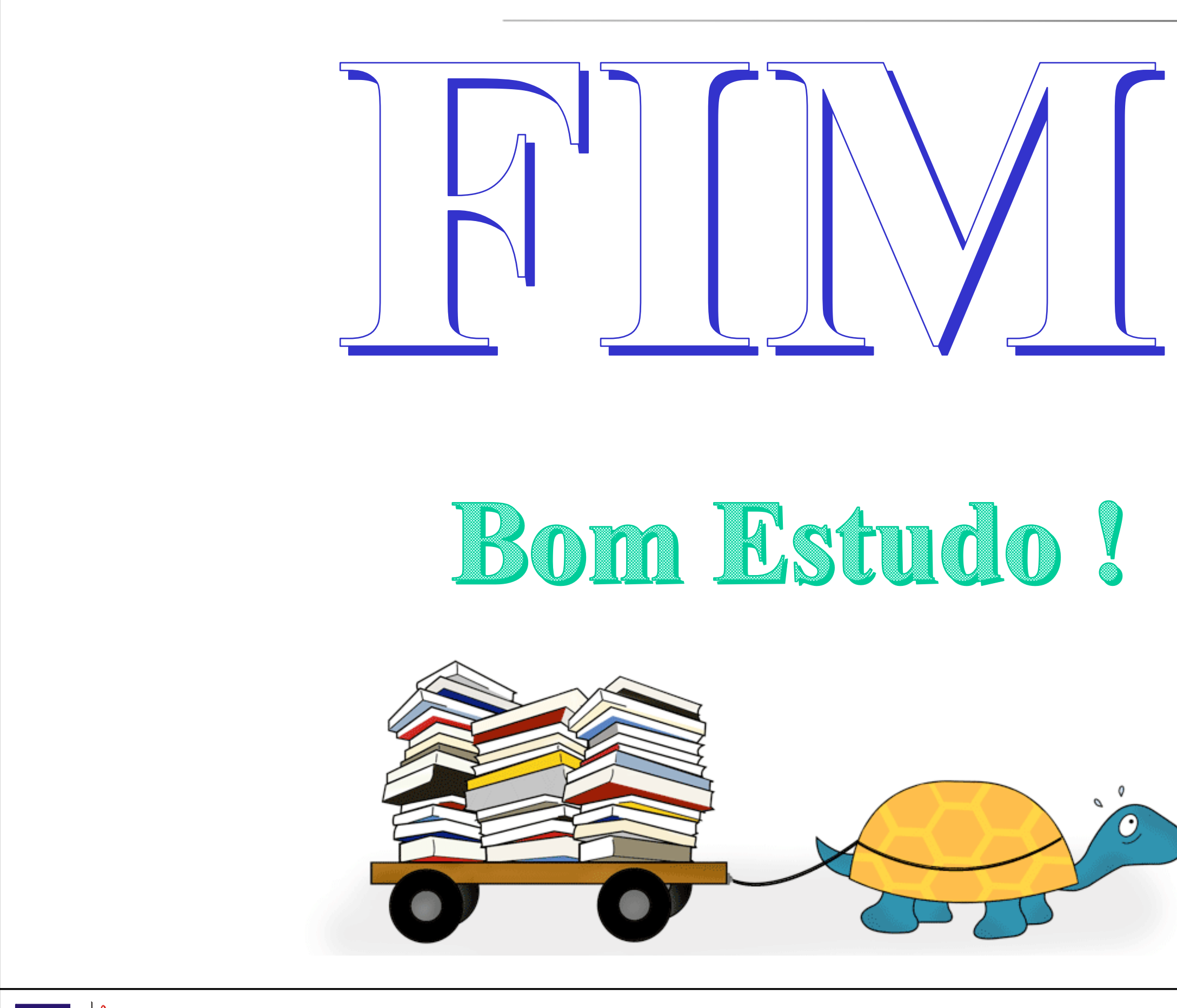

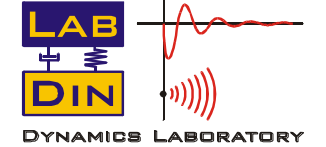

SEM 5940 – Dinâmica Estrutural **71** Prof. Paulo (9. Varoto

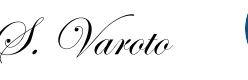

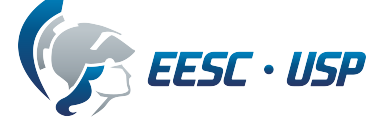